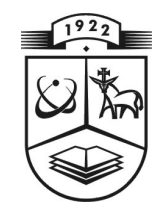

# KAUNO TECHNOLOGIJOS UNIVERSITETAS FUNDAMENTALIŲJŲ MOKSLŲ FAKULTETAS MATEMATINöS SISTEMOTYROS KATEDRA

Aurelija Sakalauskait÷

# LĄSTELIŲ PLYŠINĖS JUNGTIES MODELIAVIMAS NAUDOJANT MARKOVO GRANDINES

Magistro darbas

Vadovas profesorius habilituotas daktaras Henrikas Pranevičius

KAUNAS, 2011

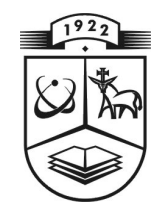

# KAUNO TECHNOLOGIJOS UNIVERSITETAS FUNDAMENTALIŲJŲ MOKSLŲ FAKULTETAS MATEMATINöS SISTEMOTYROS KATEDRA

TVIRTINU Ka tedros vedėjas prof. habil. dr. V.Pe kar skas 2011 06 02

# LĄSTELIŲ PLYŠINĖS JUNGTIES MODELIAVIMAS NAUDOJANT MARKOVO GRANDINES

Taikomosios matematikos magistro baigiamasis darbas

 Va dovas Profesorius habilituotas daktaras Henrikas Pranevičius 2011 06 01

Recenzentas Atliko docentas Dalius Makackas FMMM 9 grupės studentė<br>2011 06 01 Aurelija Sakalaus

Aurelija Sakalauskaitė 2 011 0 5 20

KAUNAS, 2011

## KVALIFIKACINö KOMISIJA

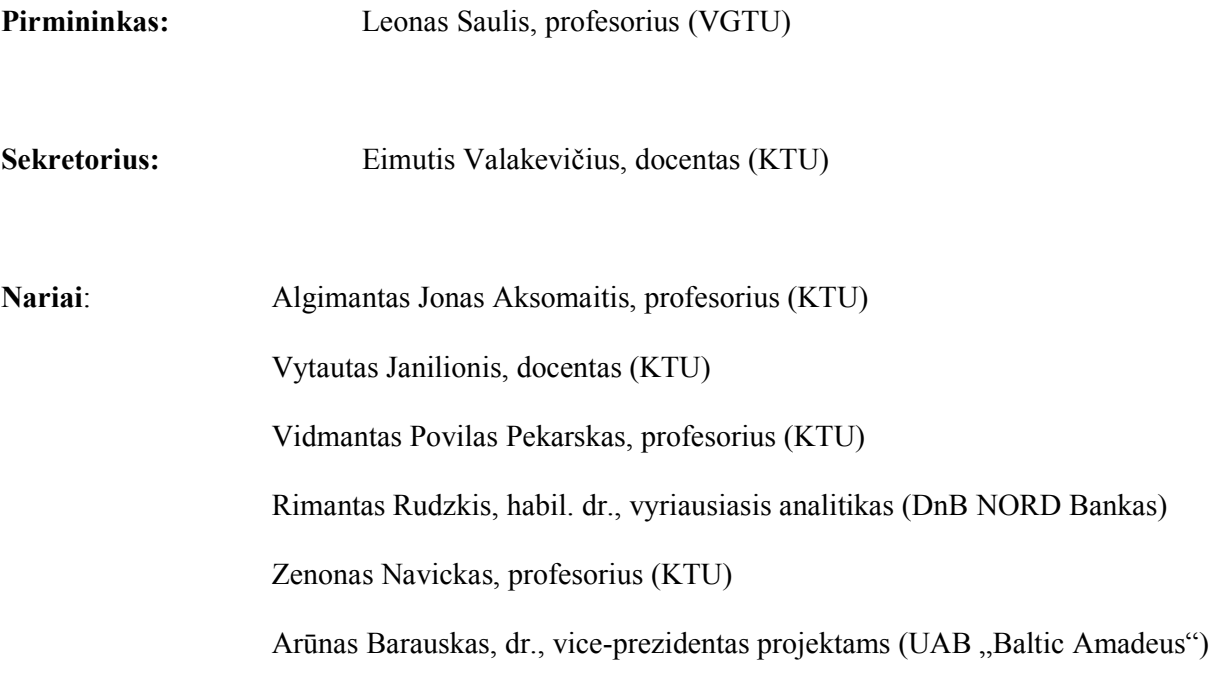

Sakalauskaitė A. Ląstelių plyšinės jungties modeliavimas naudojant Markovo grandines: Taikomosios matematikos magistro baigiamasis darbas / mokslinis vadovas profesorius H. Pranevičius; Kauno technologijos universitetas, Fundamentaliųjų mokslų fakultetas, Matematinės sistemotyros katedra. – Kaunas, 2011. – 85 p.

#### SANTRAUKA

Šiame darbe pateikiama ląstelių plyšinės jungties Markovo modelių sudarymo metodika, apimanti perėjimo tikimybių skaičiavimą panaudojant nepriklausomų J. Bernulio bandymų schemą, stacionariųjų tikimybių skaičiavimą ir plyšinės jungties laidumo priklausomybės nuo įtampos skaičiavimus.

Tariama, kad plyšinė jungtis sudaryta iš daugybės lygiagrečiai sujungtų kanalų (pvz., 1000). Kiekvienas kanalas sudarytas iš 2 nuosekliai sujungtų puskanalių (koneksonų), o kiekvienas koneksonas sudarytas iš 6 lygiagrečiai sujungtų vienetų (koneksinų). Kiekvienas koneksinas gali būti atviroje arba uždaroje būsenoje, kuri priklauso nuo kanalo įtampos.

Modelių, sukurtų naudojant šią metodiką, adekvatumas patikrintas lyginant plyšinės jungties modeliavimo rezultatus su imitacinio modeliavimo (programų, kurias atliko Nerijus Paulauskas ir Saulius Vaičeliūnas (KTU Informatikos fakulteto magistrantai)) rezultatais, kurie patikrinti su eksperimentų rezultatais.

Sukurta Markovo modelių metodika panaudota kuriant plyšinės jungties modelius, kai koneksinai aprašomi 3 būsenomis: uždara, atvira ir visiškai uždara.

Sakalauskaitė A. Modelling of the Gap Junction of Cells Using Markov Chains: Master's work in applied mathematics / supervisor habil. dr. prof. H. Pranevičius; Department of Mathematical Research in Systems, Faculty of Fundamental Sciences, Kaunas University of Technology. – Kaunas,  $2011 - 85$  p.

#### SUMMARY

In this paper the methodology of composing of Markov models of the gap junction of cells is introduced. This methodology contains of computing of transition probabilities using scheme of independent J. Bernoulli trials, computing of stationary probabilities and computing of the conductance of the gap junction dependence on a voltage.

It is considered that the gap junction consists of a lot of channels (for example, 1000), joined parallel with each other. Each channel consists of two subchannels (connexons), joined in series, and each connexon consists of 6 units (connexins), joined parallel with each other. Each connexin can be in an open or a closed state. State of a connexin depends on a voltage that is going through the channel.

The adequacy of models that were created using this methodology is tested comparing the results of modelling of the gap junction using Markov chains with the results of the imitational modelling (programs that were done by Nerijus Paulauskas and Saulius Vaičeliūnas (postgraduate students from Informatics faculty, KTU)). The latter results were tested with the results of experiments.

In this paper the methodology of created Markov models was used creating the models of gap junction, where a connexin is described being in 3 states: closed, open and deep closed.

## TURINYS

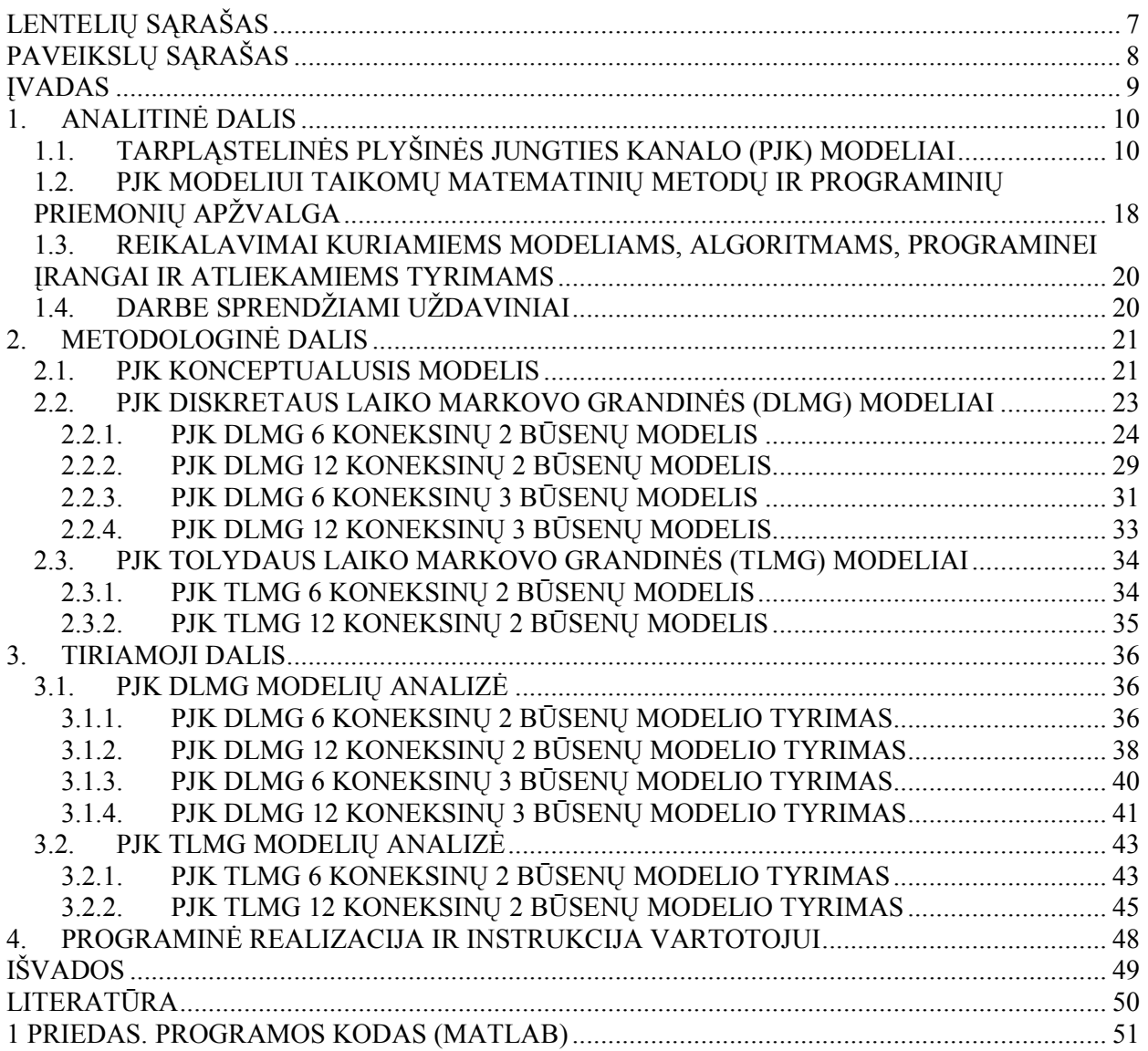

## LENTELIŲ SĄRAŠAS

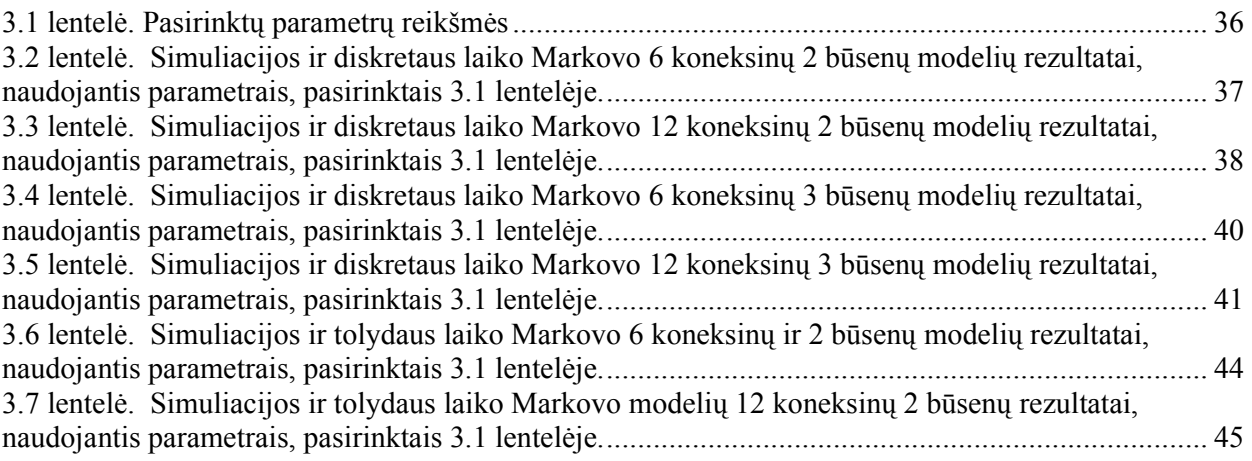

## PAVEIKSLŲ SĄRAŠAS

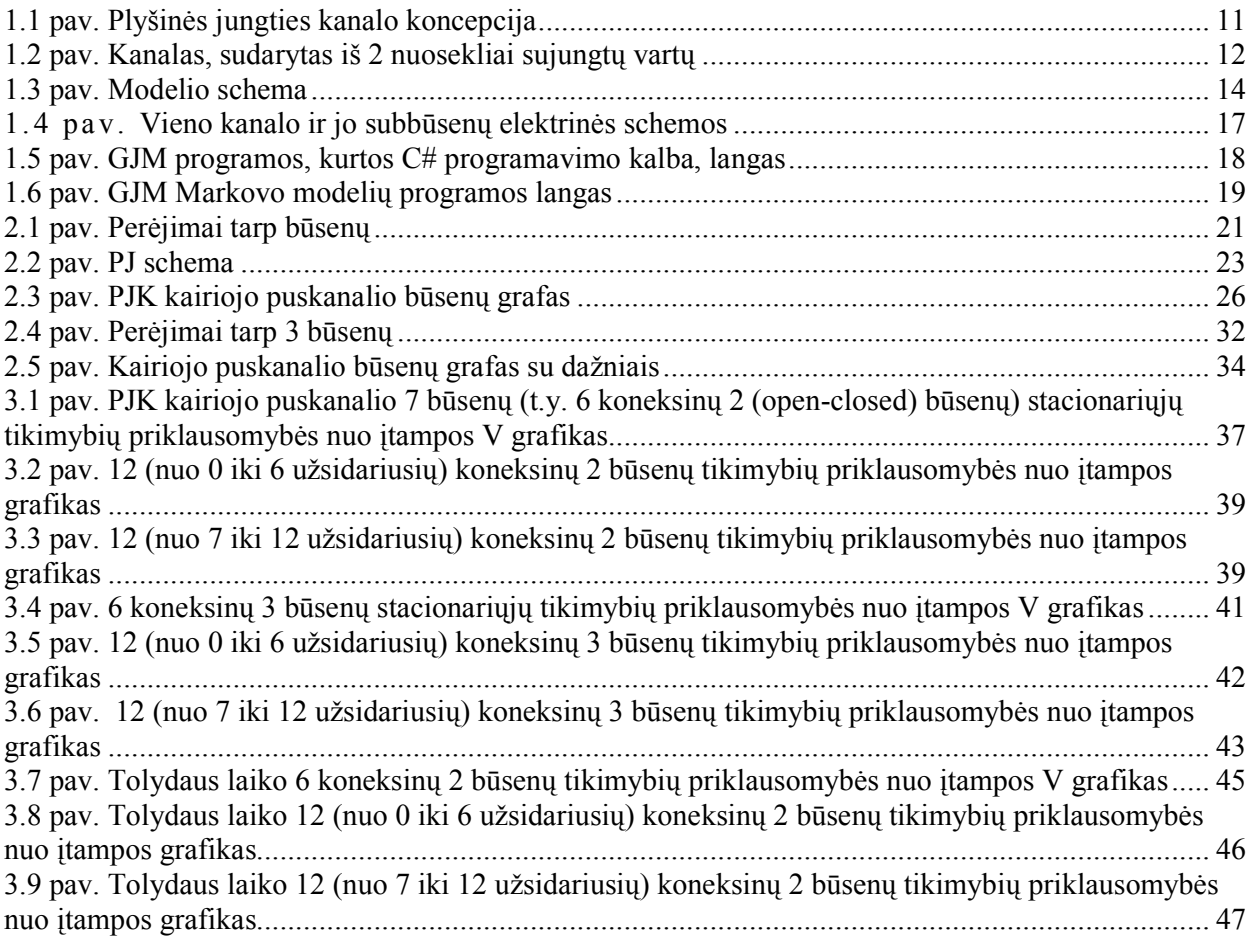

#### ĮVADAS

Daugelyje stuburinių audinių jonų ir mažų molekulių pasikeitimą tarp gretimų ląstelių valdo plyšinės jungtys (sinapsės), tokiu būdu koordinuojančios ląstelių veiklą. Sinapsės tiekia išteklius (jonus, mažas molekules), kad valdytų ląstelių veiklą audiniuose. Dėl to sinapsės dalyvauja daugelyje biologinių procesų, tokių kaip:

- vystymasis;
- augimas;
- sekrecija (išskyrimas);
- impulsyvus dauginimasis.

Struktūriniu požiūriu sinapsės yra tarpląstelinių kanalų (plyšinių jungčių kanalų) agregatai. Dvejopo įtampos-varžos metodo taikymas ląstelių porų mėginiuose leidžia išsiaiškinti elektrines plyšinių jungčių bei jų kanalų savybes. Laidūs ir kinetiniai duomenys, gauti daugiakanaliame ir vienkanaliame lygmenyje, nuvedė prie apibendrintos plyšinių jungčių kanalų veikimo koncepcijos.

Šiame darbe tiriamas tarpląstelinių plyšinių jungčių veikimas. Sudaryti 6 skirtingi modeliai: 4 diskretaus laiko Markovo grandinės (2 būsenų 6 koneksinų, 12 koneksinų ir 3 būsenų 6 koneksinų, 12 koneksinų), 2 tolydaus laiko Markovo grandin÷s (2 būsenų 6 koneksinų, 12 koneksinų).

Tikslas – sudaryti Markovo grandinių modelius (paminėtus aukščiau) lastelių plyšinei jungčiai ir ištirti Markovo grandinių adekvatumą (palyginti gautus rezultatus su imitacinių modelių rezultatais, gautais Nerijaus Paulausko ir Sauliaus Vaičeliūno).

Anksčiau buvo atliekami tyrimai su dvejais vartais (kai kanalas sudarytas tik iš dviejų puskanalių, t. y. vartų), su keturiais vartais (kai du vartai užsidaro greitai, o kiti du - l÷tai) bei su šešiais vartais (kai kanalo vienas puskanalis sudarytas iš 6 koneksinų (baltymų)). Nerijus Paulauskas (buvęs KTU Informatikos fakulteto magistrantas) ir Saulius Vaičeliūnas (KTU Informatikos fakulteto magistrantas) sukūrė imitacinio modeliavimo programas, kurios parodo laidžio, įtampos bei srovės stiprio priklausomybes nuo laiko t, kai yra kanalas sudarytas iš dviejų, keturių bei šešių vartų. Taip pat programoje atlikta parametrų optimizacija lyginant modeliavimo duomenis su atliktų Niujorko Yeshiva universiteto Alberto Einšteino medicinos kolegijoje (Albert Einstein College of Medicine of Yeshiva University, New York, U.S.A) eksperimentų rezultatais. N. Paulauskas ir S. Vaičeliūnas bendradarbiavo su Niujorko Einšteino kolegijos profesoriumi Feliksu Bukausku, medicinos daktaru Mindaugu Pranevičiumi bei su KTU Informatikos fakulteto Verslo informatikos katedros profesoriumi Henriku Pranevičiumi.

Padedant prof. H. Pranevičiui ir prof. F. Bukauskui šiame darbe nagrinėjami tikimybiniai modeliai, kurių gautais rezultatais galima patikrinti imitacinių modelių adekvatumą.

#### 1. ANALITINö DALIS

## 1.1. TARPLĄSTELINöS PLYŠINöS JUNGTIES KANALO (PJK) MODELIAI

Vienas pirmųjų modelių, kuriuo remiasi tolimesni modeliai, yra Rolfo Vogelio ir Roberto Veingarto modelis (Rolf Vogel; Robert Weingart: 2002: 1)

Šis modelis aprašo plyšinių jungčių, jų kanalų ir jų matematinio modeliavimo elektrofiziologiją.

Daugelyje stuburinių audinių jonų ir mažų molekulių pasikeitimą tarp gretimų ląstelių valdo plyšin÷s jungtys (sinaps÷s), tokiu būdu koordinuojančios ląstelių veiklą. Dvejopo įtampos-varžos metodo taikymas ląstelių porų mėginiuose leidžia išsiaiškinti elektrines plyšinių jungčių bei jų kanalų savybes. Laidūs ir kinetiniai duomenys, gauti daugiakanaliame ir vienkanaliame lygmenyje, nuvedė prie apibendrintos plyšinių jungčių kanalų veikimo koncepcijos. Remiantis biologiniais duomenimis, gautais šiuo būdu, buvo sukurtas matematinis modelis. Šis modelis yra įvairiapusiškas ir leidžia atkurti skirtingų rūšių stuburinių plyšinių jungčių elektrofiziologinį elgesį.

Sinapsės tiekia išteklius (jonus, mažas molekules), kad valdytų ląstelių veiklą audiniuose. Ši savybė buvo panaudota skirtingų filogeninių rūšių metazojų skirtingose ontogenetinėse stadijose. Dėl to sinapsės dalyvauja daugelyje biologinių procesų, tokių kaip:

- vystymasis;
- augimas;
- sekrecija (išskyrimas);
- impulsyvus dauginimasis.

Struktūriniu požiūriu sinapsės yra tarpląstelinių kanalų (plyšinių jungčių kanalų) agregatai. Kiekvienas kanalas sudarytas iš 2 puskanalių (koneksonų), iš kurių kiekvienas sudarytas iš 6 tarpmembraninių proteinų (koneksinų/subvienetų), kurie suformuoja vandeninę porą (žr. 1.1 pav.).

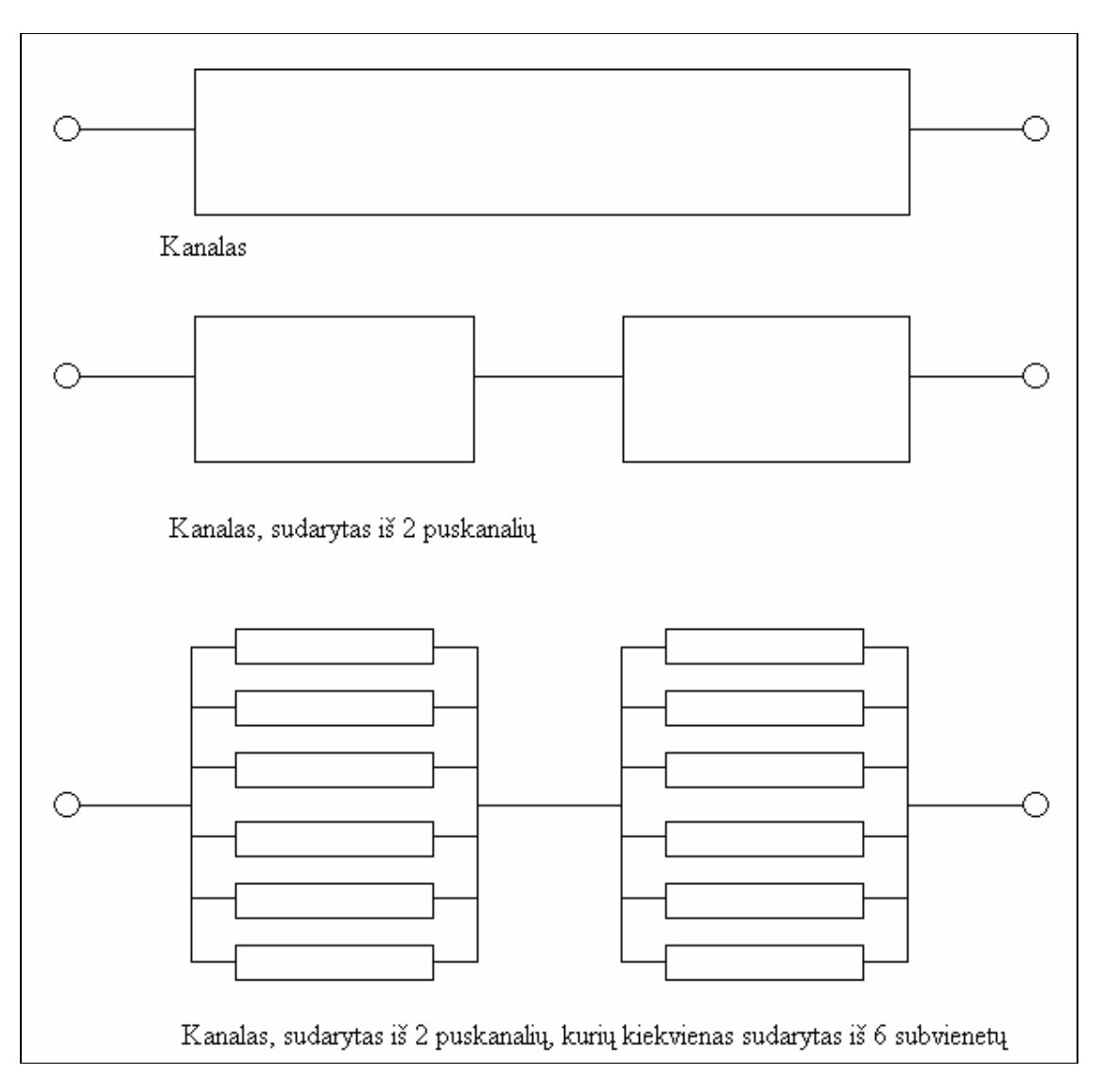

1.1 pav. Plyšinės jungties kanalo koncepcija

Apibendrintas matematinis modelis (Rolf Vogel; Robert Weingart: 1998: 2) buvo pateiktas elektrofizinėms kanalų savybėms išsiaiškinti.

Šis modelis apima tik kanalą, sudarytą iš 2 puskanalių (žr. 1.2 pav.).

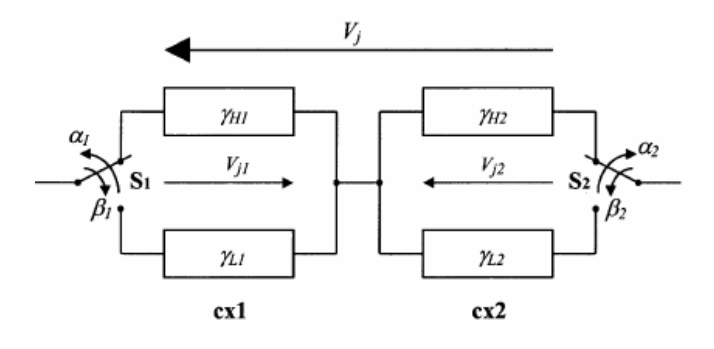

1.2 pav. Kanalas, sudarytas iš 2 nuosekliai sujungtų vartų

Kanalas susideda iš 2 nuosekliai sujungtų puskanalių, kurių kiekvienas išskiria 2 būsenas – 2 laidumus: aukštos (H – high) būsenos ir žemos (L – low) būsenos laidžius. Būsena H – tai būsena, kai puskanalis yra visiškai atidarytas, o L – būsena, kai puskanalis dalinai uždarytas. Tų pačių būsenų laidžiai tokie:  $\gamma_H$ ,  $\gamma_L$ . Pagrindinė kanalo būsena atitinka 2 visiškai atidarytus puskanalius, t. y. abu puskanaliai yra aukštoje (H – high) būsenoje, kuri atitinka būseną HH. Kanalas veikia pasyvioje būsenoje, kai vienas iš puskanalių yra žemoje  $(L - low)$  būsenoje. Priklausomai nuo perėjimo įtampos Vj poliškumo vieno kanalo būsena atitinka būseną LH (Low-High) arba HL (High-Low). Ligi šiol šios būsenos nebuvo atskirtos, t. y. jos buvo laikomos viena būsena. Paaišk÷jo, kad tai buvo trūkumas, ypač homomerinių – heterotipinių kanalų, susidedančių iš puskanalių su skirtingomis elektrinėmis savybėmis (kai laidis  $\gamma_{i, \text{pasyvio}i}$  busenoje tampa asimetrinis), atveju.

Kiekvieno puskanalio nuo įtampos priklausančių vartų sąveikavimas, t. y. perėjimas tarp aukštos ir žemos būsenų, sumodeliuotas jungiklių  $S_1$  ir  $S_2$ . Kiekvieno jungiklio elgsena aprašoma parametrais  $\alpha$ ir β, kurie yra atitinkamai L ir H būsenų gyvavimo trukmės. Buvo pasiūlyta, kad jungikliai veikia nepriklausomai vienas nuo kito ir tarta, kad vartų sąveikavimas – būdinga puskanalių savybė, t. y. kiekvienas puskanalis turi daviklį, kuris aptinka vietinį elektrinį lauką, kuris priklauso nuo įtampos kritimo ant puskanalio.  $\alpha_1, \beta_1$  - V<sub>j1</sub> (pirmo puskanalio) funkcijos;  $\alpha_2, \beta_2$  - V<sub>j2</sub> (antro puskanalio) funkcijos. Jungiklių nepriklausomumas suvaržytas tuo, kad  $V_{j1}$  ir  $V_{j2}$  priklauso nuo  $V_j$  ir nuo puskanalio laidumų.

Kad galima būtų toliau aptarti laidžias ir kinetines plyšinių jungčių charakteristikas, svarbu išsiaiškinti kanalo struktūros ir funkcijos ryšį. Struktūriškai yra 2 kanalų klasės, kurias reiktų aptarti: homomeriniai – homotipiniai ir homomeriniai – heterotipiniai kanalai. Kiekvienas puskanalis išskiria 2 laidžias būsenas, vedančias prie 4 kanalo būsenų (iš viso 8 atvejai, nes kiekvienas puskanalis gali turėti tik vieną būseną  $(4x2=8)$  (2 puskanaliai ir 4 būsenos, tai iš viso gali būti 8 būdai)). Dėl matematinio modeliavimo 8 atvejai gali būti sumažinti net iki 2 skirtingų funkcinių būsenų, pavadintų homotipine ir heterotipine funkcijomis.

Homotipinė funkcija (simetrinė funkcija) tinkama, kai abu puskanaliai gauna vienodas laidžių savybes, kurios galioja homotipinio vieno kanalo būsenoms HH ir LL. Suminis laidis apskaičiuojamas tokia formule (1.1):

$$
\gamma_{\text{suminis}} = \frac{\Gamma_0}{\exp\left(\frac{-V_j}{V_0\left(1+\exp\left(\frac{V_j}{V_0}\right)\right)}\right)} + \exp\left(\frac{V_j}{V_0\left(1+\exp\left(\frac{-V_j}{V_0}\right)\right)}\right)},\tag{1.1}
$$

čia:

$$
\Gamma_0 = \begin{cases} \Gamma_H, kai & pagrindinė (HH) & būsena; \\ \Gamma_L, kai & pasyvioji (LL) & būsena; \\ V_0 = \begin{cases} V_H, kai & pagrindinė (HH) & būsena; \\ V_L, kai & pasyvioji (LL) & būsena. \end{cases} \end{cases}
$$

Tai varpo formos kreivė, simetrinė ordinatės atžvilgiu.

Heterotipinė funkcija atitinka suminį laidį 2 puskanalių su skirtingomis laidžių funkcijomis, t. y.  $\Gamma_{01}$ ,  $V_{01}$  ir  $\Gamma_{02}$ ,  $V_{02}$ . Ši funkcija apibūdina homotipinio kanalo būsenas LH ir HL ir apskritai visas 4 būsenas heterotipinio kanalo. Kadangi nėra jokio analizinio sprendimo apskaičiuoti suminį laidį, tai šis laidis skaičiuojamas taikant skaitinius metodus (Rolf Vogel; Robert Weingart: 1998: 2). Heterotipinė funkcija yra asimetrinė ordinatės atžvilgiu.

Homomeriniai puskanaliai – puskanaliai, sudaryti iš vieno tipo koneksinų.

Heteromeriniai puskanaliai – puskanaliai, sudaryti iš daugiau negu vieno tipo koneksinų.

Homotipiniai plyšinės jungties kanalai – kanalai, sudaryti iš 2 vienodų puskanalių.

Heterotipiniai plyšinės jungties kanalai – kanalai, sudaryti iš 2 skirtingų puskanalių.

Taigi, plyšinės jungties kanalai gali būti tokie:

- homomeriniai homotipiniai;
- heteromeriniai homotipiniai;
- homomeriniai heterotipiniai;
- heteromeriniai heterotipiniai.

#### Ye Chen-Izu, Alonso P. Moreno ir Robert A. Spangler modelis (2001: 3)

Plyšinės jungtys yra tarpląsteliniai kanalai, kurie jungia gretimų ląstelių citoplazmas. Kadangi plyšin÷s jungties kanalas sudarytas iš dviejų puskanalių (koneksonų), besijungiančių tiesiogiai vienas su kitu, tai įtampai jautrus kanalas yra simetriškas homotipiniams kanalams, sudarytiems iš dviejų identiškų koneksonų, ir asimetriškas heterotipiniams kanalams, sudarytiems iš dviejų skirtingų koneksonų (t. y. skirtingų koneksinų kompozicijos).

Šiame straipsnyje autoriai aprašo vartų modelį, kuris leidžia kiekybiškai aprašyti homotipinių ir heterotipinių kanalų jautrumą įtampai. Šį vartų modelį dabar galima pritaikyti visai įtampos sričiai, pašalinant duomenų sujungimo ir dviejų puskanalių sintezės apibūdinimus, kurie yra probleminiai susiduriant su heterotipiniais kanalais. Šis modelis taip pat pateikia praktinę formulę perteikti kiekybiškas kelias anksčiau kokybiškas idėjas įtraukiant panašumo principą taikant vartų įtampą priimančiam puskanaliui, vartų poliškumo priskyrimą puskanaliui bei sujungimo sąveiką tarp 2 nariųpuskanalių nesugadintame plyšinės jungties kanale.

Autoriai pristato paprastą 4 būsenų modelį sujungti 2 narius-puskanalius nesugadintame plyšinės jungties kanale. Šis modelis taiko 3 naujas prielaidas:

1) termodinaminį susiderinimą Gibbso laisvos energijos sistemoje;

2) vieną atviro kanalo laidžio ir vieną uždarojo (pasyviojo) kanalo laidžio reikšmę nesugadintam (sveikam) kanalui;

3) supaprastinimą, pateikiamą priimant nepriklausomą arba priklausomą vartų sąveikavimą (pirmas šią prielaidą iškėlė Spray ir kiti; šitame straipsnyje autoriai šią prielaidą įgyvendina nauja matematine išraiška).

Priešpriešių vartų modelis plyšinės jungties įtampos kitimams. Įtampa krenta ant kiekvieno puskanalio skirtinga, nes puskanaliai sujungti nuosekliai (remiantis nuosekliuoju grandinės jungimu,  $U = U_1 + U_2$  (U – visa įtampa, krentanti ant kanalo; U<sub>1</sub> ir U<sub>2</sub> yra atitinkamai pirmojo ir antrojo puskanalių įtampos)). Modelio schema yra tokia (žr. 1.3 pav.):

O (oo) 
$$
\xrightarrow{K_1} C_1 (co)
$$
  
\n
$$
\left| \begin{matrix} \n\vdots & \n\vdots & \n\vdots & \n\vdots & \n\vdots & \n\vdots & \n\vdots & \n\vdots & \n\vdots & \n\vdots & \n\vdots & \n\vdots & \n\vdots & \n\vdots & \n\vdots & \n\vdots & \n\vdots & \n\vdots & \n\end{matrix} \right| K_4
$$
\nC<sub>2</sub> (oc)  $\xrightarrow{K_1} C_3 (cc)$ 

#### 1.3 pav. Modelio schema

Ši schema rodo, kokia naudojama pusiausvyros konstanta  $K_i$  ( $i = 1,4$ ) keičiantis kanalo būsenoms. Taip pat rodoma, kad kanalas gali būti vienoje iš 4 būsenų:

- 1) O (oo) būsena, kai abu vartai (tiek kairysis, tiek dešinysis puskanalis) yra atviri (o ,,open");
- 2)  $C_1$  (co) būsena, kai kairysis puskanalis yra uždaras (c "closed"), o dešinysis atviras (o  $,$ , open $\degree$ ;
- 3)  $C_2$  (oc) būsena, kai kairysis puskanalis yra atviras, o dešinysis uždaras;
- 4) C3 (cc) būsena, kai abu puskanaliai uždaryti.

Pusiausvyros konstantos išreiškiamos Bolcmano sąryšiu:

$$
K_i = e^{A_i \cdot \left(-V - V_{oi}\right)};
$$
\n
$$
(1.2)
$$

čia:  $A_i$  ( $i = 1,4$ ) – įtampos jautrio koeficientas;  $V_{oi}$  ( $i = 1,4$ ) – įtampa pusiau maksimaliam laidžiui.

Tikimybė P<sub>o</sub>, kad plyšinės jungties kanalas bus atviroj būsenoj, yra apskaičiuojama panaudojant pusiausvyros konstantas (žr. (1.3) formulę).

$$
P_o = \frac{O}{O + C_1 + C_2 + C_3} = \frac{1}{1 + K_1 + K_2 + K_1 \cdot K_4};
$$
\n(1.3)

čia: remiantis laisvos energijos keitimusi tarp dviejų būsenų pastovumu,  $K_1 \cdot K_4 = K_2 \cdot K_3$ . Tikimybė gali būti išreikšta ir laidžiais (žr. (1.4) formulę).

$$
P_o = \frac{g_n - g_{res}}{g_{\text{max}} - g_{res}};
$$
\n(1.4)

čia: i  $n = \frac{G_{SS}}{G_i}$  $g_n = \frac{G_{ss}}{G}$  - normalizuotas pastovios būsenos (ss – "steady state") laidis; G<sub>ss</sub> – pastovios būsenos

laidis;  $G_i$  – pradinis/momentinis laidis;  $G_i$  $g_{\text{max}} = \frac{G_{\text{max}}}{G}$  – normalizuotas maksimalus laidis ( $g_{\text{max}} \ge 1$ );

 $res = \frac{1}{G_i}$  $g_{res} = \frac{G_{\text{min}}}{G}$  – normalizuotas liekamasis (res – "residual") (uždaros būsenos) laidis ( $0 \le g_{res} \le 1$ ).

Iš formulės (1.4) galima išreikšti  $g_n$ . Tada gausime (žr. (1.5) formulę)

$$
g_n = g_{res} + (g_{\text{max}} - g_{res}) \cdot P_o; \tag{1.5}
$$

Šia ir (1.3) formul÷mis remiasi 2 modeliai, kurie yra suskaidyti iš šio modelio. Tai priklausomas vartų sąveikavimo modelis, kai teigiama, kad kai vienas puskanalis uždaras, tai kitas turi būti atidarytas ir visa įtampa krinta ant uždaro puskanalio, ir nepriklausomas vartų sąveikavimo modelis, kai teigiama, kad abu puskanaliai (vartai) veikia nepriklausomai vienas nuo kito ir įtampa krinta ant abiejų vartų.

#### Rolf Vogel, Virginijaus Valiūno, Robert Weingart modelis (2006: 4)

Žmogaus HeLa<sup>1</sup> ląsteles atitinkančios pelės ląstelės koneksinas30 buvo panaudotos tirti plyšinės jungties kanalo subbūsenų elektrines savybes. Eksperimentai buvo atlikti su ląstelių poromis naudojant dviguba įtampos-krūvio kaupimo metodą. Vieno kanalo srovės atskleidė diskrečius lygius, priskirtinus pagrindinei būsenai, uždarajai būsenai ir tarp šių būsenų įsiterpiančioms 5 subbūsenoms, rodančius veikimą 6 subvartų, tiekiamų 6 plyšinės jungties puskanalio koneksinų. Subbūsenų laidžiai  $\gamma_{i}$  subbusena (  $j = \overline{1,6}$ ) buvo nelygiai pasiskirstę tarp pagrindinės būsenos ir pasyvios (uždaros) būsenos laidžių ( $\gamma_{j, pagrindine_busena}$  = 141 pS,  $\gamma_{j, uzdara_busena}$  = 21 pS). Pirmojo subvarto sužadinimas kanalo laidumą sumažino  $\approx 30\%$ , o kitų subvartų sužadinimas sumažino laidį kiekviename subvarte 10 −15%. Srov÷s per÷jimai tarp būsenų yra greiti (< 2 ms). Subbūsenų įvykiai buvo atskirti nuo perėjimų iš pagrindinės būsenos į pagrindinę būseną; perėjimai tarp subbūsenų buvo reti. Dėl to subvartai komplektuojami vienu metu, o ne iš eilės. Subbūsenų įvykių skaičius buvo didesnis prie didesnės įtampos reikšmės. Subbūsenų įvykių dažnis ir trukmė padidėjo didėjant sinchroniškai sužadintų subvartų skaičių. Matematinis modelis, aprašantis plyšinės jungties kanalų veikimą, buvo išplėstas įtraukiant kanalo subbūsenas. Remiantis laidžių  $\gamma_{j, pagrindine_busena}$  ir  $\gamma_{j, uz dara_busena}$ jautrumu įtampai, imitacinis modelis parodė, kad kiekvienos subbūsenos laidis taip pat priklauso nuo  $\text{itamps: } \gamma_{j, \text{subbusena}} = f(V_j).$ 

Apibendrintas kanalo modelis naudojo itampai jautrų vartų kitimą pereinant iš pagrindinės būsenos į uždarą. Priklausomai nuo perėjimo įtampos poliškumo, vienas iš 2 puskanalių persijungia akimirksniu iš aukšto laidžio į žemo laidžio būseną ir atv., kai kitas puskanalis sustoja aukšto laidžio būsenoje. Ši elgsena buvo paimta modeliuoti vieno kanalo subbūsenas, t. y. kiekviena vieno kanalo subbūsena vaizduoja vieno puskanalio subvartų sužadinimą arba užsidarymą, kai kito puskanalio subvartai yra nesužadinti arba atviri. Sužadintų subvartų skaičius vaizduoja vieno kanalo subbūsenų skaičių. Vieno kanalo pagrindinė būsena žymima sub0 (sub – "subbstates" – "subbūsenos"), o uždara būsena – sub6 (žr. 1. 4 pav.).

<sup>1&</sup>lt;br><sup>1</sup> HeLa ląstelės – tai gimdos kaklelio vėžinės ląstelės kultūra, gauta iš vienos vėžinės ląstelės, paimtos iš Henrietta Lacks, kuri mirė nuo vėžio 1951-10-04.

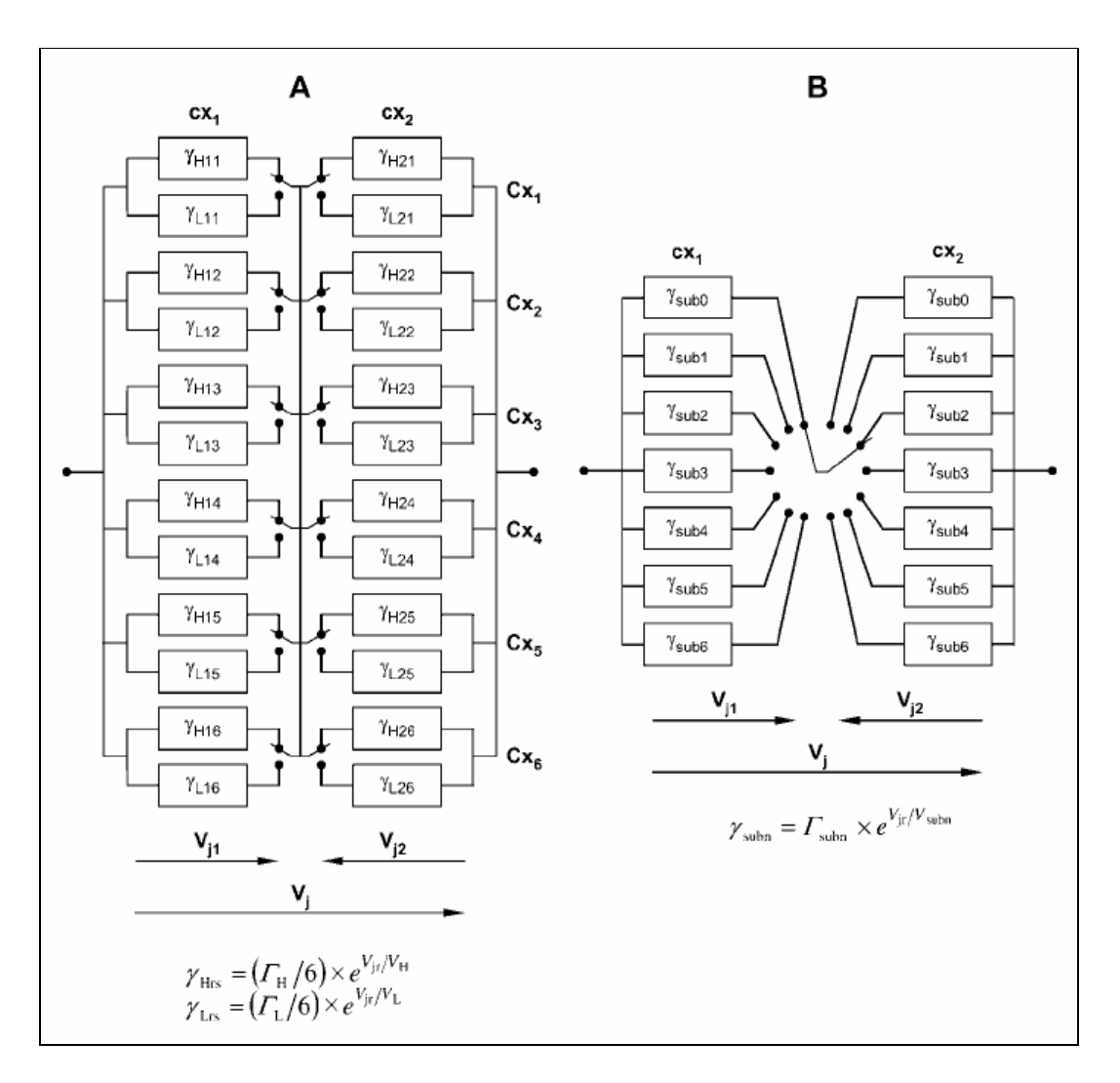

1.4 pav. Vieno kanalo ir jo subbūsenų elektrinės schemos

Šiame paveiksle vaizduojami du atvejai: A atveju teigiama, kad koneksinai Cx veikia nepriklausomai vienas nuo kito.  $\gamma_{Hrs}$  ir  $\gamma_{Lrs}$  - aukšto (H – "high") ir žemo (L – "low") laidžio koneksino s ( $s = \overline{1,6}$ ) būsenos puskanalio r ( $r = \overline{1,2}$ ), valdomo įtampos V<sub>jr</sub>. Kanalo pagrindinė būsena sukonstruota visus jungiklius (pažymėti paveiksle lankeliais) įjungiant, o uždara būsena – išjungiant arba 6 kairiuosius, arba 6 dešiniuosius jungiklius. B atveju teigiama, kad koneksinai priklausomi vienas nuo kito. Vieno kanalo subbūsenos sumodeliuotos 7 puskanalio subbūsenomis. Kiekvieną subbūseną (sub0-sub6) atitinkantys parametrai turi būti suskaičiuoti atskirai. Pagrindinė kanalo būsena sumodeliuota iš puskanalių cx<sub>1</sub> ir cx<sub>2</sub> laidžių  $\gamma_{sub0}$ , o uždara būsena – iš puskanalio cx<sub>1</sub> laidžio  $\gamma_{sub0}$  ir iš puskanalio cx<sub>2</sub> laidžio  $\gamma_{sub6}$ . Paveikslėlyje parodytų formulių žymenys:  $\Gamma_H$  ir  $\Gamma_L$  – pastovaus aukšto (H) ir žemo (L) laidžio reikšmės;  $\Gamma_{\text{subn}}$  – puskanalio sustojimo n-tojoje subbūsenoje laidžio konstanta; V<sub>H</sub> ir V<sub>L</sub> – puskanalio pastovios aukštos ir žemos įtampos reikšmės (dažniai); V<sub>subn</sub> – puskanalio sustojimo n-tojoje subbūsenoje įtampos konstanta.

## 1.2. PJK MODELIUI TAIKOMŲ MATEMATINIŲ METODŲ IR PROGRAMINIŲ PRIEMONIŲ APŽVALGA

Naudojamas dvigubas įtampos-krūvio kaupimo metodas. Buvo atliekami elektrofiziologiniai tyrimai su plyšin÷mis jungtimis, paimtomis iš Xenopus (vandens varl÷s) oocitų. Šitas metodas skirtas įvertinti plyšin÷s jungties ląstelių poravimąsi. Ląstel÷s pora (kairioji ir dešinioji ląstel÷) buvo skirtingai įkrauta. Šios poros potencialas buvo lygus -60 mV, artimas ląstelės pastoviam potencialui. Įtampos žingsniai buvo perduodami dešiniajai ląstelei, kai įtampa buvo nekeičiama kairiojoje ląstel÷je. Sužadinta srovė kairiojoje ląstelėje tada tapo perėjimo srove.

Duomenų analizei naudota Microsoft Office Excel 2003 programa. Buvo nustatyta, kad geriausiai srovės gesimą dėl vartų priklausymo nuo įtampos aprašo eksponentinės funkcijos. Pradinė srovė gaunama laiko momentu, lygiu nuliui. Pastovios būsenos srovė gauta artėjant eksponentinei funkcijai į begalybę. Įtampa V<sub>j</sub> gaunama kaip potencialų skirtumas tarp 2 įtampos elektrodų. Pradinis laidis  $G_i$  ir pastovios būsenos laidis  $G_{ss}$  suskaičiuoti atitinkamai iš pradinės ir pastovios būsenos srovių (Ye Chen-Izu; Alonso P. Moreno; Robert A. Spangler: 2001: 3).

Nerijus Paulauskas sukūrė imitacinio modeliavimo programą su C# (C Sharp). Programa braižo dviejų vartų, keturių vartų bei šešių vartų modelių grafikus (itampos, laidžio ir srovės stiprio priklausomybes nuo laiko, laidžio priklausomybę nuo įtampos), atlieka modelio parametrų optimizavimą. Programos langas pavaizduotas 1.5 paveiksle.

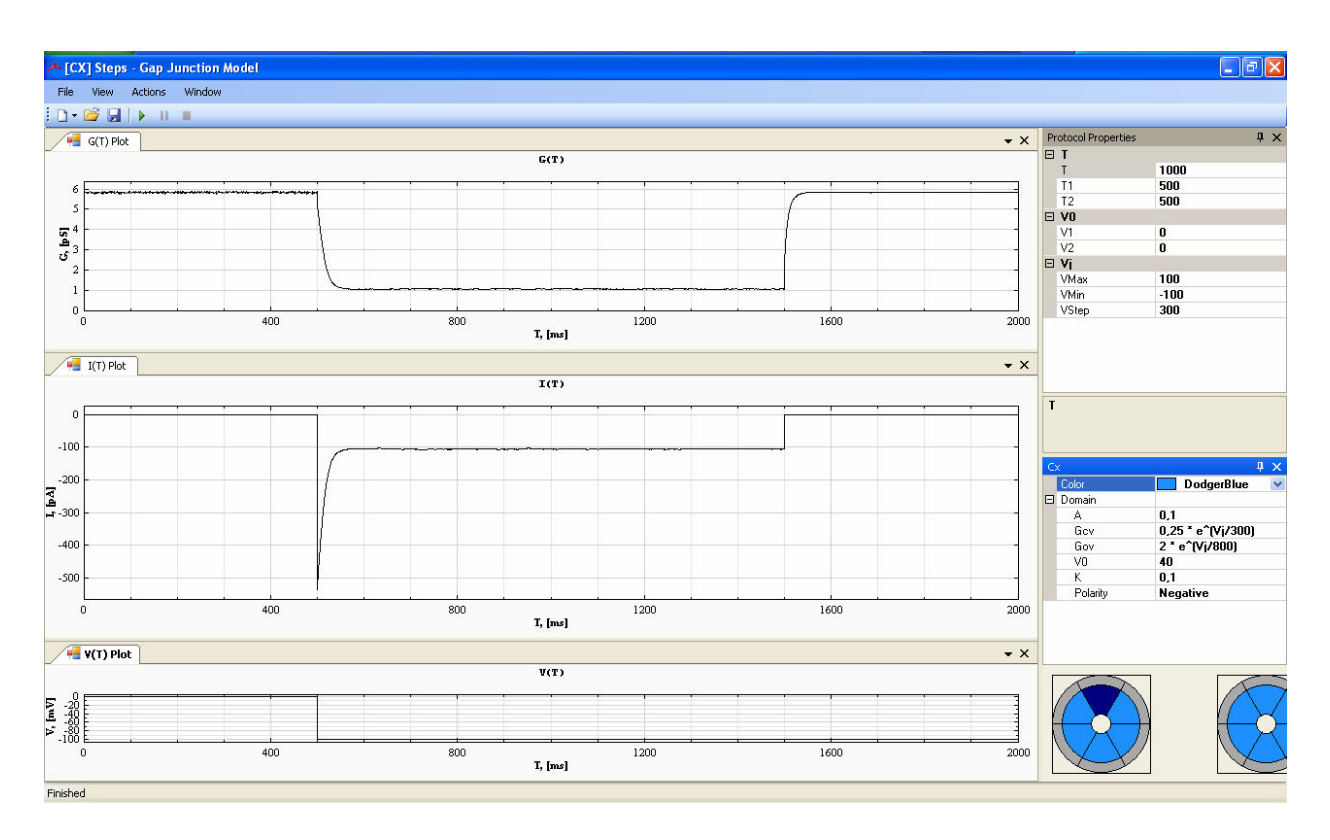

1.5 pav. GJM programos, kurtos C# programavimo kalba, langas

Programoje galima dirbti su dviejų nuosekliai sujungtų vartų, 4 nuosekliai sujungtų vartų (kai yra 2 "lėti" vartai) ir su 6 lygiagrečiai sujungtų subvartų imitaciniais modeliais. Galima keisti parametrus.

Vaizduojami grafikai aiškūs, matomi (galima išsikelti grafikų langus ir padidinti, galima padidinti kiekvieno grafiko tam tikrą atkarpą).

Galima matyti reikšmes ir pasididinus grafiko tam tikrą vietą. Tai yra patogu, nes rezultatų vertinimas yra kokybinis.

Stacionariems modeliams kurti (Markovo grandinių modeliams) buvo pasirinkta programavimo kalba MatLab, kadangi modeliuose naudojami masyvai ir vektoriai ir atliekami veiksmai su jais. Programa atlikta MatLab 2010 a versija. Programos langas pavaizduotas 1.6 paveiksle.

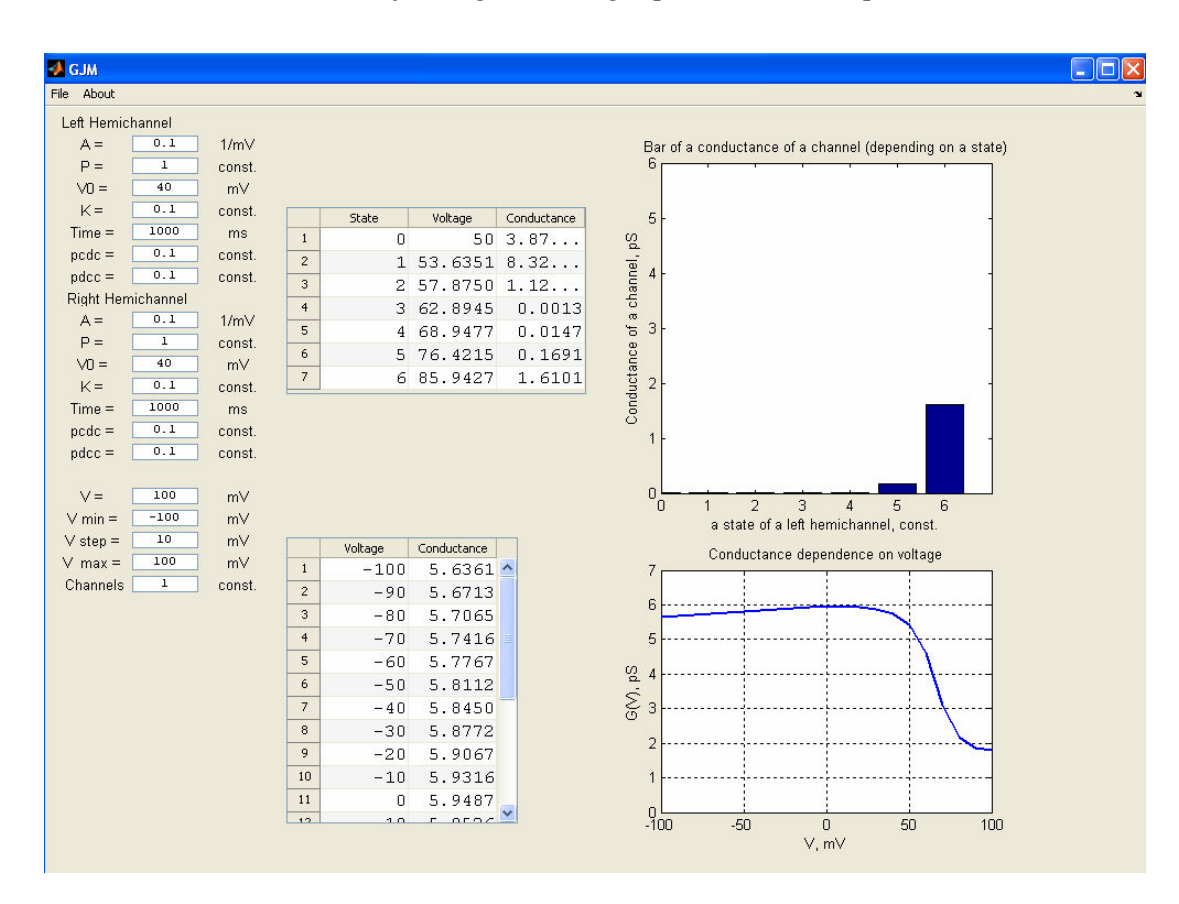

1.6 pav. GJM Markovo modelių programos langas

Programoje galima dirbti su 6 modeliais: 4 diskretaus laiko Markovo grandinių (2 būsenų 6 ir 12 koneksinų ir 3 būsenų 6 ir 12 koneksinų) ir 2 tolydaus laiko Markovo grandinų (2 būsenų 6 ir 12 koneksinų). Rodomi rezultatai vieno kanalo arba kanalų (priklausomai nuo to, koks nustatytas skaičius "Channels" laukelyje) prie nustatytos vienos įtampos reikšmės V, taip pat rodomi rezultatai, esant intervalui V (nuo minimalios "V min" iki maksimalios "V max" įtampos reikšmės žingsniu "V step"). Grafikai rodomi yra 2: vienas rodo laidžio vertę, esant skirtingai būsenai (užsidariusių koneksinų skaičius nuo 0 iki 6 užsidariusių koneksinų), kitas rodo laidžio priklausomybės  $G(V)$  (pikosimensai) grafiką nuo įtampos V (milivoltai).

Kadangi Nerijaus Paulausko programoje nėra nagrinėjami kanalai, kurių kiekvienas koneksinas gali būti 3 būsenose, tai dar buvo naudotasi Sauliaus Vaičeliūno kurta programa, kuri analogiška Nerijaus Paulausko programai, todėl programos langas nepateikiamas.

## 1.3. REIKALAVIMAI KURIAMIEMS MODELIAMS, ALGORITMAMS, PROGRAMINEI ĮRANGAI IR ATLIEKAMIEMS TYRIMAMS

Specialių reikalavimų algoritmams ir programinei įrangai nėra. Svarbu, kad būtų išlaikyta modelio struktūra ir grąžinti reikiami rezultatai.

## 1.4. DARBE SPRENDŽIAMI UŽDAVINIAI

1. Sudaryti plyšinės jungties (PJ) 6 modelius:

a) diskretaus laiko Markovo grandinės 6 koneksinų, kurių kiekvienas gali būti 2 būsenų (arba atviras, arba uždaras), modelį;

b) diskretaus laiko Markovo grandinės 12 koneksinų, kurių kiekvienas gali būti 2 būsenų (arba atviras, arba uždaras), modelį;

c) tolydaus laiko Markovo grandinės 6 koneksinų, kurių kiekvienas gali būti 2 būsenų (arba atviras, arba uždaras), modelį;

d) tolydaus laiko Markovo grandinės 12 koneksinų, kurių kiekvienas gali būti 2 būsenų (arba atviras, arba uždaras), modelį;

- 2. a)-b) modelius, kai koneksinas gali būti 3 būsenų (arba atviras, arba uždaras, arba visiškai uždaras).
- 3. Atlikti 1 punkte sudarytų modelių analizę (palyginti gautus modeliavimo rezultatus su imitacinio modeliavimo rezultatais).

## 2. METODOLOGINö DALIS

## 2.1. PJK KONCEPTUALUSIS MODELIS

Kanalas sudarytas iš dviejų nuosekliai sujungtų puskanalių. Puskanaliai yra nepriklausomi vienas nuo kito. Kiekvienas puskanalis yra sudarytas iš šešių koneksinų (subvartų) (schema buvo pateikta anksčiau (žr. 1. 4 pav. A)), kurie gali būti arba atviroj (angl. open, high), arba uždaroj (angl. closed, low, residual) būsenoj. Kiekvieno puskanalio koneksinas (subvartas) apibūdinamas laidumu g, kuris priklauso nuo pridedamos įtampos ir nuo būsenos, kuri keičiasi keičiantis įtampai. Perėjimai tarp būsenų gali būti 4 (žr. 2.1 pav.):

- pereis iš atviros (angl. *o open*) į uždarą (angl. *c closed*);
- pasiliks toje pačioje būsenoje (o) (vadinasi, pereis į atvirą);
- pereis iš uždaros  $(c)$  į atvirą  $(o)$ ;
- pasiliks toje pačioje būsenoje  $(c)$ .

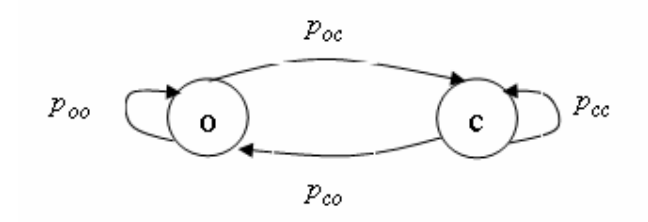

2.1 pav. Perėjimai tarp būsenų

Vadinasi, perėjimų tikimybės gali būti 4 (žr. (2.1) - (2.4) formules).

$$
p_{oc} = \frac{K \cdot k}{1 + k};\tag{2.1}
$$

$$
p_{oo} = 1 - p_{oc};\tag{2.2}
$$

$$
p_{co} = \frac{K}{1+k} \tag{2.3}
$$

$$
p_{cc} = 1 - p_{co};
$$
 (2.4)

 $\check{\text{c}}$ ia:  $k = e^{A(\Pi \cdot V - V_0)}$ 

 $\Pi$  – įtampos poliškumas (+1 arba -1);

 $A$  – kanalo kairiojo arba dešiniojo puskanalio kiekvieno koneksino jautrio koeficientas;

 $K$  – kanalo kairiojo arba dešiniojo puskanalio koneksinų būsenų reguliavimo konstanta (sumažinanti tikimybę koneksinui pasilikti toje pačioje būsenoje).

 $V_o$  – kanalo kairiojo arba dešiniojo puskanalio įtampa, priklausanti nuo pusės maksimalaus laidžio.

Šis modelis yra stochastinis ir modelio parametrai (įtampa, laidis, srovės stipris) yra priklausomi nuo laiko.

Įtampa krinta ant viso kanalo. Kadangi kanalas sudarytas iš 2 nuosekliai sujungtų puskanalių, tai

visa kanalo įtampa yra V=V<sub>1</sub>+V<sub>2</sub>, o laidis 2 puskanalių yra  $1^{+}$   $52$  $1 \, 8 \, 2$  $g_1 + g$  $g = \frac{g_1 \cdot g}{g}$ +  $=\frac{g_1 \cdot g_2}{g_1 \cdot g_2}$ , o kadangi kiekvieno puskanalio 6 koneksinai sujungti vienas su kitu lygiagrečiai, tai kairiojo puskanalio g<sub>1</sub>=visų kairiojo puskanalio koneksinų laidžių suma. Tada kanalo laidžio formul÷ (žr. (2.6) formulę). Kiekvieno koneksino (subvarto) laidis priklauso nuo būsenos funkcijos ir pridedamos įtampos (žr. (2.5) formulę;  $u_{ikj}(t_{m+1})$  – kiekvieno kanalo kiekvieno puskanalio koneksino įtampa laiko momentu  $t_{m+1}$ ).

$$
g_{ikj}(t_m) = f(s_{ikj}(t_m), u_{ikj}(t_m)) = \begin{cases} \frac{\Gamma_H}{6} \cdot \exp\left(\frac{u_{ikj}}{V_H}\right), & \text{jei} \quad s_{ikj}(t_m) = o, \\ \frac{\Gamma_L}{6} \cdot \exp\left(\frac{u_{ikj}}{V_L}\right), & \text{jei} \quad s_{ikj}(t_m) = c, \end{cases}
$$
(2.5)  

$$
j = \overline{1,6}, k \in \{l, r\},
$$

čia:  $V_H$  ir  $V_L$  – aukštos (H) (800 mV) ir žemos (L) (300 mV) įtampos dažniai;  $\Gamma_H$  ir  $\Gamma_L$  – aukšto (H) (12) ir žemo (L) (1,5) laidžio daugikliai. čia:  $u_i(t_m) - i$ -tojo kanalo įtampa,

 $u_{iki} := u_{iki}(t_m)$  – kairiojo (k=l)/dešiniojo (k=r) puskanalio koneksinų įtampa,  $s_{ikj}(t_m) \in \{o, c\}$  – kairiojo (k=l)/dešiniojo (k=r) puskanalio koneksinų būsenos,  $g_{ikj}(t_m)$  – kairiojo (k=l)/dešiniojo (k=r) puskanalio koneksinų laidžiai.

$$
g_i(t_m) = \frac{\sum_{j=1}^{6} g_{i l j}(t_m) \cdot \sum_{j=1}^{6} g_{i r j}(t_m)}{\sum_{j=1}^{6} g_{i l j}(t_m) + \sum_{j=1}^{6} g_{i r j}(t_m)},
$$
(2.6)

čia:

 $g_i(t_m)$  – *i*-tojo kanalo laidis,

 $g_{ij}(t_m)$  – kairiojo puskanalio koneksinų laidžiai,

 $g_{ij} (t_m)$  - dešiniojo puskanalio koneksinų laidis.

Skaičiuojamas laidis  $g(t_{m+1})$  laiko momentu  $t_{m+1}$ . Kadangi sistemą sudaro ne vienas kanalas (žr. 2.2 paveikslą), tai susumuotų kiekvieno kanalo laidžių reikšmė dalinama iš kanalų skaičiaus. Šis modelis yra imitacinis, kuris buvo atliekamas Nerijaus Paulausko. Remiantis šiuo modeliu, tolimesniuose skyriuose bus nagrinėjami kiti modeliai, kuriami remiantis Markovo grandinių teorija.

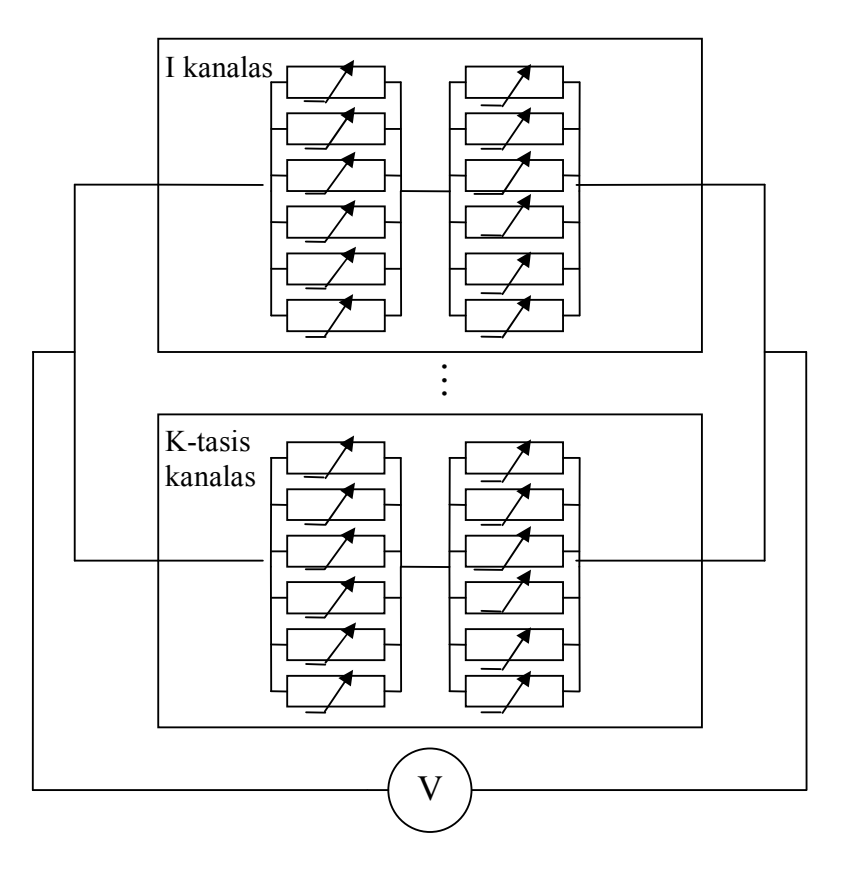

2.2 pav. PJ schema

## 2.2. PJK DISKRETAUS LAIKO MARKOVO GRANDINöS (DLMG) MODELIAI

Šiame skyriuje bus aptarti diskretaus (2.3 skyriuje tolydaus) laiko Markovo grandinės modeliai, kuriais bus tikrinamas imitacinis modelis, aptartas 2.1 skyriuje.

#### 2.2.1. PJK DLMG 6 KONEKSINŲ 2 BŪSENŲ MODELIS

Šis modelis aprašytas straipsnyje, kuris skelbtas ir internete (Aurelija Sakalauskaitė; Henrikas Pranevičius; Mindaugas Pranevičius; Feliksas Bukauskas: 2011: 5).

PJK sudarytas iš 2 nuosekliai sujungtų puskanalių: kairiojo ir dešiniojo. Kiekvienas puskanalis sudarytas iš 6 porą formuojančių koneksinų. Kiekviens koneksinas gali būti 2 būsenų (žr. 2.1 skyrių). Tariama, kad tik kairiojo puskanalio koneksinai keičia būsenas, o dešiniojo puskanalio koneksinai yra atviri (žr. 1.4 paveikslą). PJK yra veikiamas įtampos V ir dėl to kiekvienas koneksinas keičia būseną o↔c. Kaip buvo aprašyta ankstesniuose darbuose (Rolf Vogel; Robert Weingart: 2002: 1), (Ye Chen-Izu; Alonso P. Moreno; Robert A. Spangler: 2001: 3), (Rolf Vogel; Virginijus Valiūnas; Robert Weingart: 2006: 4), perėjimų tikimybės tarp atviros ir uždaros būsenų aprašomos tokiais sąryšiais:

$$
p_{oc}(A, P, V_{left}, V_0) = \frac{K \cdot k(A, P, V_{left}, V_0)}{1 + k(A, P, V_{left}, V_0)}
$$
\n(2.7)

yra perėjimo  $o \rightarrow c$  tikimybė;

$$
p_{oo}(A, P, V_{left}, V_0) = 1 - p_{oc}(A, P, V_{left}, V_0)
$$
\n(2.8)

yra tikimybė pasilikti atviroje būsenoje;

$$
p_{co}(A, P, V_{left}, V_0) = \frac{K}{1 + k(A, P, V_{left}, V_0)}
$$
\n(2.9)

yra perėjimo c→o tikimybė;

$$
p_{cc}(A, P, V_{left}, V_0) = 1 - p_{co}(A, P, V_{left}, V_0)
$$
\n(2.10)

yra tikimybė pasilikti uždaroje būsenoje (žr. 2.1 paveikslą); čia  $k\big(A,P,V_{left},V_0\big)\big] = e^{A\cdot\big(P\cdot V_{left}-V_0\big) }$  $k(A, P, V_{left}, V_0) = e^{A \cdot (P \cdot V_{left} - V_0)}$ ; P yra įtampos poliškumas (+1 or -1);

$$
V_{left}(step, n) = \frac{V \cdot g_{right}(V - V_{left}(step - 1, n), P)}{g_{left}(V_{left}(step - 1, n), P) + g_{right}(V - V_{left}(step - 1, n), P)},
$$
\n(2.11)

čia:

$$
g_{right}(V - V_{left}(step - 1, n), P) = 6 \cdot g_o(V - V_{left}(step - 1, n), P)
$$
\n(2.12)

yra dešiniojo puskanalio laidis ir

$$
g_{\text{left}}(V_{\text{left}}(\text{step}-1, n), P) = (6-n) \cdot g_o(V_{\text{left}}(\text{step}-1, n), P) + n \cdot g_c(V_{\text{left}}(\text{step}-1, n), P) \tag{2.13}
$$

yra kairiojo puskanalio laidis;  $n = 0.6$ ; step = 1,100;  $p_{ij}(A, P, V_{steady}, V_0)$   $(i \in \{o, c\}; j \in \{o, c\})$  – tikimybė  $n = 0.6$  uždarų koneksinų pereiti iš atviros (o)/uždaros (c) būsenos į atvirą (o)/uždarą (c) būseną su kanalo poliškumu P ir įtampa V; A – koeficientas, apibūdinantis įtampos intensyvumą (1/mV); K – kanalo kairiojo puskanalio koneksinų būsenų reguliavimo konstanta (sumažinanti tikimybę koneksinui pasilikti toje pačioje būsenoje);  $V_o$  – puskanalio įtampa, priklausanti nuo pusės maksimalaus laidžio (mV);  $V_{left}$  – kairiojo puskanalio įtampa (mV);  $V_{left}$  (step,n) – įtampa, kai n koneksinų yra uždari ir  $(6 - n)$  yra atviri; step – žingsnių skaičius, su kuriuo pasiekiamas nusistovėjusios įtampos  $V_{steady}$  vektorius, kurio reikšmės yra 7 galimų būsenų įtampų vertės.

Tariama, kad pradinės sąlygos tokios:  $step = 0$ , o  $V = 0$  mV.

Kiekvieno koneksino laidis g, priklausantis nuo įtampos  $V_{left/ right}$ , gali kisti keičiantis koneksino atviros būsenos laidžiui  $g<sub>o</sub> = 2$  su pasirenkamais vienetais pikosimensais (pS) su uždaroje būsenoje išsiskiriančiu liekamuoju (angl. *residual*) laidžiu  $g_r = 0.25$  pS. Be to, tariama, kad  $g_o$  ir  $g_c$ reikšmės reguliuojamos, t.y., priklauso nuo  $V_{left/right}$  eksponentiškai:

$$
g_o(V_{left/right}, P) = 2 \cdot e^{\frac{P \cdot V_{left/right}}{800}}, \qquad (2.14)
$$

$$
g_c(V_{left}, P) = 0.25 \cdot e^{\frac{P \cdot V_{left}}{300}}, \tag{2.15}
$$

čia:  $V_{left/right}$  – kairiojo arba dešiniojo puskanalio įtampa.

Kai kiekvieno koneksino laidžiai yra  $g_o(V_{left/right}, P)$  ir  $g_c(V_{left}, P)$ , tai PJK laidis randamas, naudojantis Markovo grandine.

Markovo grandinė – tai stochastinis diskretaus laiko procesas  $\{X_n, n = 0, 1, ...\}$  su reikšmėmis (būsenomis)  $i \in \mathbb{Z}^+$ , kai bet kokiam būsenų rinkiniui  $i_0, \ldots, i_{n-1}; i, j$  galioja sąlyga  $P(X_{n+1} = j | X_0 = i_0, ..., X_{n-1} = i_{n-1}, X_n = i) = P(X_{n+1} = j | X_n = i).$ 

Kadangi nagrinėjami kanalo kiekvieno puskanalio 6 koneksinai yra nuo laiko nepriklausomi, tai Markovo grandinė yra homogeninė ir perėjimo tikimybės nepriklauso nuo laiko ir žymimos taip:

 $p_{ij} = P(X_{n+1} = j | X_n = i)$ ; čia  $p_{ij}$  – tikimybė, kad iš būsenos *i* per vieną žingsnį pereinama į būseną *j*. Šios tikimybės apibrėžia perėjimo tikimybių matricą (žr. konkretų atvejį – (2.16) formulę) *perejimo \_matrica* =  $((p_{ii}))$  (Eugenijus Manstavičius, 2007: 6).

$$
perejimu_matrica = \begin{pmatrix} p_{00} & p_{01} & p_{02} & p_{03} & p_{04} & p_{05} & p_{06} \ p_{10} & p_{11} & p_{12} & p_{13} & p_{14} & p_{15} & p_{16} \ p_{20} & p_{21} & p_{22} & p_{23} & p_{24} & p_{25} & p_{26} \ p_{30} & p_{31} & p_{32} & p_{33} & p_{34} & p_{35} & p_{36} \ p_{40} & p_{41} & p_{42} & p_{43} & p_{44} & p_{45} & p_{46} \ p_{50} & p_{51} & p_{52} & p_{53} & p_{54} & p_{55} & p_{56} \ p_{60} & p_{61} & p_{62} & p_{63} & p_{64} & p_{65} & p_{66} \end{pmatrix}
$$
(2.16)

Yra 7 būsenos, t.y., būsena  $n = \overline{0.6}$ :

- 0 būsena, kad 0 koneksinų uždaroje būsenoje, o 6 koneksinai bus atviroje būsenoje;
- 1 būsena, kad 1 koneksinas uždaroje būsenoje, o 5 koneksinai atviroje būsenoje;
- 2 būsena, kad 2 koneksinai uždaroje būsenoje, o 4 koneksinai atviroje būsenoje;
- 3 būsena, kad 3 koneksinai uždaroje būsenoje, o 3 koneksinai atviroje būsenoje;
- 4 būsena, kad 4 koneksinai uždaroje būsenoje, o 2 koneksinai atviroje būsenoje;
- 5 būsena, kad 5 koneksinai uždaroje būsenoje, o 1 koneksinas atviroje būsenoje;

6 – būsena, kad 6 koneksinai uždaroje būsenoje, o 0 koneksinų atviroje būsenoje.

Sudarome būsenų grafą:

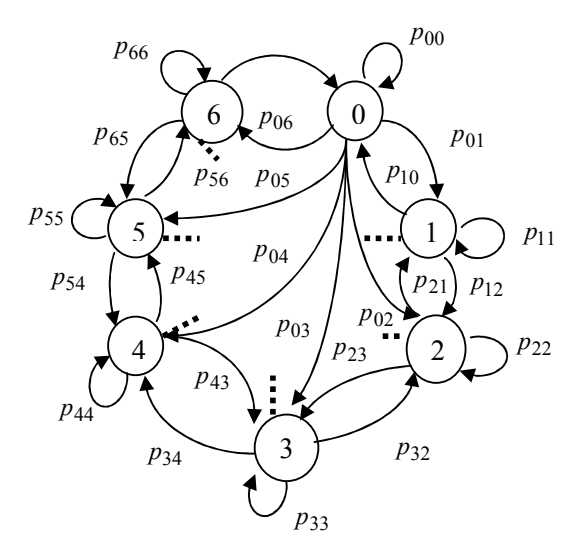

2.3 pav. PJK kairiojo puskanalio būsenų grafas

Čia pavaizduotas ne visas būsenų grafas (žr. 2.3 paveikslą). Ne tik būsena 0 gali pasikeisti į būsenas 1, 2, 3, 4, 5, 6, bet ir būsenos 1, 2, 3, 4, 5, 6 gali pereiti į kitas būsenas (pavaizduota daugtaškiais). Šiame paveiksle pavaizduotos tik 25 perėjimų tikimybės. Jų iš viso yra 49.

Pradinėje matricoje "perejimu matrica" (žr.  $(2.16)$  formulę) perėjimo tikimybė p<sub>00</sub> reiškia, kad iš 0 koneksinų, esančių uždaroje būsenoje, ir 6 koneksinų, esančių atviroje būsenoje, pereinama į tą pačią būseną 0 (t.y. į 0 koneksinų, esančių uždaroje būsenoje, ir 6 koneksinų, esančių atviroje būsenoje). Analogiškas aiškinimas ir su kitais matricos "perejimu matrica" elementais.

Teigiama, jog vieno kanalo puskanaliai yra vienodi. Tai skaičiuoti belieka tik vieno puskanalio koneksinų užsidarymų tikimybes, kai kito puskanalio koneksinai yra atviri.

Perėjimų tikimybės skaičiuotos, remiantis šveicarų matematiko J. Bernulio formule. Tariama, kad puskanaliai veikia nepriklausomai vienas nuo kito. Kadangi tiriame tik vieną puskanalį, tai to puskanalio 6 koneksinai veikia taip pat nepriklausomai vienas nuo kito. Tarkim, turim vieną koneksiną iš 6, kuris užsidaro. Tai nesvarbu, kuris iš jų užsidarys. 6 koneksinai yra sujungti lygiagrečiai vienas su kitu.

$$
Pr_n(k) = C_n^k \cdot p^k \cdot q^{n-k},\tag{2.17}
$$

čia:  $C_n^k = \frac{n!}{k!(n-k)!}$ !  $k!$ (n – k  $C_n^k = \frac{n!}{k!(n -)}$  $=\frac{n!}{(1+i)^2}$  – derinių formulė;  $n!$  – skaičiaus n faktorialas;  $k = 0, n$ ,  $n = 0.6$ ;  $k$  – skaičius kartų, kai įvyksta įvykis; p – perėjimo tikimybė  $o \rightarrow c$  ( $c \rightarrow o$ );  $q$  – perėjimo tikimybė  $(1 - p)$ , t.y.,  $o \rightarrow o$  $(c \rightarrow c)$ .

Kiekvienai perėjimo tikimybei skaičiuoti atliekami J. Bernulio eksperimentai. J. Bernulio eksperimentai – tai nepriklausomi ekperimentai, kurių kiekvieno metu gali įvykti tik įvykis M (apibūdinantis koneksino perėjimą  $o \rightarrow c$ ) arba jam priešingas įvykis  $\overline{M}$  (apibūdinantis koneksino perėjimą  $o \rightarrow o$ ) su nekintančiomis visuose eksperimentuose tikimybėmis (Algimantas Aksomaitis, 2002: 7)  $p_{oc}(A, P, V_{steady}, V_0) = Pr(M), p_{oo}(A, P, V_{steady}, V_0) = 1 - Pr(M) = Pr(M)$  ir įvykis N (apibūdinantis koneksino perėjimą  $c \rightarrow o$ ) arba jam priešingas įvykis  $\overline{N}$  (apibūdinantis koneksino perėjimą  $c \rightarrow c$ ) su nekintačiomis visuose eksperimentuose tikimybėmis  $p_{co}(A, P, V_{steady}, V_0) = Pr(N)$ ir  $p_{cc}(A, P, V_{steady}, V_0) = 1 - Pr(N) = Pr(\overline{N}).$ 

Kairįjį puskanalį, sudarytą iš 6 koneksinų, skaidome į dvi koneksinų grupes: atvirus koneksinus (I grupė) ir uždarus koneksinus (II grupė). Nagrinėjamos būsenos, į kurias pereina I ir II grupės koneksinai. Taigi, yra *pradinė būsena*  $(n_c, n_o)$ ; čia  $n_c$  – uždarų koneksinų skaičius ir  $n_o$  – atvirų koneksinų skaičius. Iš pradinės būsenos sudaromos dvi naujos būsenos: viena nauja būsena suformuota iš I grupės koneksinų ir vadinama *kita busena*  $(n_c - k, k)$ ; čia  $k = 0, n_c$ ; ir kita nauja būsena

suformuota iš II grupės koneksinų ir vadinama *kita busena*  $(l, n_o - l)$ ; čia  $l = 0, n_o$ . I ir II grupės koneksinai keičia būsenas nepriklausomai vieni nuo kitų ir sudaro visas galimas būsenas  $(n_c - k, k \quad l, n_o - l) = (n_c - k + l, k + n_o - l)$  ir, naudojantis (2.7)-(2.10) formulėmis, gaunamos perėjimų tikimybės

$$
p_{n_c,(n_c-k+l)} = C_{n_c}^{n_c-k} p_{n_c c c}^{n_c-k} p_{n_c c o}^k \cdot C_{n_o}^{n_o-l} p_{n_c c c}^{n_o-l} p_{n_c o o}^l
$$
(2.18)

čia:  $n = n_c = n_o = 0.6$ ;  $p_{n_cmk} = p_{mk} (P, V_{steady}(n_c))$ ;  $m \in \{o, c\}$ ;  $k \in \{o, c\}$ ;  $P$  – poliškumas.

Kai kurios būsenos yra vienodos, tačiau jų kombinacija, sudaryta iš I ir II grupių, yra skirtinga. Dėl to naudojama adityvumo tikimybinė aksioma (Algimantas Aksomaitis, 2002: 8), kuri teigia

$$
Pr(aibel \cup aibe2) = Pr(aibel) + Pr(aibe2),
$$
\n(2.19)

čia: *aibel*  $\bigcap$  *aibe*2 = 0; *aibė1* – viena aibė, sudaryta iš I ir II grupės koneksinų; *aibė2* – kita aibė, sudaryta iš I ir II grupės koneksinų; *aibėl*  $\bigcup$  *aibė*2 – I ir II grupių aibių sąjunga; Pr – tikimybė.

Pavyzdžiui, kairiojo puskanalio koneksinai išsidėstę taip: *busena*  $(1,5)$ . I grupės koneksinai tuomet pereis į būseną *kita busena*  $(1-k, k)$ ; čia:  $k = 0, 1$ , ir II grupės koneksinai pereis į būseną *kita busena* (l,5 – l); čia: l =  $\overline{0,5}$ . Taigi, sujungus Dekarto sandauga šias dviejų grupių būsenas gaunama  $(1-k, k \quad l, 5-l) = (1-k+l, k+5-l)$  (žr. (2.18)-(2.19) formules).

Sudarius perėjimų matricą stacionariosios tikimybės  $p_j$ ;  $j = 0.6$  randamos iš tiesinių lygčių sistemos:

$$
\begin{cases}\np_j = \sum_{i=0}^{6} p_{i,j} \cdot p_i; j = \overline{0,6}, \\
\sum_{j=0}^{6} p_j = 1.\n\end{cases}
$$
\n(2.20)

čia:  $p_{i,j}$  – matrica, kai  $i = 0.6, j = 0.6$ .

Radus stacionariąsias tikimybes skaičiuojamas PJK laidis  $g_i(V, V_{left}, n)$ :

$$
g_i(V,V_{left},n) = \frac{p_n \cdot g_{left}(V_{left},P) \cdot g_{right}(V_{right},P)}{g_{left}(V_{left},P) + g_{right}(V_{right},P)},
$$
\n(2.21)

čia:  $p_n$  – stacionarioji tikimybė būsenos  $n = 0.6$ , kuri rodo, kiek koneksinų yra uždarytų;

$$
g_{\text{left}}(V_{\text{left}}, P) = (6 - n)g_o(V_{\text{left}}, P) + n \cdot g_c(V_{\text{left}}, P) \tag{2.22}
$$

yra i-tojo PJK kairiojo puskanalio laidis;

$$
g_{\text{right}}(V_{\text{right}}, P) = 6 \cdot g_o(V_{\text{right}}, P) \tag{2.23}
$$

yra *i*-tojo PJK dešiniojo puskanalio laidis;  $g_i(V, V_{left}, n) - i$ -tojo PJK  $n = 0.6$  būsenos laidis;  $V_{\text{left}} = V_{\text{steady}}$ ;  $V_{\text{right}} = V - V_{\text{steady}}$ .

Kadangi PJ sudaryta iš daugiau nei vieno kanalo, tai esant nusistovėjusiai būsenai ir nustatytai įtampai V laidis

$$
g(V, V_{left}, P) = \sum_{i=1}^{j} g_i(V, V_{left}, P),
$$
\n(2.24)

čia:

$$
g_i(V, V_{left}, P) = \sum_{n=0}^{6} g_i(V, V_{left}, P, n)
$$
\n(2.25)

ir j – PJ kanalų skaičius.

## 2.2.2. PJK DLMG 12 KONEKSINŲ 2 BŪSENŲ MODELIS

Šis modelis remiasi 2.2.1 skyriuje aprašytu modeliu. Šiame modelyje tiek kairiojo, tiek dešiniojo puskanalių įtampa yra kintanti, t.y., keičia būsenas tiek kairiojo, tiek dešiniojo puskanalio koneksinai, nepriklausomai vieni nuo kitų. Todėl ieškoma nusistovėjusi įtampa (žr. (2.26) formulę). Pradiniame žingsnyje  $(i=0)$  tariama, kad tiek kairiojo, tiek dešiniojo puskanalių koneksinai yra atviri, t.y.  $V_{left(\text{right}),0} = 0$ .

$$
V_{left(right),i} = \frac{V \cdot g_{right(left)}}{g_{left}(V_{left,i-1}) + g_{right}(V_{right,i-1})};
$$
\n(2.26)

čia:

 $V$  – kanalo įtampa (mV);

$$
g_{\text{left}}(V_{\text{left},i}) = (6 - n_{c\_\text{left}}) \cdot g_{o\_\text{left}}(V_{\text{left},i}) + n_{c\_\text{left}} \cdot g_{c\_\text{left}}(V_{\text{left},i}) \right) \quad - \text{kairiojo puskanalio}
$$

laidis, priklausantis nuo kairiojo puskanalio įtampos;  $n_{c_{\perp}lef} = \overline{0,6}$  – kairiojo puskanalio užsidariusių koneksinų skaičius;

$$
g_{right}(V_{right,i}) = (6 - n_{c\_right}) \cdot g_{o\_right}(V_{right,i}) + n_{c\_right} \cdot g_{c\_right}(V_{right,i})
$$
 - desiniojo

puskanalio laidis, priklausantis nuo dešiniojo puskanalio įtampos;  $n_c$   $right = \overline{0.6}$  – dešiniojo puskanalio užsidariusių koneksinų skaičius;

 $left( right)$  $\left(V_{left}(right), i\right) = 2 \cdot e^{\frac{-\epsilon}{1.800}}$  $(right),$ 2  $P\cdot V_{left(\text{right}),i}$  $g_{o\_left(right)}$   $(V_{left-right),i}$  = 2  $\cdot e$ ⋅  $= 2 \cdot e$  800 – kairiojo (dešiniojo) puskanalių koneksino laidis,

kai koneksinas yra atviras;

 $_{left(right)}$   $(V_{left(right), i}) = 0.25 \cdot e^{\frac{V_{0}}{300}}$  $(right),$ .0 25  $P\cdot V_{\textit{left}(\textit{right}), i}$  $g_{c\_{left}(right)}(V_{left}(right), i)=0.25 \cdot e$ ⋅  $= 0.25 \cdot e$   $= 300$  – dešiniojo (kairiojo) puskanalių koneksino laidis, kai koneksinas yra uždaras;

$$
i = \overline{1, i_{steady}}
$$
;  $i_{steady} - \Sigma$ ingsnis, kai  $V_{left(right), i} = V_{left(right), i-1}$ .  
Kai  $V_{left(right), i} = V_{left(right), i-1}$ , tai žymima  $V_{left(right)$  :=  $V_{left(right), i_{steady}}$ .

Markovo modelis sudaromas norint rasti stacionariųjų tikimybių vektorių p. Sudaroma perėjimų matrica  $(p_{i,j})$ ;  $i = 0,48$ ;  $j = 0,48$ . Kad būtų gauta tokia matrica, nesudaroma būsenų aibė taip, kaip tai buvo atlikta 2.2.1 skyriuje, o tiesiog pasinaudojama formul÷mis (2.18)-(2.19) ir pavadinama pirmoji matrica kairiojo puskanalio perėjimų matrica (perejimu matrica kp), ir analogiškai sudaroma  $dešiniojo puskanalio perėjimų matrica (perejimu matrica dp)$ . Tai abiejų puskanalių bendra perėjimų matrica (perejimu matrica bendra) bus tokia:

$$
perejimu_matrixl e natrical e nu e prejimu_matrixl e nu (i, j)
$$
\n
$$
perejimu_matrixl e nu e nu (2.27)
$$

čia:  $i = 0,48$  ir  $j = 0,48$  reprezentuoja būsenų  $n_c$  *left*(*right*) = 0,6,  $n_o$  *left*(*right*) = 0,6 Dekarto sandaugas.

Kadangi kairiojo ir dešiniojo puskanalių koneksinai keičia būsenas nepriklausomai vieni nuo kitų, tai kiekvienas kairiojo puskanalio perėjimų matricos elementas yra dauginamas iš visos dešiniojo puskanalio perėjimų matricos.

Šios matricos (žr. (2.27) formulę) kiekvienos eilutės elementai yra normuojami, t.y.,

$$
perejimu_matrica_bendra_{i,j} = \frac{perejimu_matrica_bendra_{i,j}}{\sum\limits_{k=0}^{48} perejimu_matrica_bendra_{i,k}};
$$
\n(2.28)

čia:  $i = \overline{0,48}$ ;  $j = \overline{0,48}$ .

Normuojama dėl to, kad matricos kai kurių eilučių elementų suma nėra lygi vienetui (o artima vienetui) dėl perėjimų matricos dirbtinio formavimo (t.y. sudarymo iš kairiojo ir dešiniojo puskanalių perėjimų matricų).

Remiantis gautąja perėjimų matrica, randamas stacionariųjų tikimybių vektorius **p**. Radus vektorių suskaičiuojamas i-tojo kanalo laidis

$$
g_i = \sum_{indeksas=0}^{48} \frac{p_{indeksas} \cdot g_{left}(V_{left}) \cdot g_{right}(V_{right})}{g_{left}(V_{left}) + g_{right}(V_{right})};
$$
\n(2.29)

čia:

 $p_{indeksas}$  – stacionarioji *indeksas* =  $\overline{0,48}$  būsenos tikimybė;

 $g_{\text{left}(right)}$  $(V_{\text{left}(right)})$  – kairiojo arba dešiniojo puskanalio laidis, gautas, esant nusistovėjusiai įtampai  $V_{\text{left}(\text{right})}$ .

### 2.2.3. PJK DLMG 6 KONEKSINŲ 3 BŪSENŲ MODELIS

Šis modelis remiasi 2.2.1 skyriuje aprašytu modeliu. Kiekviens koneksinas gali būti 3 būsenų: atviras (angl. open (žymima o)), uždaras (angl. closed (žymima c)) ir visiškai uždaras (angl. deep  $closed$  (žymima  $dc$ )). Tariama, kad tik kairiojo puskanalio koneksinai keičia būsenas, o dešiniojo puskanalio koneksinai yra atviri (žr.  $1.4$  paveikslą). PJK yra veikiamas įtampos V ir dėl to kiekvienas koneksinas keičia būseną  $o \leftrightarrow c$  ir  $c \leftrightarrow dc$ . Kaip buvo aprašyta ankstesniuose darbuose (Rolf Vogel; Robert Weingart: 2002: 1), (Ye Chen-Izu; Alonso P. Moreno; Robert A. Spangler: 2001: 3), (Rolf Vogel; Virginijus Valiūnas; Robert Weingart: 2006: 4), perėjimų tikimybės tarp atviros ir uždaros būsenų aprašomos sąryšiais (2.7)-(2.8), o sąryšiai (2.9)-(2.10) yra šiek tiek keičiami (žr. (2.30)-(2.31) formules) ir dar papildomai įvedamos tikimybės

 $p_{cdc}$  – tikimybė koneksinui pereiti iš uždaros "c" būsenos į visiškai uždarą "dc";

ir

 $p_{doc}$  – tikimybė koneksinui pereiti iš visiškai uždaros "dc" būsenos į uždarą "dc";

 $p_{d c d c} = 1 - p_{d c c}$ .

Tikimybės  $p_{cdc}$  ir  $p_{dc}$  yra pasirenkamos laisvai, t.y., jos kinta intervale [0;1]. Iš buvusių tikimybių  $p_{co}$  ir  $p_{oc}$  (žr. (2.9)-(2.10) formules) sudaromos naujos tikimybės  $p_{co\_new}$  ir  $p_{cc\_new}$ (žr. (2.30)-(2.31) formules), kurios susietos tikimybe  $p_{\text{cdc}}$ .

$$
p_{co\_new}(A, P, V_{left}, V_0, p_{cdc}) = p_{co}(A, P, V_{left}, V_0) \cdot (1 - p_{cdc}) \tag{2.30}
$$

yra nauja perėjimo c→o tikimybė;

$$
p_{cc\_new}(A, P, V_{left}, V_0, p_{cdc}) = p_{cc}(A, P, V_{left}, V_0) \cdot (1 - p_{cdc})
$$
\n(2.31)

yra nauja tikimybė pasilikti uždaroje būsenoje (žr. 2.4 paveikslą); P yra įtampos poliškumas (+1 or -1).

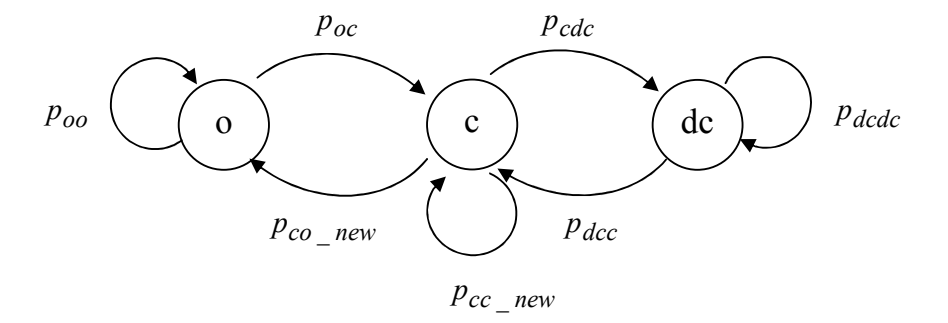

2.4 pav. Perėjimai tarp 3 būsenų

Keičiama kairiojo puskanalio laidžio formulė (žr. (2.13) formulę), nes pridedama būsena "visiškai uždara" (žr. (2.32) formulę).

$$
g_{left}(V_{left}(step-1, n), P, n_{dc}, n_c, n_o) = n_{dc} \cdot g_c(V_{left}(step-1, n), P) ++ n_c \cdot g_c(V_{left}(step-1, n), P) + n_o \cdot g_o(V_{left}(step-1, n), P)
$$
\n(2.32)

čia:  $n = 1,28$ , nes tiek yra galimų susidarančių būsenų, t.y.,  $6 = n_{dc} + n_c + n_o$ , kai

 $n_{dc} = 0.6$  – visiškai uždarų koneksinų skaičius,

 $n_c = 0.6$  – uždarų koneksinų skaičius,

 $n_o = \overline{0,6}$  – atvirų koneksinų skaičius.

Taigi, n yra galimų kombinacijų, sudarančių sumą 6, skaičius.

Markovo grandinės perėjimų matrica šiuo atveju bus 28x28 dydžio, nes yra 28 galimos būsenos. Taip pat pakinta perėjimų matricos sudarymo formulė, t.y. formulė (2.18) keičiama į (2.33) formulę

$$
p_{n_{dc},n_{c},n_{o}} = C_{n_{dc}}^{n_{dc}-x} p_{dcc}^{n_{dc}-x} p_{dcdc}^{x}.
$$
  

$$
\cdot \frac{n_{c}!}{(n_{dc}-x)!(n_{c}-y)!(n_{o}-z)!} \cdot p_{cdc}^{n_{dc}-x} p_{cc\_new}^{n_{c}-y} p_{co\_new}^{n_{o}-z}.
$$
  

$$
\cdot C_{n_{o}}^{n_{o}-z} p_{oc}^{n_{o}-z} p_{oo}^{z}
$$
 (2.33)

čia:  $n = n_{dc} = n_c = n_o = \overline{0.6}$ ;  $p_{ab}(P, V_{steady}(n))$  – perėjimų tikimybės, minėtos anksčiau;  $a \in \{o, c\}; b \in \{o, c\}; a, b \in \{c, dc\}, x = 0, n_{dc}, y = 0, n_c, z = 0, n_o; P$  – poliškumas.

Formulė (2.33) savo struktūra panaši į formulę (2.18), tačiau (2.33) koneksinų grupės yra 3, o ne 2:  $n_{dc}, n_c, n_o$ . Turint 28 kombinacijas, kurios sudaro sumą 6, kiekviena tokia kombinacija skaidoma į 3 grupes: 1)  $\{n_{dc}, 0, 0\}$ ; 2)  $\{0, n_c, 0\}$ ; ir 3)  $\{0, 0, n_o\}$ . Kiekviena iš šių grupių taip pat sudaro kombinacijas, kurių sumos atitinkamai lygios  $n_{dc}$ ,  $n_c$  ir  $n_o$ . Formulei (2.33) panaudota ne tik binominis skirstinys, bet ir bendresnis atvejis – multinominis skirstinys. Šis skirstinys reikalingas, nes antroje grupėje  $\{0, n_c, 0\}$  iš uždaros būsenos koneksinas gali pereiti ne tik į atvirą būseną arba pasilikti toje pačioje uždarytoje būsenoje, bet ir pereiti į visiškai uždarą būseną. Todėl šiuo atveju yra jau trys galimos tikimybės: tikimybė pereiti koneksinuo iš uždaros būsenos į visiškai uždarą būseną, tikimybė pasilikti koneksinui uždaroje būsenoje, tikimybė pereiti koneksinui iš uždaros būsenos į atvirą būseną.

Sudarius perėjimų matricą spredžiama Kolmogorovo-Čapmeno lygčių sistema ir gautos tikimybės panaudojamos plyšinės jungties kanalo laidžiui skaičiuoti (formulės analogiškos (2.20)-(2.25) formulėms, išskyrus tai, kad šiuo atveju  $n = 1.28$  arba kitaip tariant n yra išskaidyta į tris grupes:  $n_{dc} + n_c + n_o = 6; n_{dc} = 0,6, n_c = 0,6, n_o = 0,6$ .

### 2.2.4. PJK DLMG 12 KONEKSINŲ 3 BŪSENŲ MODELIS

Šis modelis savo struktūra panašus į 2.2.2 skyriuje aprašytą modelį, tačiau fomulės tokios, kaip pateiktos 2.2.3 skyriuje, t.y. perėjimų matrica, laidžių formulės yra tokios, kaip pateiktos 2.2.3 skyriuje.

Kiekviens koneksinas gali būti 3 būsenų: atviras (angl. open (žymima o)), uždaras (angl. closed (žymima c)) ir visiškai uždaras (angl. deep closed (žymima dc)). Šiame modelyje tiek kairiojo, tiek dešiniojo puskanalių įtampa yra kintanti, t.y., keičia būsenas tiek kairiojo, tiek dešiniojo puskanalio koneksinai, nepriklausomai vieni nuo kitų.

Iš esmės šis skyrelis analogiškas 2.2.2, išskyrus tai, kad indeksacija yra  $\overline{0, (28\cdot 28)-1}$ , o ne  $\overline{0,(7\cdot 7)-1}$  ir, kaip minėta aukščiau, perėjimų matrica ir laidžių formulės 2.2.3 skyrelio.

## 2.3. PJK TOLYDAUS LAIKO MARKOVO GRANDINöS (TLMG) MODELIAI 2.3.1. PJK TLMG 6 KONEKSINŲ 2 BŪSENŲ MODELIS

Šis modelis yra kuriamas panašiai, kaip ir modelis, aprašytas 2.2.1 skyriuje, išskyrus tai, kad čia bus kuriama tolydaus laiko Markovo grandinė.

Tolydaus laiko Markovo grandinė – tai stochastinis procesas  $\{X(t), t \ge 0\}$ , kurio būsenų aibė yra baigtinė  $\{0,1,2,...\}$  ir turintis Markovo savybę

$$
\Pr\Bigl(X_{s+t} = j \Big| X_s = i, X_{s_n} = i_n, \dots, X_{s_1} = i_1 \Bigr) = \Pr\Bigl(X_{s+t} = j \Big| X_s = i \Bigr) \quad \forall t > 0, s > s_n > \dots > s_1 \ge 0 \text{ if } i, j, i_k \in \mathbb{Z}^+.
$$

Apibrėžiama dažnių matrica Q, kuri yra išvestinė tikimybių įvykių, kintančių per be galo mažą laiko intervalą. Tariama, kad koneksinai gali keisti būseną per vieną žingsnį dažniu  $n \cdot \lambda_{oc} (V_{left})$  (čia:

$$
n = \overline{0,6}, \lambda_{oc}(V_{left}) = \frac{p_{oc}(A, P, V_{left})}{time\_of\_a\_connexin}
$$
ir  $n \cdot \lambda_{co}(V_{left})$  (čia:

$$
n = \overline{0.6}, \lambda_{co}(V_{left}) = \frac{p_{co}(A, P, V_{left})}{time\_of\_a\_connexin}
$$
; *time\\_of\\_a\\_connexin* – koneksino buvimo toje pačioje

būsenoje laikas (įvedama vartotojo reikšmė programoje)). Taigi, naudojamasi tik 2 tikimybėmis, nes, remiantis tolydaus laiko Markovo grandinės teorija, koneksinai pasilikti toje pačioje būsenoje negali (6 koneksinų būsenų grafas parodytas žemiau).

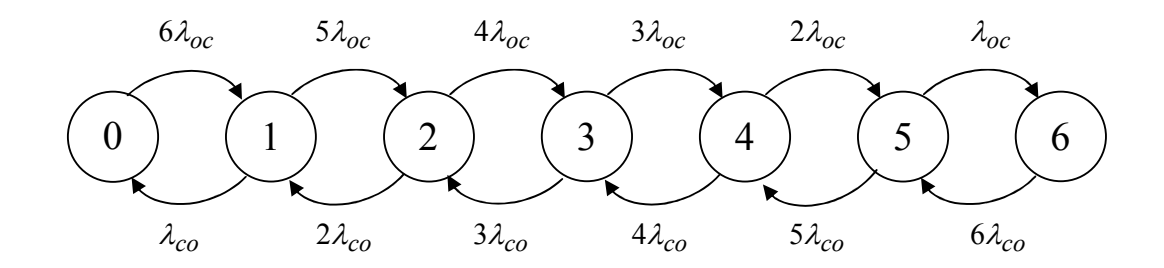

#### 2.5 pav. Kairiojo puskanalio būsenų grafas su dažniais

Remiantis 2.5 paveiksle pavaizduotu grafu, sudaroma dažnių matrica:

$$
Q = \begin{pmatrix}\n-6\lambda_{oc} & 6\lambda_{oc} & 0 & 0 & 0 & 0 & 0 \\
\lambda_{co} & -(\lambda_{co} + 5\lambda_{oc}) & 5\lambda_{oc} & 0 & 0 & 0 & 0 \\
0 & 2\lambda_{co} & -(2\lambda_{co} + 4\lambda_{oc}) & 4\lambda_{oc} & 0 & 0 & 0 \\
0 & 0 & 3\lambda_{co} & -(3\lambda_{co} + 3\lambda_{oc}) & 3\lambda_{oc} & 0 & 0 \\
0 & 0 & 0 & 4\lambda_{co} & -(4\lambda_{co} + 2\lambda_{oc}) & 2\lambda_{oc} & 0 \\
0 & 0 & 0 & 0 & 5\lambda_{co} & -(5\lambda_{co} + \lambda_{oc}) & \lambda_{oc} \\
0 & 0 & 0 & 0 & 0 & 6\lambda_{co} & -6\lambda_{co}\n\end{pmatrix}
$$
\n(2.34)

Kitaip tariant, Q reikšmės gaunamos taip: 
$$
q_{ij} = \begin{cases} (6-i) \cdot \lambda_{oc}, \text{ jei } i-j = -1; \\ i \cdot \lambda_{co}, \text{ jei } i-j = 1; \\ -\sum_{\substack{k \neq i \\ 0, \text{ kitu atveju.}}} q_{ik}, \text{ jei } i = j; \end{cases}
$$

Kadangi norima gauti stacionarų PJK laidį, tai, remiantis Kolmogorovo balanso lygtimi ir normavimo sąlyga, gaunama lygčių sistema (žr. (2.35) formulę), kurią išsprendus gaunamas stacionariųjų tikimybių vektorius  $\Pi$ , naudojamas laidžio formulėje (žr. (2.21)-(2.25) formules).

$$
\begin{cases}\n\sum_{i=0}^{6} \Pi_i \cdot q_{ij} = 0; \\
\sum_{i=0}^{6} \Pi_i = 1\n\end{cases}
$$
\n(2.35)

### 2.3.2. PJK TLMG 12 KONEKSINŲ 2 BŪSENŲ MODELIS

Šis modelis sudaromas panašiai, kaip ir aprašytas 2.3.1 skyriuje, tačiau struktūra (matricos formavimas, laidžio skaičiavimas) analogiškas modeliui, aprašytam 2.2.2 skyriuje. Pradžia (įtampos nusistovėjimas) aprašoma lygiai taip pat, kaip ir 2.2.2 skyriuje. Šiuo atveju ieškoma ne perėjimų matrica, bet dažnių (intesyvumų) matrica, tačiau bendros matricos sudarymo formul÷ panaši į (2.27) formulę, išskyrus tai, kad kairiojo puskanalio intensyvumų matricos Q (žr. (2.34) formulę) (žymima  $intensyvumu$  matrica  $kp$ ) kiekvienas elmentas yra pridedamas prie dešiniojo puskanalio intensyvumų matricos (intensyvumu matrica dp) (žr. (2.36) formulę). Be to, diagonalės elementai kairiosios ir dešiniosios intensyvumų matricų nesumuojami. Kai sudaroma bendra (abiejų puskanalių) matrica (*intensyvumu matrica bendra*), tai diagonalės elementams priskiriamos kiekvienos bendros perėjimų matricos eilutės sumos su neigiamais ženklais, kad matricos kiekvienos eilutės suma būtų lygi 0.

$$
in the nsyvumu matrica l h h h in l h in l in l in l in in un in un in in in in in in in in in in in in in in in in in in in in in in in in in in in in in in in in in in in in in in in in in in in in in in in in in in in in in in in in in in in in in in in in in in in in in in in in in in in in in in in in in in in in in in in in
$$

čia:  $i = 0,48$  ir  $j = 0,48$  reprezentuoja būsenų  $n_c$   $left( right) = 0.6$ ;  $n_o$   $left( right) = 0.6$  Dekarto sandaugas.

Kadangi norima gauti stacionarų PJK laidį, tai, remiantis Kolmogorovo balanso lygtimi ir normavimo sąlyga, gaunama lygčių sistema (žr. (2.37) formulę), kurią išsprendus gaunamas stacionariųjų tikimybių vektorius  $\Pi$ , naudojamas laidžio formulėje (žr. (2.21)-(2.25) formules).

$$
\begin{cases}\n48 \\
\sum_{i=0}^{48} \Pi_i \cdot q_{ij} = 0; \\
\sum_{i=0}^{48} \Pi_i = 1\n\end{cases}
$$
\n(2.37)

### 3. TIRIAMOJI DALIS

## 3.1. PJK DLMG MODELIŲ ANALIZö 3.1.1. PJK DLMG 6 KONEKSINŲ 2 BŪSENŲ MODELIO TYRIMAS

Kad galima būtų atlikti laidžių skaičiavimus, remiantis (2.21)-(2.25) formulėmis, pasirenkamos reikšm÷s parametrų, apibūdinančių koneksinų būsenų kitimo savybes (žr. 3.1 lentelę).

| Parameterai              | Reikšmės (vienetai)                                           |
|--------------------------|---------------------------------------------------------------|
| $\overline{A}$           | $0.1$ ( $1/mV$ )                                              |
| P                        | $1$ (const.)                                                  |
| V                        | $-100:20:100$ (mV)                                            |
| $V_{\it 0}$              | $40 \text{ (mV)}$                                             |
| $g_o(V_{left/right}, P)$ | $P\cdot V_{\text{left}}/$ right<br>800<br>$2 \cdot e$<br>(pS) |
| $g_c(V_{\text{left}},P)$ | $P\cdot V_{left}$<br>$0.25 \cdot e^{300}$<br>(pS)             |
| K                        | $0.1$ (const.)                                                |

3.1 lentelė. Pasirinktų parametrų reikšmės

Formulėmis (2.18)-(2.20) suskaičiuojamos PJK stacionariosios tikimybės, keičiant PJK įtampą  $(V = -100 \div 100 \text{ mV})$ . Šių tikimybių kitimas, priklausomai nuo įtampos, parodytas 3.1 paveiksle.
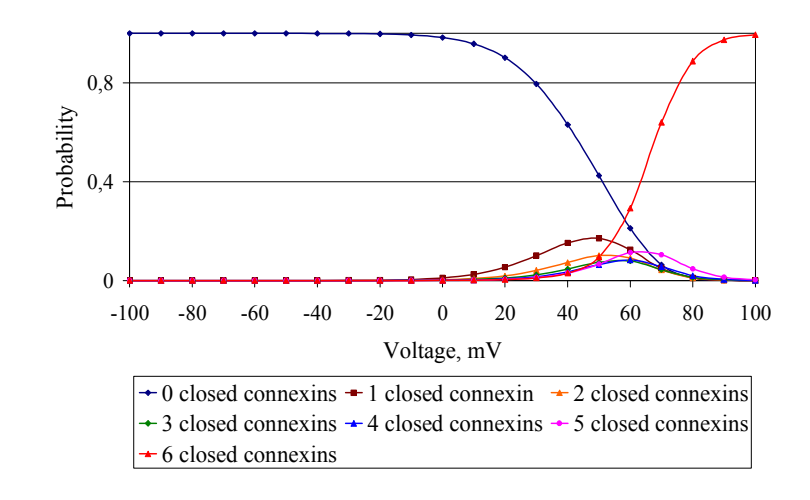

3.1 pav. PJK kairiojo puskanalio 7 būsenų (t.y. 6 koneksinų 2 (open-closed) būsenų) stacionariųjų tikimybių priklausomybės nuo įtampos V grafikas

Kai  $V = -100$  mV, tikimybė, kad visi koneksinai bus atviri, lygi vienam. Kai  $V = 100$  mV, tikimybė, kad visi koneksinai bus uždari, taip pat lygi vienam. Neįmanoma, kad užsidarys daugiau nei vienas, bet mažiau nei 6 koneksinai, atitinkamai kai V = −100 mV ir V = 100 mV. Kai  $V = -100 \div 100$  mV, likusios būsenos visos tikėtinos.

Laidžio reikšmės, gautos keičiant įtampą V, yra palygintos su reikšmėmis, gautomis atlikus simuliaciją (Nerijus Paulauskas; Mindaugas Pranevičius; Henrikas Pranevičius; Feliksas Bukauskas: 2009: 9). Simuliacijos rezultatai buvo patikrinti su eksperimentiniais rezultatais ir yra adekvatūs. Modelių reikšmės skiriasi iki 10 % (žr. 3.2 lentelę).

| Įtampa,        | Laidis, pS                                       |                               | Santykinė paklaida |
|----------------|--------------------------------------------------|-------------------------------|--------------------|
| mV             | Simuliacijos rezultatai<br>$(t=1000 \text{ ms})$ | Markovo modelio<br>rezultatai | (%)                |
| $-100$         | 5,5736                                           | 5,6365                        | 1,12               |
| $-80$          | 5,643                                            | 5,7074                        | 1,13               |
| $-60$          | 5,7131                                           | 5,7791                        | 1,14               |
| $-40$          | 5,7583                                           | 5,8515                        | 1,59               |
| $-20$          | 5,8018                                           | 5,9228                        | 2,04               |
| $\overline{0}$ | 5,8276                                           | 5,9814                        | 2,57               |
| 20             | 5,7916                                           | 5,9585                        | 2,8                |
| 40             | 5,2061                                           | 5,5769                        | 6,65               |

3.2 lentelė. Simuliacijos ir diskretaus laiko Markovo 6 koneksinų 2 būsenų modelių rezultatai, naudojantis parametrais, pasirinktais 3.1 lentelėje.

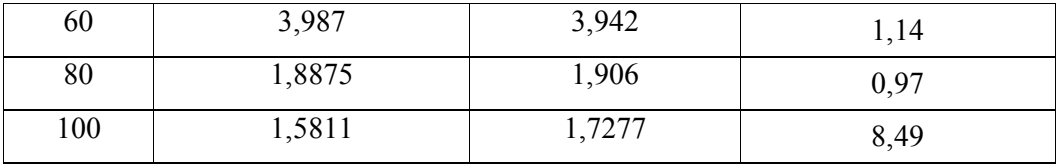

Reikšm÷s skiriasi 0,1-0,2 pikosimenso. Galima teigti, kad Markovo modelio rezultatai yra adekvatūs simuliacijos rezultatams.

## 3.1.2. PJK DLMG 12 KONEKSINŲ 2 BŪSENŲ MODELIO TYRIMAS

Tiriant šį modelį naudojamasi taip pat 3.1 lentele ir gauti tokie Markovo modelio rezultatai:

3.3 lentelė. Simuliacijos ir diskretaus laiko Markovo 12 koneksinų 2 būsenų modelių rezultatai, naudojantis parametrais, pasirinktais 3.1 lentelėje.

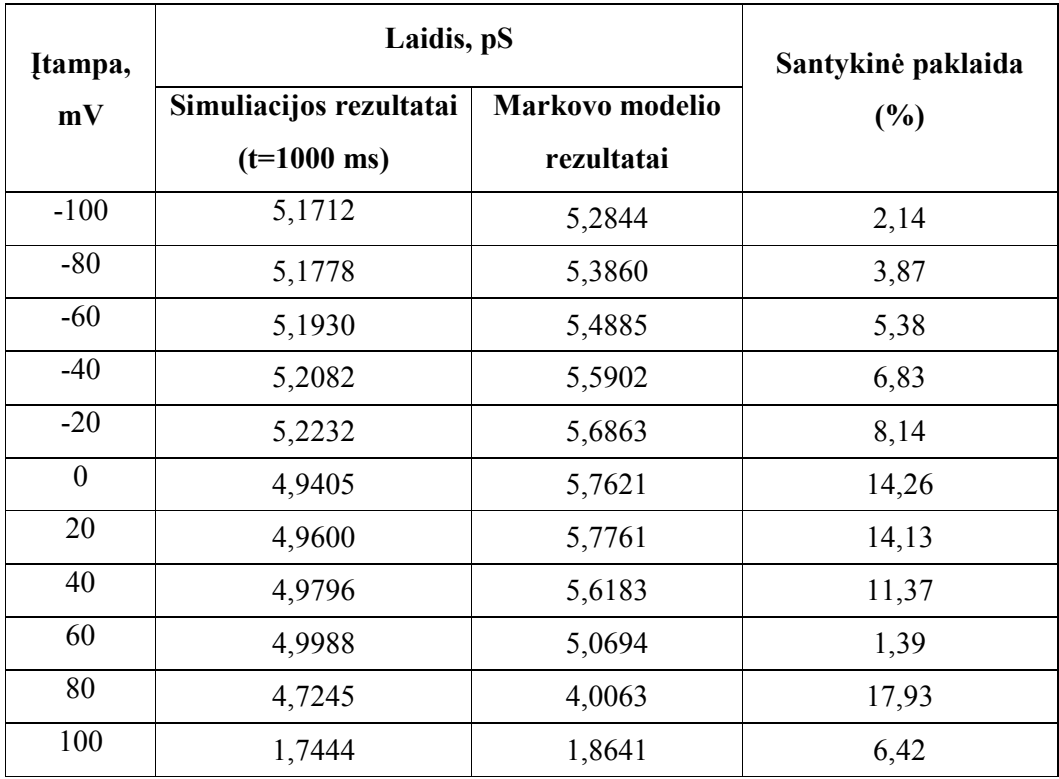

Matyti, kad reikšmės artimos, kaip ir 6 koneksinų atveju, tačiau skirtumai didesni.

Kadangi šiame modelyje nagrinėjama 12 koneksinų, tai ir nagrinėjama užsidariusių 0-12 koneksinų tikimybių priklausomybė nuo įtampos (žr. 3.2-3.3 paveikslus).

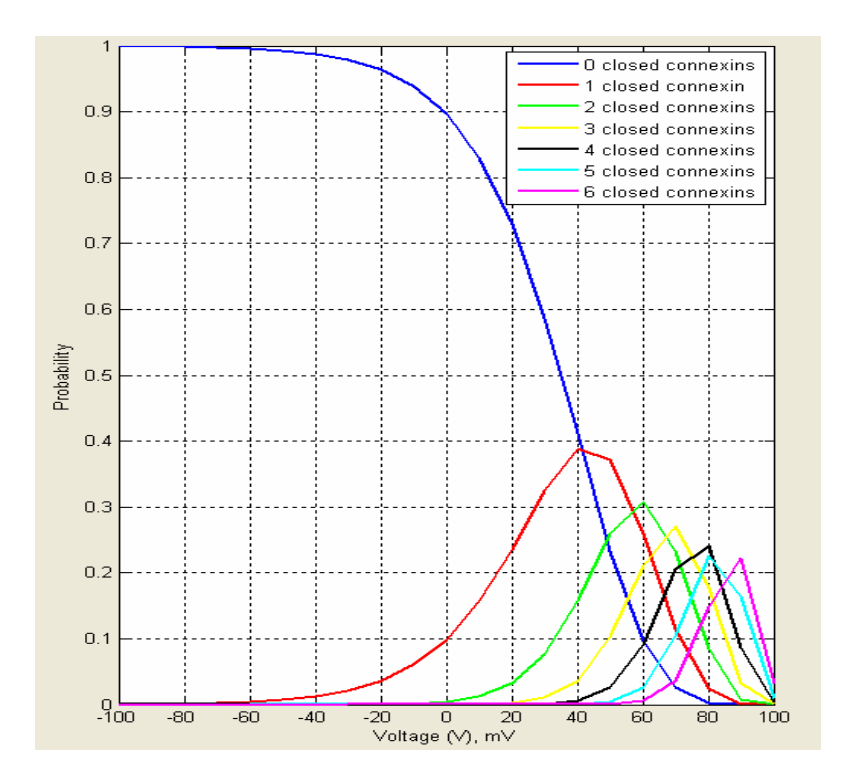

3.2 pav. 12 (nuo 0 iki 6 užsidariusių) koneksinų 2 būsenų tikimybių priklausomybės nuo įtampos grafikas

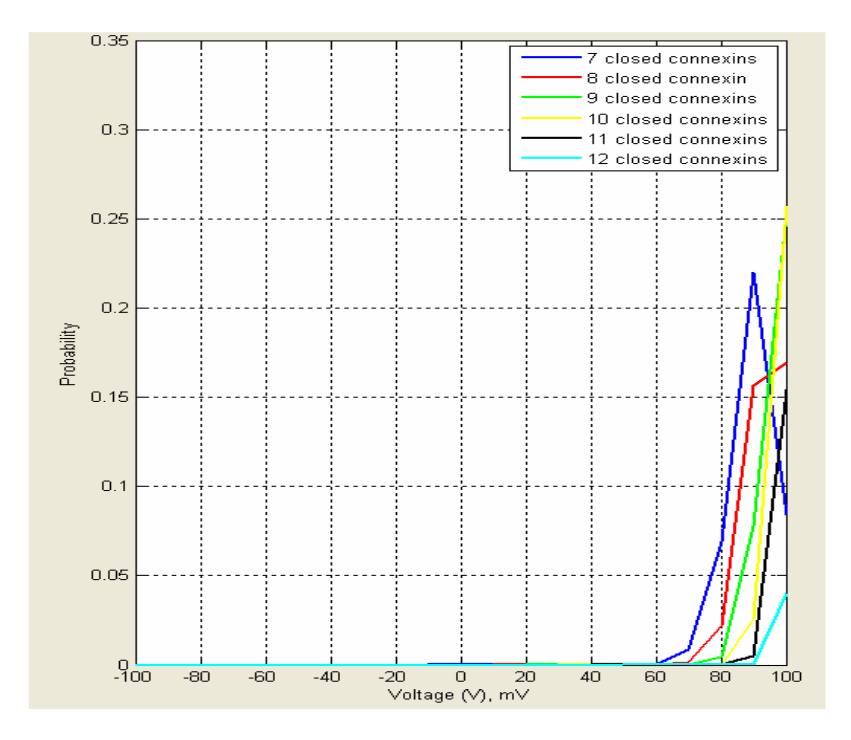

3.3 pav. 12 (nuo 7 iki 12 užsidariusių) koneksinų 2 būsenų tikimybių priklausomybės nuo įtampos grafikas

Žvelgiant į aukščiau nubraižytus grafikus matyti, kad įtampai didėjant tikimybė, kad užsidarys 0 koneksinų, t.y. kad visi koneksinai bus atviri, mažėja nuo 1, kai įtampa yra -100 mV, iki 0, kai įtampa yra 100 mV. Įtampai didėjant tikimybė, kad užsidarys 12 koneksinų, didėja nuo 0, kai įtampa yra 0 mV, iki ~0,05, kai įtampa yra 100 mV. Tikimybės, kad užsidarys nuo 1 iki 6 koneksinų, yra atitinkamai lygios apie 0,4 (kai įtampa yra 40 mV) ir 0,2 (kai įtampa yra 90 mV). Tikimybės, kad užsidarys nuo 7 iki 11 koneksinų (taip pat ir aukščiau minėtų 12 koneksinų), yra nedidelė, esant 90-100 mV įtampai.

#### 3.1.3. PJK DLMG 6 KONEKSINŲ 3 BŪSENŲ MODELIO TYRIMAS

Tiriant šį modelį naudojamasi taip pat 3.1 lentele ir gauti tokie Markovo modelio rezultatai:

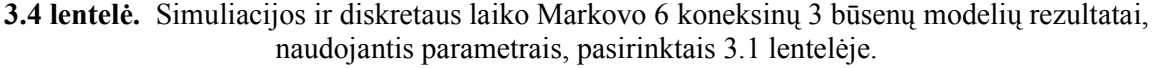

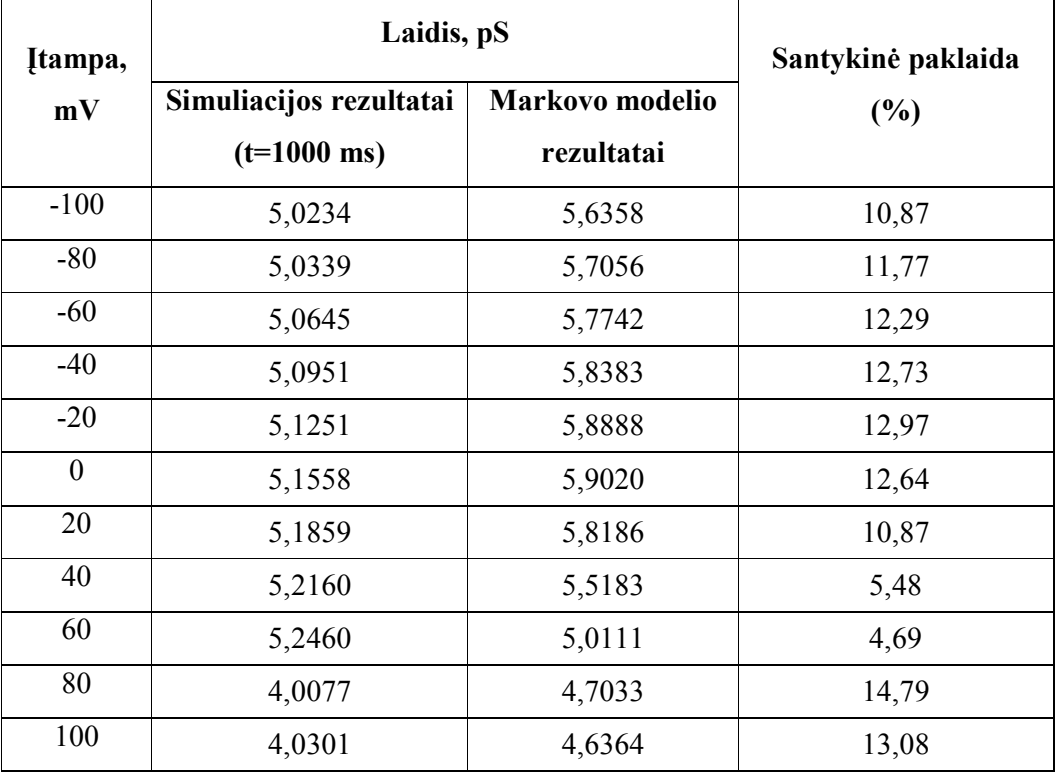

Trijų būsenų modelio parametruose (žr. 3.1 lentelę) įvedamos tikimybių reikšmės  $p_{cdc} = 0,1, p_{dcc} = 0,1$ , kurios nepriklauso nuo įtampos (programoje vartotojas pats pasirenka, kokią reikšmę iš intervalo [0;1] įvesti).

Matyti, kad šio modelio rezultatai skiriasi daugiau kaip 10 % (maksimali santykinė paklaida yra  $\sim$ 15 %), kaip 2 būsenų modelių. Todėl 3 būsenų modeliams vertinti negalima pasakyti, ar Markovo modelis tinkamas.

Tikimybės priklausomybė nuo įtampos panaši į 6 koneksinų 2 būsenų modelio (žr. 3.1 paveikslą):

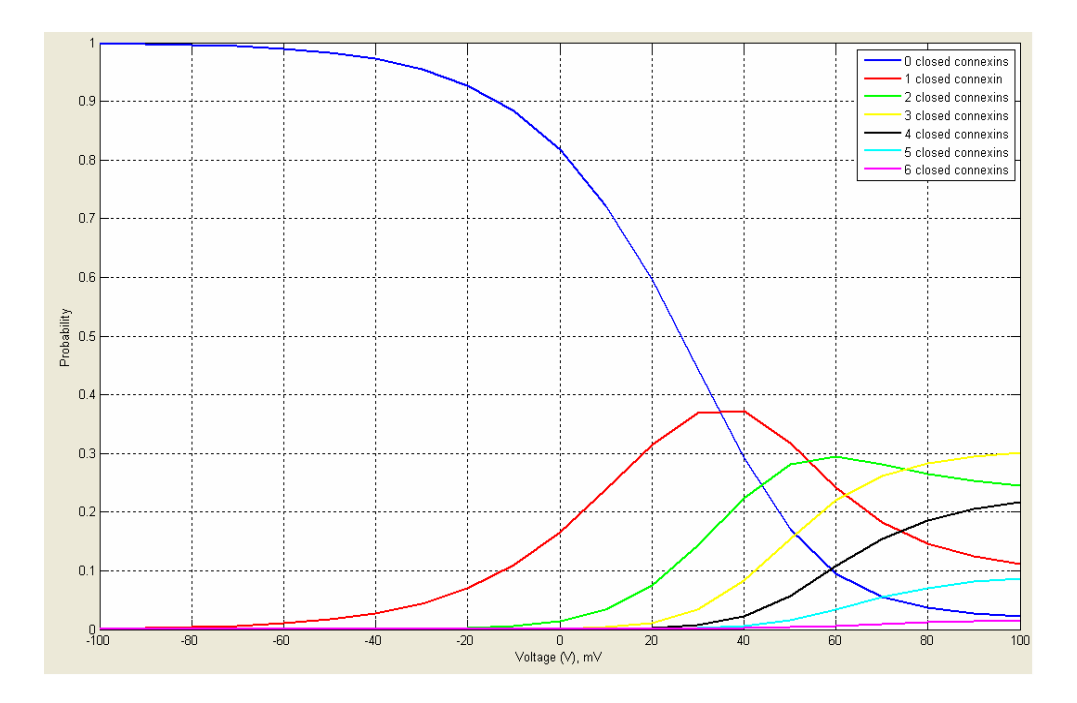

3.4 pav. 6 koneksinų 3 būsenų stacionariųjų tikimybių priklausomybės nuo įtampos V grafikas

Lyginant 3.4 paveikslą su 3.1 paveikslu matyti, kad tikimybė, kad užsidarys 6 koneksinai ("6 closed connexins" (rožinė linija)), yra nedidelė (artima nuliui), o tikimybė, kad neužsidarys nė vienas, t.y. kad bus 6 atviri koneksinai, įtampai didėjant mažėja nuo 1 iki ~0. Kai įtampa teigiama, tai užsidarančių nuo 1 iki 5 koneksinų tikimybė yra nuo 0,38 iki 0,1.

## 3.1.4. PJK DLMG 12 KONEKSINŲ 3 BŪSENŲ MODELIO TYRIMAS

Tiriant šį modelį naudojamasi taip pat 3.1 lentele ir gauti tokie Markovo modelio rezultatai:

3.5 lentelė. Simuliacijos ir diskretaus laiko Markovo 12 koneksinų 3 būsenų modelių rezultatai, naudojantis parametrais, pasirinktais 3.1 lentelėje.

| Įtampa, | Laidis, pS              |                 | Santykinė paklaida |
|---------|-------------------------|-----------------|--------------------|
| mV      | Simuliacijos rezultatai | Markovo modelio | (%)                |
|         | $(t=1000 \text{ ms})$   | rezultatai      |                    |
| $-100$  | 5,0234                  | 5,2840          | 4,93               |
| $-80$   | 5,0339                  | 5,3849          | 6,52               |
| $-60$   | 5,0645                  | 5,4856          | 7,68               |
| $-40$   | 5,0951                  | 5,5826          | 8,73               |
| $-20$   | 5,1251                  | 5,6667          | 9,56               |

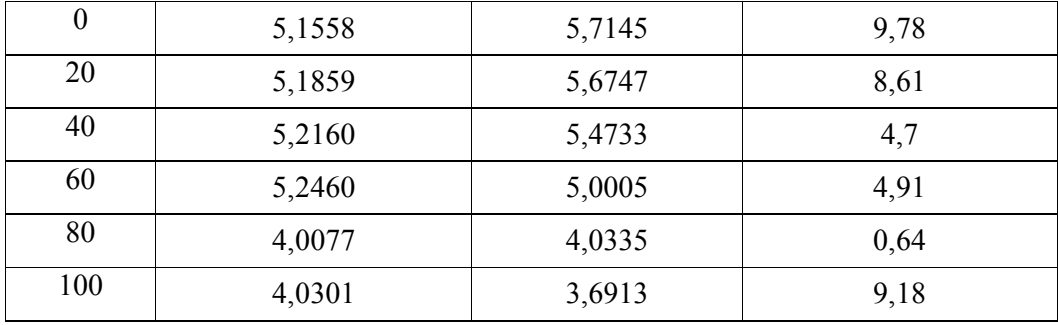

Šio modelio rezultatai jau yra panašesni negu 6 koneksinų 3 būsenų modelio (santykin÷ paklaida neviršija 10 %). Tai gali būti dėl to, kad kintant abiems puskanaliams gaunamos Markovo modelio reikšmės yra dauginamos, t.y. dauginama kairiojo puskanalio perėjimo tikimybių kiekviena reikšmė iš dešiniojo puskanalio matricos. Todėl tikimybės tikslesnės ir laidžių reikšmės artimesnės simuliacijai.

Modelis yra tikslesnis negu 12 koneksinų 2 būsenų modelis, kurio santykinė paklaida, esant teigiamoms įtampos reikšmėms santykinė paklaida viršija 10 %.

Kadangi šiame modelyje nagrinėjama 12 koneksinų, tai ir nagrinėjama užsidariusių 0-12 koneksinų tikimybių priklausomybė nuo įtampos (žr. 3.5-3.6 paveikslus).

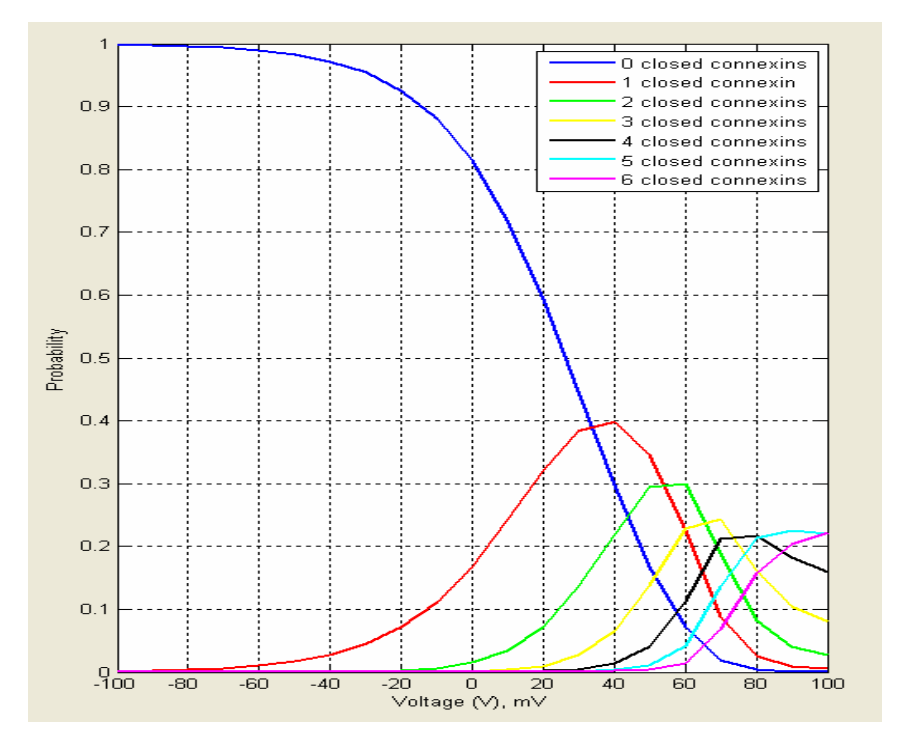

3.5 pav. 12 (nuo 0 iki 6 užsidariusių) koneksinų 3 būsenų tikimybių priklausomybės nuo įtampos grafikas

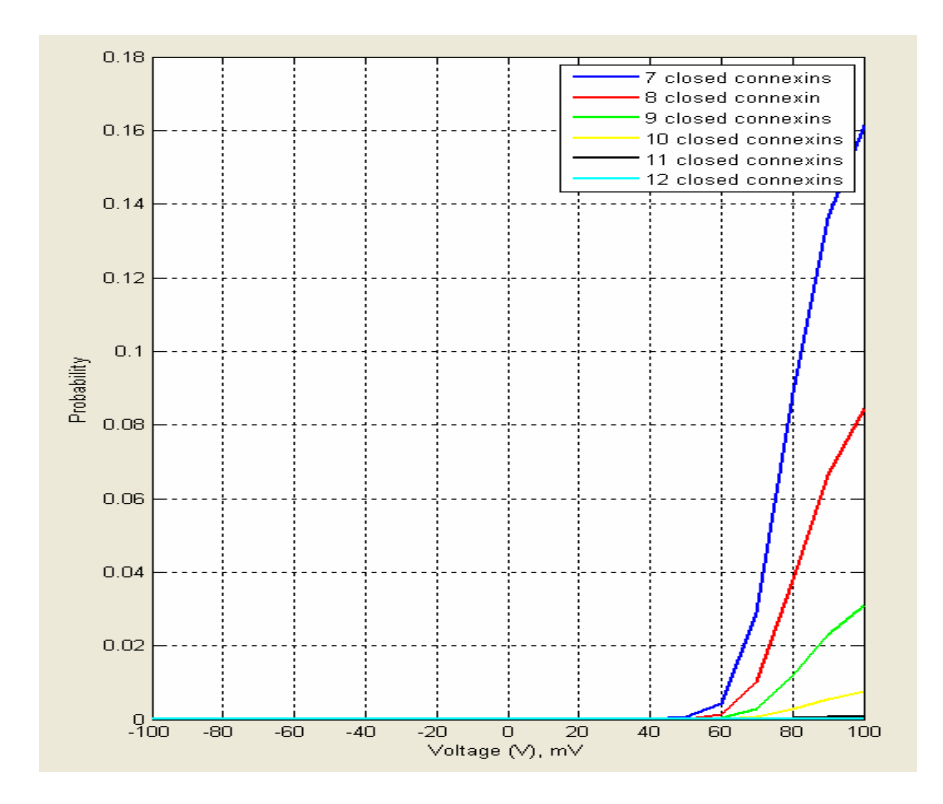

3.6 pav. 12 (nuo 7 iki 12 užsidariusių) koneksinų 3 būsenų tikimybių priklausomybės nuo įtampos grafikas

Lyginant 3.2-3.3 grafikus su 3.5-3.6 grafikais matyti, kad 3 būsenų grafikuose tikimybė, kad užsidarys 12 koneksinų, lygi 0, o 2 būsenų grafikuose tikimybė, kad užsidarys 12 koneksinų, nėra lygi 0, kai įtampa yra 100 mV. Grafike 3.2 tikimybės, kad užsidarys 2-5 koneksinai, lygios 0, kai įtampa yra 100 mV, o 3.5 paveiksle atitinkamos tikimybės yra lygios ~0,02-0,22. Grafike 3.6 matyti, kad tikimybės, kad užsidarys 7-11 koneksinų, kai įtampa yra 100 mV, yra ~1,5 karto mažesnės už tikimybes, pavaizduotas 3.3 paveiksle. Taigi, 12 koneksinų 3 būsenų modelis kiek tikslesnis, parodantis, kad pridėta trečioji visiškai uždara (angl. deep-closed) būsena didina tikimybę užsidaryti koneksinams.

# 3.2. PJK TLMG MODELIŲ ANALIZö 3.2.1. PJK TLMG 6 KONEKSINŲ 2 BŪSENŲ MODELIO TYRIMAS

Tiriant šį modelį naudojamasi taip pat 3.1 lentele ir nustatytu koneksino laiku, kuris nurodo, kiek laiko koneksinas būna toje pačioje būsenoje (nustatytas laikas yra 1000), ir gauti tokie Markovo modelio rezultatai:

| Įtampa,  | Laidis, pS              |                 | Santykinė paklaida |
|----------|-------------------------|-----------------|--------------------|
| mV       | Simuliacijos rezultatai | Markovo modelio | (%)                |
|          | $(t=1000 \text{ ms})$   | rezultatai      |                    |
| $-100$   | 5,5736                  | 5,6363          | 1,11               |
| $-80$    | 5,643                   | 5,7067          | 1,12               |
| $-60$    | 5,7131                  | 5,7772          | 1,11               |
| $-40$    | 5,7583                  | 5,8460          | 1,5                |
| $-20$    | 5,8018                  | 5,9081          | 1,8                |
| $\theta$ | 5,8276                  | 5,9487          | 2,04               |
| 20       | 5,7916                  | 5,9232          | 2,22               |
| 40       | 5,2061                  | 5,6797          | 8,34               |
| 60       | 3,987                   | 4,5948          | 13,23              |
| 80       | 1,8875                  | 2,6133          | 27,77              |
| 100      | 1,5811                  | 1,9198          | 17,64              |

3.6 lentelė. Simuliacijos ir tolydaus laiko Markovo 6 koneksinų ir 2 būsenų modelių rezultatai, naudojantis parametrais, pasirinktais 3.1 lentelėje.

Remiantis lentele, reikšmės artimos (santykinė paklaida 1-2 procentų), kai įtampos reikšmės yra neigiamos, ir reikšmės nėra artimos, kai įtampos reikšmės teigiamos. Tokiems pokyčiams galėjo daryti įtaką parinkti intensyvumai, aprašyti 2.3.1 skyriuje. Tačiau kokį beparinktume koneksino buvimo toje pačioje būsenoje laiką, reikšmes, gautas Markovo modeliu, gauname vis vien panašias.

Grafikas tikimybių priklausomybės nuo įtampos (žr. 3.7 paveikslą) panašus į grafiką, gautą naudojant diskretaus laiko modelį (žr. 3.1 paveikslą).

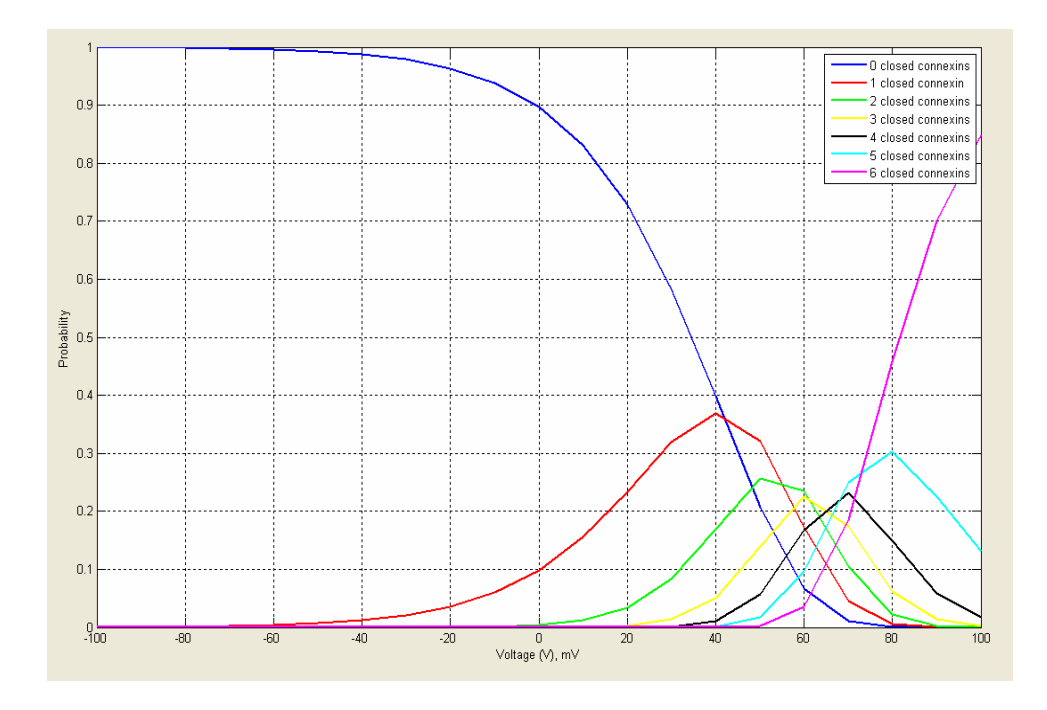

3.7 pav. Tolydaus laiko 6 koneksinų 2 būsenų tikimybių priklausomybės nuo įtampos V grafikas

Šio modelio tikimybės, kad užsidarys 2-5 koneksinai, yra didesnės 2 kartus negu pavaizduotos 3.1 paveiksle, tikimybė, kad užsidarys 6 koneksinai, yra 2 kartus mažesnės negu pavaizduotos 3.1 paveiksle. Taigi, tolydaus laiko Markovo grandinės modelio rezultatai nėra adekvatūs tikrinant simuliacijos rezultatus, kai įtampa yra 60-100 mV.

## 3.2.2. PJK TLMG 12 KONEKSINŲ 2 BŪSENŲ MODELIO TYRIMAS

Tiriant šį modelį naudojamasi taip pat 3.1 lentele ir nustatytu koneksino laiku, kuris nurodo, kiek laiko koneksinas būna toje pačioje būsenoje (nustatytas laikas yra 1000), gauti tokie Markovo modelio rezultatai:

| Itampa, | Laidis, pS              |                 | Santykinė paklaida |
|---------|-------------------------|-----------------|--------------------|
| mV      | Simuliacijos rezultatai | Markovo modelio | $(\%)$             |
|         | $(t=1000 \text{ ms})$   | rezultatai      |                    |
| $-100$  | 5,1712                  | 5,2720          | 1,91               |
| $-80$   | 5,1778                  | 5,3495          | 3,21               |
| $-60$   | 5,1930                  | 5,3841          | 3,55               |

3.7 lentelė. Simuliacijos ir tolydaus laiko Markovo modelių 12 koneksinų 2 būsenų rezultatai, naudojantis parametrais, pasirinktais 3.1 lentelėje.

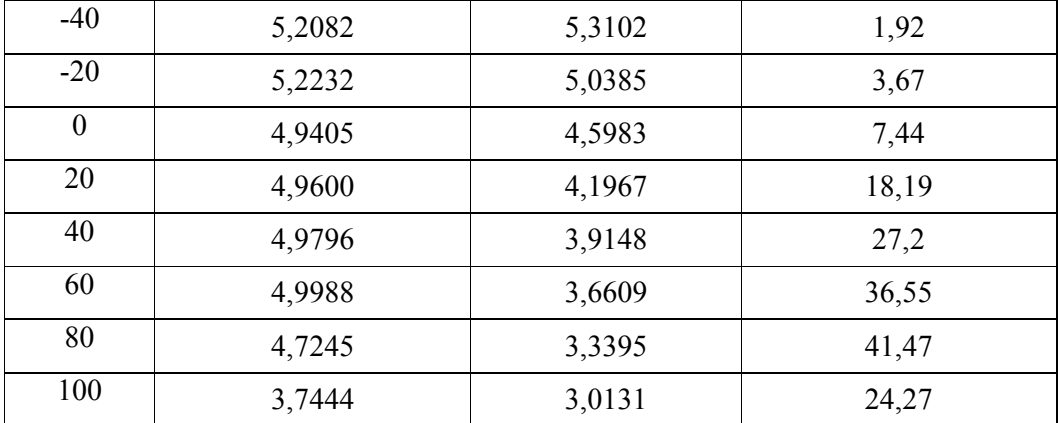

Remiantis lentele, reikšmės panašios (santykinė paklaida 1-4 %), kai įtampos reikšmės neigiamos, ir reikšmės skiriasi (santykinė paklaida > 10 %), kai įtampos reikšmės teigiamos. Tačiau kokį beparinktume koneksino buvimo toje pačioje būsenoje laiką (žr. 3.2.1 skyrių), reikšmes, gautas Markovo modeliu, gauname vis vien panašias.

Lyginant 12 koneksinų 2 būsenų diskretaus laiko Markovo grandinės modelio grafiką (žr. 3.2-3.3 paveikslus) su tolydaus laiko Markovo grandinės modelio grafiku (žr. 3.8-3.9 paveikslus) matyti, kad tolydaus laiko Markovo modelio tikimybės, kad užsidarys 0-12 koneksinų, 2 kartus mažesnės už diskretaus laiko modelio tikimybes (žr. 3.2-3.3 paveikslus).

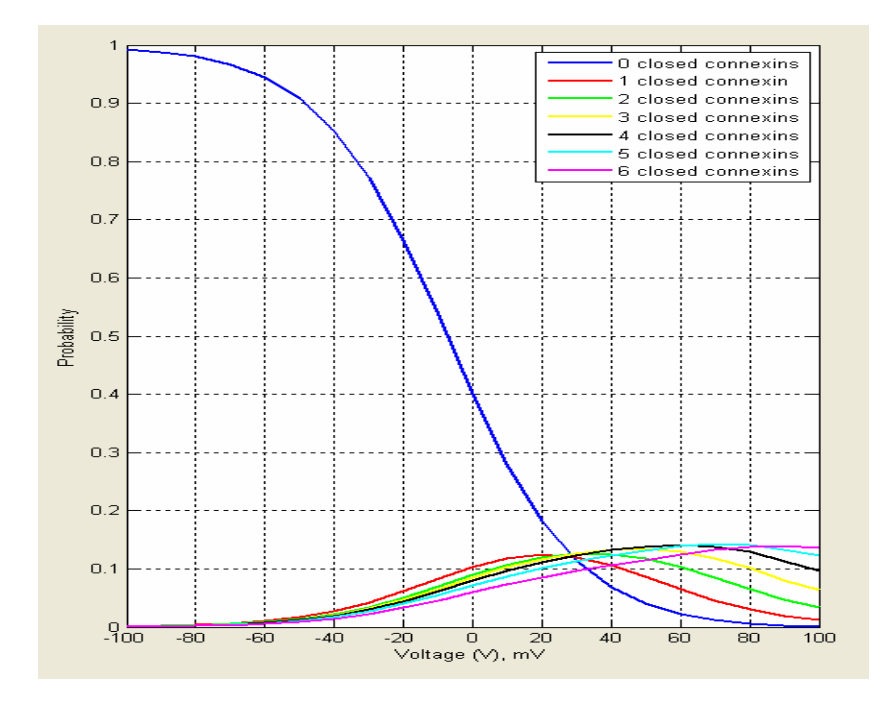

3.8 pav. Tolydaus laiko 12 (nuo 0 iki 6 užsidariusių) koneksinų 2 būsenų tikimybių priklausomybės nuo įtampos grafikas

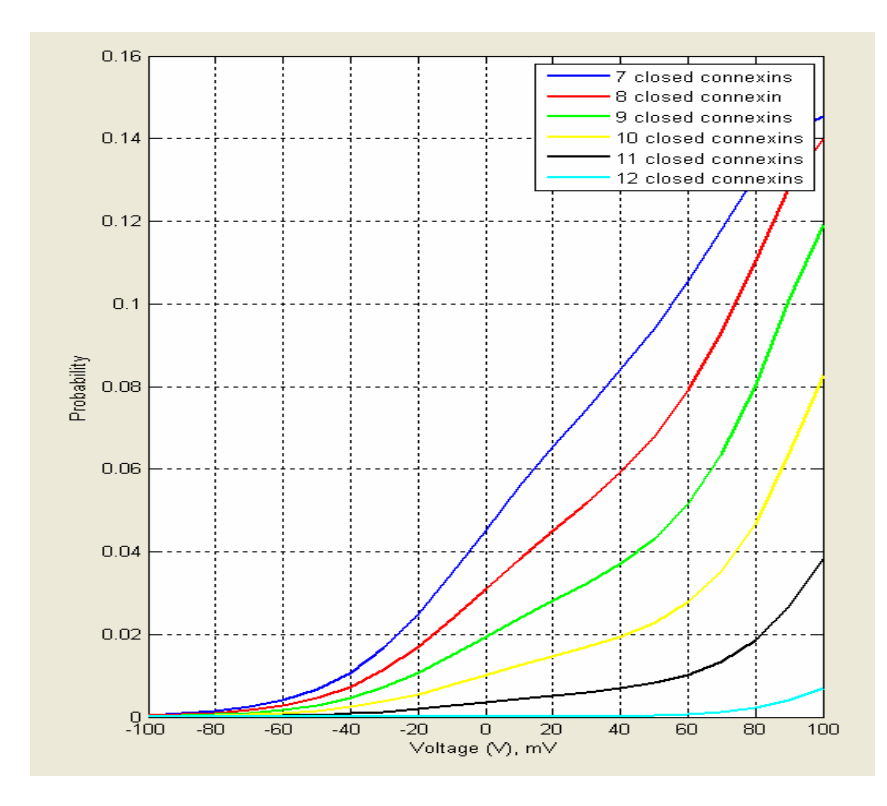

3.9 pav. Tolydaus laiko 12 (nuo 7 iki 12 užsidariusių) koneksinų 2 būsenų tikimybių priklausomybės nuo įtampos grafikas

#### 4. PROGRAMINö REALIZACIJA IR INSTRUKCIJA VARTOTOJUI

Programa kurta Matlab R2010a. Pasirinkta ši programa dėl to, kad atliekami veiksmai su matricomis ir Matlab programoje kai kurios procedūros, kaip antai: lygčių sistemų sprendimas taip pat sprendžiamas matricine forma.

Sukurta grafinė vartotojo sąsaja, kurios instrukcija aprašoma šiame skyriuje.

Grafinė vartotojo sąsaja (angl. *Graphical User Interface*) veikia Windows operacinėje sistemoje (sukurtas paleidžiamasis (angl. executable (.exe)) failas). Programa paleidžiama iš failo "Program GJM.exe". Ši programa į operacinę sistemą nėra diegiama, o tiesiog iš karto paleidžiama, tačiau reikalingas Matlab kompiliatorius "Matlab Compiler Runtime", kurį reikia įdiegti į operacinę sistemą prieš paleidžiant failą "Program GJM.exe". Šis kompiliatorius ("MCRInstaller.exe") įrašytas kompaktiniame diskelyje, prisegtame prie šio magistrinio darbo.

Programos langas buvo parodytas skyriuje 1.2. (žr. 1.6 paveikslą).

Paleidus programą pirmiausia reikia nustatyti norimas parametrų reikšmes ir tuomet pereiti prie meniu skilties "File".

Programos lange yra dvi meniu skiltys: "File" ir "About". Meniu skiltyje "File" galima pasirinkti "Discrete Time Markov Model" – tai diskretaus laiko Markovo modelis. Iš šios skilties reikia pasirinkti 2 arba 3 būsenų modelius ("2 states" arba "3 states"). Pasirinkus kažkurią iš 2 skilčių reikia pasirinkti arba 6 koneksinų arba 12 koneksinų modelius ("6 connexins" arba "12 connexins").

"Continuous Time Markov Model" – tai tolydaus laiko Markovo modelis. Iš šios skilties reikia pasirinkti 2 ("2 states") būsenų modelius. Tuomet galima rintis arba 6 arba 12 koneksinų modelius ("6 connexins" arba "12 connexins").

Skiltyje "About" trumpai parašyta apie programą ir įrašyta programą kūrusio studento vardas, pavardė ir grupė.

Nustačius pasirinktas parametrų reikšmes ir pasirinkus vieną iš modelių programos lange vaizduojami tokie grafikai:

- 1) jei tai 6 koneksinų modelis, tai bus vaizduojama kairiojo puskanalio laidžio priklausomyb÷ nuo būsenos; jei tai 12 koneksinų modelis, tai bus vaizduojama abiejų kanalų laidžio priklausomybė nuo būsenos.
- 2) laidžio priklausomybės nuo pasirinkto įtampos intervalo grafikas.

## IŠVADOS

Magistriniame darbe pateikiama ląstelių plyšinės jungties Markovo modelių metodika, leidžianti skaičiuoti plyšinės jungties laidumo priklausomybę nuo įtampos. Markovo grandinių perėjimo tikimybių skaičiavimams naudojama nepriklausomų J. Bernulio bandymų schema. Sukurta plyšinės jungties Markovo modelių metodika, kai koneksinas aprašomas trimis būsenomis.

Lyginant Markovo modeliais gautus rezultatus su imitacinio modeliavimo rezultatais parodyta, kad abiejų modeliavimų rezultatai skiriasi ne daugiau kaip 10 %, tačiau tokia nedidelė paklaida buvo ne visų modelių. Pateikiami pavadinimai keturių modelių, kurių rezultatai neviršija 10 %:

- 1. diskretaus laiko 6 koneksinų 2 būsenų Markovo modelio;
- 2. diskretaus laiko 12 koneksinų 3 būsenų Markovo modelio;
- 3. tolydaus laiko 6 koneksinų 2 būsenų Markovo modelio (iki 60 mV, t.y. įtampos intervale  $[-100;60)$  mV);
- 4. tolydaus laiko 12 koneksinų 2 būsenų Markovo modelio (kai įtampa yra neigiama, santykinė paklaida neviršija 8 %).

Likusių modelių (taip pat keturių) rezultatų santykinė paklaida viršija nuo 15 iki 41 %:

- 1. diskretaus laiko 12 koneksinų 2 būsenų Markovo modelio rezultatų santykinė paklaida yra iki 18 %;
- 2. diskretaus laiko 6 koneksinų 3 būsenų Markovo modelio rezultatų santykinė paklaida yra iki 15 %;
- 3. tolydaus laiko 6 koneksinų 2 būsenų Markovo modelio, kai įtampos intervalas [60;100] mV, rezultatų santykinė paklaida yra iki 28 %;
- 4. tolydaus laiko 12 koneksinų 2 būsenų Markovo modelio rezultatų santykinė paklaida yra nuo 18 % iki 41 %.

Taigi, simuliacijos rezultatams adekvatūs rezultatai šių modelių: diskretaus laiko 6 koneksinų 2 būsenų ir 3 būsenų Markovo modelių ir diskretaus laiko 12 koneksinų 2 ir 3 būsenų Markovo modelių (jeigu santykin÷ paklaida yra iki 20 %). Tačiau tolydaus laiko Markovo modelių rezultatai n÷ra tikslūs (Markovo modelių ir simuliacijos rezultatų rezultatų reikšmių skirtumai didinant įtampą didėja), todėl nėra tinkami (todėl ir nebuvo kuriami tolydaus laiko 3 būsenų modeliai).

Tyrimus magistrinio darbo tematika numatoma tęsti, kai koneksinas aprašomas 3 būsenomis. Taip pat numatoma sukurtus plyšinės jungties Markovo modelius panaudoti parametrų optimizavimui bei modeliuojant elektrinių signalų perdavimą ląstelių tinkluose.

#### LITERATŪRA

1. The electrophysiology of gap junctions and gap junction channels and their mathematical modelling. Rolf Vogel, Robert Weingart. Biology of the Cell, No. 94, p. 501-510, 2002.

2. Mathematical model of vertebrate gap junctions derived from electrical measurements on homotypic and heterotypic channels. Rolf Vogel and Robert Weingart. Journal of Physiology, No. 510.1, p. 177-189, 1998 (žiūr÷ta 2011-04-28). Internetin÷ nuoroda: http://jp.physoc.org/content/510/1/177.full.pdf.

3. Opposing gates model for voltage gating of gap junction channels. Ye Chen-Izu, Alonso P. Moreno, Robert A. Spangler. Am J Physiol Cell Physiol, No. 281, p. C1604-C1613, 2001.

4. Subconductance States of Cx30 Gap Junction Channels: Data from Transfected HeLa Cells versus Data from a Mathematical Model. Rolf Vogel, Virginijus Valiūnas, Robert Weingart. Biophysical Journal, Volume 91, p. 2337-2348, 2006.

5. Markovian Model of the Voltage Gating of Connexin-based Gap Junction Channels. Aurelija Sakalauskaitė, Henrikas Pranevičius, Feliksas Bukauskas, Mindaugas Pranevičius. Electronics and Electrotechnics, No. 5 (111), p.  $103-106$ ,  $2011$ . Internetinė nuoroda: http://www.ee.ktu.lt/journal/2011/05/24\_\_ISSN\_1392-

1215\_Markovian%20Model%20of%20the%20Voltage%20Gating%20of%20Connexin.pdf.

6. Rinktiniai procesų teorijos skyriai. Eugenijus Manstavičius, 2007, p. 61 (žiūr÷ta 2009-05-25). Internetin÷ nuoroda: http://www.mif.vu.lt/katedros/ttsk/bylos/man/files/konsp-2006.pdf.

7. Algimantas Aksomaitis. Tikimybių teorija ir statistika. Kaunas, Technologija, 2002, p. 46-47.

8. Algimantas Aksomaitis. Tikimybių teorija ir statistika. Kaunas, Technologija, 2002, p. 18.

9. A Stochastic Four-State Model of Contingent Gating of Gap Junction. Nerijus Paulauskas, Mindaugas Pranevičius, Henrikas Pranevičius, Feliksas Bukauskas. Biophysical Journal, Elsevier, No. 96, p. 3936–3948, 2009.

#### 1 PRIEDAS. PROGRAMOS KODAS (MATLAB)

```
function program_GJM
% Graphical User Interface
figure handle = figure('Visible','off','Position',[200,300,1000,700]);
% Menu
menu handle=uimenu(figure handle, 'Label', 'File');
menu_File handle 1=uimenu(menu handle, 'Label', 'Discrete Time Markov Model');
submenu File handle 11=uimenu (menu File handle 1, 'Label', '2 states');
submenu<sup>T</sup>ile<sup>handle</sub><sup>111=uimenu(submenu File handle 11, 'Label','6</sup></sup>
connexins', 'Callback', @six_connexins_button_Callback);
submenu_File_handle_112=uimenu(submenu_File_handle_11,'Label','12 
connexins', 'Callback', @twelve_connexins_button_Callback);
submenu File handle 12=uimenu(menu File handle 1, 'Label', '3 states');
submenu_File_handle_121=uimenu(submenu_File_handle_12,'Label','6 
connexins', 'Callback', @six_connexins_button2_Callback);
submenu_File_handle_122=uimenu(submenu_File_handle_12,'Label','12 
connexins', 'Callback', @twelve_connexins_button2_Callback);
menu File handle 2=uimenu(menu handle, 'Label', 'Continuous Time Markov Model');
submenu File handle 21=uimenu(menu File handle 2, 'Label', '2 states');
submenu File handle 211=uimenu(submenu File handle 21, 'Label', '6
connexins','Callback',@six_connexins_continuous_button_Callback);
submenu File handle 212=uimenu(submenu File handle 21, 'Label', '12
connexins','Callback',@twelve_connexins_continuous_button_Callback);
menu File handle 3=uimenu(menu handle,'Label','Exit','Callback',@exitbutton Callba
ck) ;
set(menu File handle 3, 'Separator', 'on');
menu handle 2=uimenu(figure handle,'Label','About','Callback',@aboutbutton Callbac
k);
% end of Menu
description1_text=uicontrol('Style','text','String','Left 
Hemichannel','Position',[15,680,100,15]);
A1_text = uicontrol('Style','text','String','A = ','Position',[15,660,60,15]);
P1 text = uicontrol('Style','text','String','P = ','Position',[15,640,60,15]);
V01_text = uicontrol('Style','text','String','V0 = ','Position',[15,620,60,15]);
K1_text = uicontrol('Style','text','String','K = ','Position',[15,600,60,15]);
time1 text = uicontrol('Style','text','String','Time =
','Position',[15,580,60,15]);
pcdc1_text = uicontrol('Style','text','String','pcdc = 
','Position',[15,560,60,15]);
pdcc1_text = uicontrol('Style','text','String','pdcc = 
','Position',[15,540,60,15]);
description2_text=uicontrol('Style','text','String','Right 
Hemichannel','Position',[15,510,120,20]);
A2_text = uicontrol('Style','text','String','A = ','Position',[15,490,60,15]);
P2_text = uicontrol('Style','text','String','P = ','Position',[15,470,60,15]);
V02_text = uicontrol('Style','text','String','V0 = ','Position',[15,450,60,15]);
K2_text = uicontrol('Style','text','String','K = ','Position',[15,430,60,15]);
time2_text = uicontrol('Style','text','String','Time = 
','Position',[15,410,60,15]);
pcdc2_text = uicontrol('Style','text','String','pcdc = 
','Position',[15,390,60,15]);
pdcc2_text = uicontrol('Style','text','String','pdcc = 
','Position',[15,370,60,15]);
V text = uicontrol('Style','text','String','V = ','Position',[15,340,60,15]);
V min text = uicontrol('Style','text','String','V min =
','Position',[15,320,60,15]);
```

```
V step text = uicontrol('Style','text','String','V step =
','Position',[15,300,60,15]);
V_max_text = uicontrol('Style','text','String','V_max =
','Position',[15,280,60,15]);
Channels text =uicontrol('Style','text','String','Channels','Position',[15,260,60,15]);
A1_handle = uicontrol('Style','edit','String','0.1','Position',[80,660,60,15]);
P1_handle = uicontrol('Style','edit','String','1','Position',[80,640,60,15]);
V01 handle = uicontrol('Style','edit','String','40','Position',[80,620,60,15]);
K1 handle = uicontrol('Style','edit','String','0.1','Position',[80,600,60,15]);
time1 handle =
uicontrol('Style','edit','String','1000','Position',[80,580,60,15]);
pcdc1 handle = uicontrol('Style','edit','String','0.1','Position',[80,560,60,15]);
pdcc1<sup>-</sup>handle = uicontrol('Style','edit','String','0.1','Position',[80,540,60,15]);
A2_handle = uicontrol('Style','edit','String','0.1','Position',[80,490,60,15]);
P2<sup>handle = uicontrol('Style','edit','String','1','Position',[80,470,60,15]);</sup>
V02_handle = uicontrol('Style','edit','String','40','Position',[80,450,60,15]);
K2 handle = uicontrol('Style','edit','String','0.1','Position',[80,430,60,15]);
time2 handle =
uicontrol('Style','edit','String','1000','Position',[80,410,60,15]);
pcdc2_handle = uicontrol('Style','edit','String','0.1','Position',[80,390,60,15]);
pdcc2_handle = uicontrol('Style','edit','String','0.1','Position',[80,370,60,15]);
V handle = uicontrol('Style','edit','String','100','Position',[80,340,60,15]);
V min handle = uicontrol('Style', 'edit', 'String', '-
100','Position',[80,320,60,15]);
V step handle = uicontrol('Style','edit','String','10','Position',[80,300,60,15]);
V max handle = uicontrol('Style','edit','String','100','Position',[80,280,60,15]);
Channels handle =uicontrol('Style','edit','String','10','Position',[80,260,60,15]);
A1 text 2 = uicontrol('Style','text','String','1/mV','Position',[145,660,60,15]);
P1 text 2 =uicontrol('Style','text','String','const.','Position',[145,640,60,15]);
V01 text 2 = uicontrol('Style','text','String','mV','Position',[145,620,60,15]);
K1 text 2 =uicontrol('Style','text','String','const.','Position',[145,600,60,15]);
time1 text 2 = uicontrol('Style','text','String','ms','Position',[145,580,60,15]);
pcdc1 text^-2 =
uicontrol('Style','text','String','const.','Position',[145,560,60,15]);
pdcc1 text 2 =uicontrol('Style','text','String','const.','Position',[145,540,60,15]);
A2_text_2 = uicontrol('Style','text','String','1/mV','Position',[145,490,60,15]);
P2_text_2 =uicontrol('Style','text','String','const.','Position',[145,470,60,15]);
V02_text_2 = uicontrol('Style','text','String','mV','Position',[145,450,60,15]);
K2 text 2 =uicontrol('Style','text','String','const.','Position',[145,430,60,15]);
time2_text_2 = uicontrol('Style','text','String','ms','Position',[145,410,60,15]);
pcdc2_ttext 2 =uicontrol('Style','text','String','const.','Position',[145,390,60,15]);
pdcc2 text 2 =uicontrol('Style','text','String','const.','Position',[145,370,60,15]);
V_text_2 = uicontrol('Style','text','String','mV','Position',[145,340,60,15]);
V min text 2 = uicontrol('Style','text','String','mV','Position',[145,320,60,15]);
V step text 2 =uicontrol('Style','text','String','mV','Position',[145,300,60,15]);
V max text 2 = uicontrol('Style','text','String','mV','Position',[145,280,60,15]);
Channels_text 2 =uicontrol('Style','text','String','const.','Position',[145,260,60,15]);
```

```
table_initial=[[0:6]' zeros(7,2)];
table initial handle = uitable('Position',
[220,440,272,170], 'Data', table initial,...
                             'ColumnName', {'State','Voltage','Conductance'},...
                             'ColumnFormat', {'numeric','numeric','numeric'},...
                             'ColumnWidth', {80 80 80});
bar initial handle =bar(axes('Units','Pixels','Position',[560,350,300,300]),table_initial(:,1),table_i
nitial(:,3));
title 'Bar of a conductance of a channel (depending on a state)';
xlabel('a state of a left hemichannel, const.')
ylabel('Conductance of a channel, pS')
axis([0 7 0 6]);
set(table_initial_handle,'FontName','Courier','FontSize',12);
set(bar initial handle);
table initial 2=zeros(10,2);
table_initial_handle_2 = uitable('Position', 
[220, 50, 210, 260], 'Data', table initial 2, \ldots 'ColumnName', {'Voltage','Conductance'},...
                        'ColumnFormat', {'numeric','numeric'},...
                        'ColumnWidth', {80 80});
plot initial handle =plot(axes('Units','Pixels','Position',[560,60,300,220]),table initial 2(:,1),table
initial 2(:,2), 'LineWidth', 2);
set(table_initial_handle_2,'FontName','Courier','FontSize',12);
title 'Conductance dependence on voltage';
xlabel('V, mV')
ylabel('G(V), pS')
axis([-100 100 0 7]);
set(plot_initial_handle);
grid on;
set([description1_text,A1_text,P1_text,V01_text,K1_text,time1_text,pcdc1_text,pdcc
1_text,...
description2_text,A2_text,P2_text,V02_text,K2_text,time2_text,pcdc2_text,pdcc2_tex
t,...
   V text, V min text, V step text, V max text, Channels text,...
A1 text 2,P1 text 2,V01 text 2,K1 text 2,time1 text 2,pcdc1 text 2,pdcc1 text 2,\ldots.
A2 text 2, P2 text 2, V02 text 2, K2 text 2, time2 text 2, pcdc2 text 2, pdcc2 text 2,..
.
    V text 2, V min text 2, V step text 2, V max text 2, Channels text 2],...
     'FontName','default','FontSize',10);
set([A1_handle,P1_handle,V01_handle,K1_handle,time1_handle,pcdc1_handle,pdcc1_hand
le,...
A2_handle,P2_handle,V02_handle,K2_handle,time2_handle,pcdc2_handle,pdcc2_handle,..
.
V_handle,V_min_handle,V_step_handle,V_max_handle,Channels_handle],'FontName','Cour
ier','BackgroundColor','white');
set(figure handle,'Units','normalized','NumberTitle', 'off','Menubar','none');
defaultBackground = get(0,'defaultUicontrolBackgroundColor');
set(figure_handle,'Name','GJM','Color',defaultBackground), 
movegui(figure_handle,'center')
set(figure handle, 'Visible', 'on');
% methods that are the same in every model
function q open = q open connexin(P, voltage)
  g_open = 2*exp(P*voltage/800);
end
function g closed = g closed connexin(P, voltage)
```

```
g closed = 0.25*exp(P*voltage/300);
end
function g left = g left hemichannel(P, voltage, n)
 g left=(\overline{6}-(n-1))^*q open connexin(P,voltage)+(n-1)*q closed connexin(P,voltage);
end
function g_right = g_right hemichannel(P,voltage,n)
  g_right=(6-(n-1))*g_open_connexin(P,voltage)+(n-1)*g_closed_connexin(P,voltage);
end
function k_value=k(A,P,V0,voltage)
  k value=exp(A*(P*voltage-V0));
end
function poc value=poc(A, P, V0, K, voltage)
 poc_value=K*k(A, P, V0, voltage) / (1+k(A, P, V0, voltage));
end
function poo_value=poo(A,P,V0,K,voltage)
  poo_value=1-poc(A,P,V0,K,voltage);
end
function pco_value=pco(A,P,V0,K,voltage)
 pco_value=K/(1+k(A,P,V0,voltage));
 end
function pcc value=pcc(A, P, V0, K, voltage)
 pcc_value=1-pco(A, P, V0, K, voltage);
 end
% for model of 6 connexins only
 function voltage s=voltage left stationary(P1,P2,V)
      for n=1:1:7
V left hemichannel(1,n)=(V*g_right_hemichannel(P2,0,1))/(g_left_hemichannel(P1,0,n
)+g<sub>right</sub>_hemichannel(P2,0,1);
     end
    for t=2:1:5 for n=1:1:7
       V_left_hemichannel(t,n)=(V*g_right_hemichannel(P2,V-V_left_hemichannel(t-
1, n), 1)) /...
       (g_left_hemichannel(P1,V_left_hemichannel(t-
1,n),n)+g_right_hemichannel(P2,V-V_left_hemichannel(t-1,n),1));
        end
     end
    voltage s=V left hemichannel(5,:)';
 end
% for Continuous Time Models
function lambda=lambda oc(A, P, V0, K, voltage, t)
  lambda=poc(A,P,V0,K,voltage)/t; 
 end
 function lambda=lambda_co(A,P,V0,K,voltage,t)
  lambda=pco(A,P,V0,K,voltage)/t; 
end
% end of for Continuous Time Models
% for 3 States Models
function g left = g left hemichannel 3(P,voltage,n1,n2,n3)g_left=n1*g_closed_connexin(P,voltage)+n2*g_closed_connexin(P,voltage)+n3*g_open_c
onnexin(P,voltage); 
end
function g_right = g_right hemichannel 3(P,voltage,n1,n2,n3)g_right=n1*g_closed_connexin(P,voltage)+n2*g_closed_connexin(P,voltage)+n3*g_open
connexin(P,voltage); 
end
```

```
function pco value new=pco new(A,P,V0,K,pcdc,voltage)
```

```
pco_value_new=pco(A,P,V0,K,voltage)*(1-pcdc);
 end
 function pcc value new=pcc new(A,P,V0,K,pcdc,voltage)
 pcc_value_new=pcc(A,P,V0,K,voltage)*(1-pcdc);
 end 
% end of for 3 States Models
function stationary = stationary probabilities (A)% Compute the stationary distribution of an ergodic Markov chain
% caracterized by its transition probabilities matrix A such that
\& R = Pr(x_{k} | x | x_{k - 1}), sum(A, 2) = 1.
%
% PI = stationary(A);
\mathbf{Q}[V, D] = eig(A');
[foo, tp] = sort(diag(D));stationary=V(:,tp(end))/sum(V(:,tp(end)));
end
% 2 states models
function six connexins button Callback(source, data)
% 6 connexins model
% variables
A1 variable = str2num(get(A1 \; handle, 'String'));
P1 variable = str2num(qet(P1 \; handle, 'String'));
V01 variable = str2num(get(V01 handle, 'String'));
K1 variable = str2num(get(K1~handle, 'String'));
A2_variable = str2num(get(A2_handle,'String'));
P2 variable = str2num(get(P2 \; handle, 'String'));
V02 variable = str2num(get(V02 handle, 'String'));
K2 variable = str2num(get(K2 handle, 'String'));
V variable = str2num(get(V handle, 'String'));
V min variable = str2num(get(V min handle, 'String'));
V_step_variable = str2num(get(V_step_handle,'String'));
V max variable = str2num(get(V max handle, 'String'));
number of channels=str2num(get(Channels handle, 'String'));
% end of variables
if P1 variable < -1 || (P1 variable >-1 && P1 variable < 1) || P1 variable >1
||...
   P2 variable < -1 || (P2 variable >-1 && P2 variable < 1) || P2 variable >1
message_handle=msgbox('P1/P2 has to be +1 or -1!', 'Error');
set(message_handle,'Units','normalized','Color',defaultBackground);
end
if (V_max_variable<V_min_variable) || (V_step_variable > V_max_variable) ||...
   (V_{max} variable<V_{min} variable) && (V_{step} variable > V_{max} variable)
message handle=msgbox('V max is smaller than V min or V step is greater than V
max.','Error');
set(message_handle,'Units','normalized','Color',defaultBackground);
end
if round(number of channels) ~= number of channels || number of channels<=0
message handle=msgbox('Number of channels must be positive integer!','Error');
set(message_handle,'Units','normalized','Color',defaultBackground);
end
% formation of a matrix
      function matrix=formationOfMatrix(A,P,V0,K,voltage_steady)
        states=zeros(7,2);
        for n=1:1:7
        states(n, 1)=n-1; states(n, 2)=6-(n-1);
        end
       function Cartesian=setCartesian(states 1, states 2)
       one=sortrows(repmat(states 1, [size(states 2, 1) 1]));
       second=repmat(states 2, [size(states 1,1) 1]);
```

```
 Cartesian=[one second];
        end
        matrix=zeros(7); 
       o=1:
        while o<8
              states1=zeros(states(o,1)+1,2);
             for l=1:1:states(o, 1)+1states1(1,1)=states(o, 1) - (1-1);
                 states1(l, 2) = l - 1; end
              states2=zeros(states(o,2)+1,2);
             for l=1:1:states(o, 2)+1states2(1, 1) = 1 - 1;states2(l, 2)=states(o, 2) - (l-1);
              end 
             Cartesian product=setCartesian(states1,states2);
             sum 1=sum(Cartesian product(:,1:2:3),2);
             sum 2=sum(Cartesian product(:,2:2:4),2);indices=[Cartesian_product sum_1 sum_2];
              number=size(indices,1);
              probabilities=zeros(number,1);
              for number1=1:1:number
                 probabilities(number1)=...
                 nchoosek(o-
1, indices(number1,1))*pcc(A, P, V0, K, voltage steady(o))^(indices(number1,1))*...
pco(A,P,V0,K,voltage steady(o))^(indices(number1,2))*...
                 nchoosek(6-(o-
1), indices(number1,3))*poc(A,P,V0,K,voltage_steady(o))^(indices(number1,3))*...
poo(A,P,V0,K,voltage_steady(o))^(indices(number1,4));
              end
              probabilities2=zeros(7,1);
              for number1=1:1:number
                   for l=1:1:7 
                     if indices (number1, 5) ==(1-1)
                        probabilities2(l)=probabilities2(l)+probabilities(number1);
end and the control of the control of the control of the control of the control of the control of the control o
                   end
              end
              for j=1:1:7
               matrix(o,j)=probability(b,j); end
             o = o + 1; end
      end
  V=voltage_left_stationary(P1_variable,P2_variable,V_variable);
  matrix_a=formationOfMatrix(A1_variable,P1_variable,V01_variable,K1_variable,V);
     function normalised=normalised_matrix(matrix)
          normalised=zeros(size(matrix,1));
         sum of p_rows=sum(matrix,2);
         for i=\overline{1:1:} length (sum_of_p_rows)
          normalised(i,:)=matrix(i,:)/sum_of_p_rows(i);
          end
     end
  matrix=normalised matrix(matrix a);
  PI=stationary probabilities(matrix);
  A=[matrix' - eye(size(matrix,1)); ones(1,size(matrix,1))];
  B=[zeros(size(matrix,1),1);1];X = A \setminus B:
 initial distribution=[1 0 0 0 0 0 0];
```

```
p(1,:)=initial distribution(1,:);
 for i=1:1:200
   p(i+1,:)=p(1,:)*(matrix^i);end
  conductance=zeros(7,1);
for n=1:1:7
conductance(n)=number of channels*X(n)*(g_left_hemichannel(P1_variable,V(n),n)*g_r
ight hemichannel(P2 variable, V variable-V(n),1))/...
(g_left_hemichannel(P1_variable,V(n),n)+g_right_hemichannel(P2_variable,V_variable
-V(n),1);
end
 n=0:1:6; n=n';
 table = [n V conductance]; 
% % % & For drawing the graphic conductance(V), when V variable change
% values from the specified interval
   min=V min variable; max=V max variable; step=V step variable;
    count voltages=numel(min:step:max);
      V left hemichannel2=zeros(5,7);
      conductance_interval=zeros(count_voltages,1);
       index=1;
      for V variable variates=min:step:max
         for n=1:1:7
V_left_hemichannel2(1,n)=(V_variable_variates*g_right_hemichannel(P2_variable,0,1)
) / \ldots(g_left_hemichannel(P1_variable,0,n)+g_right_hemichannel(P2_variable,0,1));
         end
         for t=2:1:5
            for n=1:1:7
V_left_hemichannel2(t,n)=(V_variable_variates*g_right_hemichannel(P2_variable,V_va
riable_variates-V_left_hemichannel2(t-1,n),1))/...
             (g_left_hemichannel(P1_variable,V_left_hemichannel2(t-
1,n),n)+g_right_hemichannel(P2_variable,V_variable_variates-V_left_hemichannel2(t-
1,n),1)); 
            end
         end
       V2=V left hemichannel2(5,:)';
matrix2=formationOfMatrix(A1_variable,P1_variable,V01_variable,K1_variable,V2);
      X2 = [matrix2' - eye(size(maxrix2)); ones(1, length(matrix2))] \...
          [zeros(length(matrix2),1);1];
      statmatrix(:,index)=abs(X2);
     conductance2=zeros(7,1);
      for n=1:1:7
conductance2(n)=number of channels*X2(n)*(g_left_hemichannel(P1_variable,V2(n),n)*
g right hemichannel(P2 variable, V variable variates-V2(n),1))/...
(q_left_hemichannel(P1_variable, V2(n),n)+q_right_hemichannel(P2_variable,V_variabl
e variates-V2(n),1));
      end
     conductance_interval(index)=sum(conductance2);
      index=index+1;
      end
  table handle = uitable('Position', [220, 440, 272, 170], 'Data',table,...
                           'ColumnName', {'State','Voltage','Conductance'},...
                           'ColumnFormat', {'numeric','numeric','numeric'},...
```

```
bar handle =
bar(axes('Units','Pixels','Position',[560,350,300,300]),table(:,1),table(:,3));
   title 'Bar of a conductance of a channel (depending on a state)';
   xlabel('a state of a left hemichannel, const.')
   ylabel('Conductance of a channel, pS')
   axis([0 7 0 6]);
  set(bar handle);
  set(table handle, 'FontName', 'Courier', 'FontSize',12);
  voltage_interval=min:step:max; voltage_interval=voltage_interval';
  table handle 2 = uitable('Position', [220,50,210,260], 'Data', [voltage interval
conductance_interval],...
                         'ColumnName', {'Voltage','Conductance'},...
                         'ColumnFormat', {'numeric','numeric'},...
                         'ColumnWidth', {80 80});
  plot handle =
plot(axes('Units','Pixels','Position',[560,60,300,220]),voltage_interval,conductan
ce_interval,'LineWidth',2);
  set(table handle 2, 'FontName', 'Courier', 'FontSize',12);
   title 'Conductance dependence on voltage';
   xlabel('V, mV')
   ylabel('G(V), pS')
   axis([-100 100 0 7]);
  set(plot handle);
   grid on;
   figure handle 0=figure();
    i=1:1:201;
   plot(i',p(:,1),'b',i',p(:,2),'r',i',p(:,3),'g',i',p(:,4),'y',...
      i',p(:,5),'k',i',p(:,6),'c',i',p(:,7),'m','LineWidth',2);
    legend('p_0','p_1','p_2','p_3','p_4','p_5','p_6');
    grid on;
   set(figure handle 0, 'Units', 'normalized', 'NumberTitle',
'off','Menubar','none','Name','Simulation of 
Probabilities','Color',defaultBackground);
   figure handle 1=figure();
plot(voltage_interval,statmatrix(1,:)','b',voltage_interval,statmatrix(2,:)','r',.
..
voltage interval, statmatrix(3,:)','g', voltage interval, statmatrix(4,:)','y',...
voltage_interval,statmatrix(5,:)','k',voltage_interval,statmatrix(6,:)','c',...
        voltage interval, statmatrix(7,:)','m','LineWidth',2);
    xlabel('Voltage (V), mV')
    ylabel('Probability')
    legend('0 closed connexins','1 closed connexin','2 closed connexins',...
           '3 closed connexins','4 closed connexins','5 closed connexins',...
           '6 closed connexins');
    grid on;
 set(figure_handle_1,'Units','normalized','NumberTitle', 
'off','Menubar','none','Name','Dependency of 
Probabilities','Color',defaultBackground);
end
function twelve connexins button Callback(source, data)
% 12 connexins model
% variables
A1 variable = str2num(qet(A1 handle, 'String'));
P1 variable = str2num(get(P1 handle, 'String'));
V01 variable = str2num(get(V01 handle, 'String'));
K1 variable = str2num(qet(K1 \; handle, 'String'));
A2 variable = str2num(qet(A2 \; handle, 'String'));
P2_variable = str2num(qet(P2<sup>-</sup>handle, 'String'));
V02 variable = str2num(get(V02 handle, 'String'));
```
'ColumnWidth', {80 80 80});

```
K2 variable = str2num(get(K2~handle, 'String'));
V variable = str2num(get(V handle, 'String'));
V_min_variable = str2num(get(V_min_handle,'String'));
V step variable = str2num(get(V step handle, 'String'));
V max variable = str2num(get(V max handle, 'String'));
number of channels=str2num(get(Channels handle, 'String'));
% end of variables
if P1 variable < -1 || (P1 variable >-1 && P1 variable < 1) || P1 variable >1
||...
   P2 variable < -1 || (P2 variable >-1 && P2 variable < 1) || P2 variable >1
message handle=msgbox('P1/P2 has to be +1 or -1!', 'Error');
set(message_handle,'Units','normalized','Color',defaultBackground);
end
if (V_max_variable<V_min_variable) || (V_step_variable > V_max_variable) ||...
   (V_max_variable<V_min_variable) && (V_step_variable > V_max_variable)
message_handle=msgbox('V max is smaller than V min or V step is greater than V
max.','Error');
 set(message_handle,'Units','normalized','Color',defaultBackground);
end
if round(number of channels) ~= number of channels || number of channels<=0
message handle=msgbox('Number of channels must be positive integer!','Error');
 set(message_handle,'Units','normalized','Color',defaultBackground);
end
   right=1;
    number=7;
    counter=1;
    while right<=number
          for left=1:1:number
V left hemichannel(1,counter)=(V variable*g right hemichannel(P2 variable,0,right)
) / \ldots(g_left_hemichannel(P1_variable,0,left)+g_right_hemichannel(P2_variable,0,right));
         V_right_hemichannel(1,counter)=V_variable-V_left_hemichannel(1,counter);
          counter=counter+1;
          end
     right=right+1;
     end
    for t=2:1:5 right=1;
       number=7;
       counter=1;
        while right<=number
          for left=1:1:number
V_left_hemichannel(t,counter)=(V_variable*g_right_hemichannel(P2_variable,V_right
hemichannel(t-1,right),right))/...
       (g_left_hemichannel(P1_variable,V_left_hemichannel(t-
1, left), left) +g_right_hemichannel(P2_variable,V_right_hemichannel(t-
1,right),right)); 
       V_right_hemichannel(t,counter)=V_variable-V_left_hemichannel(t,counter);
        counter=counter+1;
          end
        right=right+1;
        end
     end
    V left steady=V left hemichannel(5,1:1:49);
   V_right_steady=V_right_hemichannel(5,1:1:49);
% formation of a matrix
      function matrix=formationOfMatrix(A,P,V0,K,voltage_steady)
        states=zeros(7,2);
        for s=1:1:7
        states(s, 1)=s-1; states(s, 2)=6-(s-1);
```

```
 end
        function Cartesian=setCartesian(states_1,states_2)
       one=sortrows(repmat(states 1, [size(states 2, 1) 1]));
       second=repmat(states 2, [size(states 1,1) 1]);
        Cartesian=[one second];
        end
        matrix=zeros(7); 
       o=1; number 1=1;
        while o<8
              states1=zeros(states(o,1)+1,2);
             for l=1:1:states(o, 1)+1states1(1,1)=states(0,1) - (1-1);states1(1,2)=1-1; end
              states2=zeros(states(o,2)+1,2);
             for l=1:1:states(o, 2)+1states2(1, 1) = 1 - 1;states2(1, 2)=states(0, 2) - (1-1);
              end 
             Cartesian product=setCartesian(states1, states2);
             sum 1=sum(Cartesian product(:,1:2:3),2);sum 2=sum(Cartesian product(:,2:2:4),2);indices=[Cartesian_product sum_1 sum_2];
              number=size(indices,1);
              probabilities=zeros(number,1);
              for number1=1:1:number
                 probabilities(number1)=...
                 nchoosek(o-
1,indices(number1,1))*pcc(A,P,V0,K,voltage_steady(indices(number1,5)+number_1))^(i
ndices(number1,1))*...
pco(A,P,V0,K,voltage_steady(indices(number1,5)+number_1))^(indices(number1,2))*...
                 nchoosek(6-(o-
1), indices(number1,3))*poc(A,P,V0,K,voltage steady(indices(number1,5)+number 1))^(
indices(number1,3))*...
poo(A,P,V0,K,voltage steady(indices(number1,5)+number 1))^(indices(number1,4));
              end
              probabilities2=zeros(7,1);
              for number1=1:1:number
                  for l=1:1:7 
                     if indices (number1, 5) ==(1-1)
                        probabilities2(l)=probabilities2(l)+probabilities(number1);
end and the state of the state of the state of the state of the state of the state of the state of the state o
                  end
              end
              for j=1:1:7
                matrix(o,j)=probabilities2(j);
              end 
              number_1=number_1+7; 
             o = o + 1; end
      end
matrix of a left hemichannel=formationOfMatrix(A1 variable,P1 variable,V01 variabl
e, K1 variable, V left steady');
matrix of a right hemichannel=formationOfMatrix(A2 variable, P2 variable, V02 variab
le, K2 variable, V right steady');
  matrix of both hemichannels=zeros(49);
  size_of_left_matrix=size(matrix_of_a_left_hemichannel,1);
  size of left right matrix=size(matrix of both hemichannels, 1);
   for i=1:size_of_left_matrix:size_of_left_right_matrix
```

```
for j=1:size of left matrix:size of left right matrix
```

```
matrix of both hemichannels(i:i+(size of left matrix-
1), j:j+(size_of-left matrix-1))=... matrix_of_a_left_hemichannel((i+(size_of_left_matrix-
1))/size_of_left_matrix,...
      (j+(size_of_left_matrix-
1))/size of left matrix)*matrix of a right hemichannel;
     end
   end
  matrix of both a=matrix of both hemichannels;
      function normalised=normalised_matrix(matrix)
         normalised=zeros(size(matrix,1));
        sum_of_p_rows=sum(matrix,2);
         for i=1:1:length(sum_of_p_rows)
         normalised(i,:)=matrix(i,:)/sum of p rows(i);
         end
      end
  matrix of both=normalised matrix(matrix of both a);
  X=stationary probabilities(matrix of both);
  sum of p_rows=sum(matrix of both hemichannels, 2);
  initial distribution=zeros(49,1);
 initial distribution(1)=1;
 p(1,:)=initial distribution';
 for i=1:1:200
    p(i+1,:)=p(1,:)*expm(matrix of both* i);end
 conductance=zeros(49,1);
    right=1;
   number=7; 
    counter=1;
     while right<=number
          for left=1:1:number
conductance(counter)=number_of_channels*X(counter)*(g_left_hemichannel(P1_variable
,V_left_steady(1,counter),left)*g_right_hemichannel(P2 variable,V right steady(1,c
ounter), right) ) / ...
(g_left_hemichannel(P1_variable,V_left_steady(1,counter),left)+g_right_hemichannel
(\overline{P2} variable, V right steady(1, counter), right));
          counter=counter+1;
          end
     right=right+1;
     end
  n=0:1:48; n=n';
 table=[n [V left steady' V right steady'] conductance];
% % % % For drawing the graphic conductance(V), when V variable change
% % values from the specified interval
function Cartesian=setCartesian(states 1, states 2)
       one=sortrows(repmat(states 1, [size(states 2, 1) 1]));
       second=repmat(states 2, [size(states 1,1) 1]);
        Cartesian=[one second];
end
minimum=V min variable; max=V max variable; step=V step variable;
    count voltages=numel(minimum:step:max);
    conductance_interval=zeros(count_voltages,1);
     index=1;
for V variable variates=minimum:step:max
right=1; number=7;
    counter=1;
     while right<=number
          for left=1:1:number
```

```
V_left_hemichannel_2(1,counter)=(V_variable_variates*g_right_hemichannel(P2_variab
le, 0, right)) /...
```

```
(g_left_hemichannel(P1_variable,0,left)+g_right_hemichannel(P2_variable,0,right));
         V right hemichannel 2(1, counter)=V variable variates-
V left hemichannel(1, counter);
          counter=counter+1;
          end
     right=right+1;
     end
     for t=2:1:5
        right=1;
       number=7;
       counter=1;
        while right<=number
          for left=1:1:number
V left hemichannel 2(t,counter)=(V variable variates*g right hemichannel(P2 variab
le, V right hemichannel (t-1, right), right)) /...
       (g_left_hemichannel(P1_variable,V_left_hemichannel(t-
1, left), left)+g_right_hemichannel(P2_variable,V_right_hemichannel(t-
1,right),right)); 
       V right hemichannel 2(t,counter)=V variable variates-
V left hemichannel(t, counter);
        counter=counter+1;
          end
        right=right+1;
        end
     end
    V_left_steady_2=V_left_hemichannel_2(5,1:1:49);
     V_right_steady_2=V_right_hemichannel_2(5,1:1:49);
matrix of a left hemichannel 2=formationOfMatrix(A1 variable, P1 variable, V01 varia
ble,K1_variable,V_left_steady_2');
matrix of a right hemichannel 2=formationOfMatrix(A2 variable,P2 variable,V02 vari
able, K2 variable, V right steady 2');
 matrix of both hemichannels 2=zeros(49);
  size of left matrix 2=size(matrix of a left hemichannel 2,1);
  size of left right matrix 2=size(matrix of both hemichannels 2,1);
  for i=1:size of left matrix 2:size of left right matrix 2
    for j=1:size of left matrix 2:size of left right matrix 2
     matrix of both hemichannels 2(i:i+(size of left matrix 2-1), j:j+(size of left matrix 2-1))=...
     matrix of a left hemichannel 2((i+(size_of_left_matrix_2-
1))/size of left matrix 2, \ldots(j+\overline{ s_1 z_2 \circ f_1}) left matrix 2-
1))/size_of_left_matrix_2)*matrix_of_a_right_hemichannel_2;
     end
   end
  X 2=stationary probabilities(matrix of both hemichannels 2);
   for s=1:1:7
    state(s)=s-1;
   end
   Cartesian product 1=setCartesian(state',state');
   sum 1=sum(Cartesian product 1(:,1:2),2);statmatrix 0=[Cartesian product 1 sum 1 X 2];number=size(statmatrix 0,1);
   X 20=zeros(13,1);
        for number1=1:1:number
           for l=1:1:13 
            if statmatrix 0(number1,3)=-(1-1)X 20(1)=X 20(1)+statmatrix 0(number1,4);
             end
           end
```

```
 end
        for j=1:1:13
          statmatrix(j,index)=abs(X 20(j));
        end
  conductance 2=zeros(49,1);
   right=1;
   number=7;
    counter=1;
     while right<=number
          for left=1:1:number
conductance 2(counter)=number of channels*X 2(counter)*(g left hemichannel(P1 vari
able, V left steady 2(1, \text{counter}),left)*...
         g_right_hemichannel(P2_variable,V_right_steady_2(1,counter),right))/...
         (g_left_hemichannel(P1_variable,V_left_steady_2(1,counter),left)+...
        g_right_hemichannel(P2_variable,V_right_steady_2(1,counter),right));
          counter=counter+1;
          end
     right=right+1;
     end
 conductance interval(index)=sum(conductance 2);
  index=index+1;
end 
 figure handle 0=figure();
  table handle = uitable('Position', [100,340,450,300], 'Data',table,...
                           'ColumnName', {'State','Voltage of the Left 
Hemichannel','Voltage of the Right Hemichannel' , 'Conductance'},...
                           'ColumnFormat', {'numeric','numeric','numeric'},...
                           'ColumnWidth', {80 150 150 80});
 bar handle =
bar(axes('Units','Pixels','Position',[600,350,600,300]),table(:,1),table(:,4));
   title 'Bar of a conductance of a channel (depending on a state)';
   xlabel('a state of left and right hemichannels, const.')
  ylabel('Conductance of a channel, pS')
  axis([0 48 0 2]);
 set(bar handle);
  set(table handle,'FontName','Courier','FontSize',12);
  voltage_interval=minimum:step:max; voltage_interval=voltage_interval';
  table handle 2 = uitable('Position', [100, 50, 210, 260], 'Data', [voltage interval
conductance interval],...
                         'ColumnName', {'Voltage','Conductance'},...
                         'ColumnFormat', {'numeric','numeric'},...
                         'ColumnWidth', {80 80});
  plot handle =plot(axes('Units','Pixels','Position',[600,60,300,220]),voltage_interval,conductan
ce interval, 'LineWidth', 2);
  set(table handle 2, 'FontName', 'Courier', 'FontSize',12);
   title 'Conductance dependence on voltage';
  xlabel('V, mV')
   ylabel('G(V), pS')
   axis([-100 100 0 7]);
   set(plot_handle);
   grid on;
  set(figure handle 0, 'Units', 'normalized', 'NumberTitle','off','Menubar','none','Name','Model of 12 Connexins','Color',defaultBackground);
  figure handle 1=figure();
   i=1:1:201;
  \text{subplot}(2,4,1), \text{plot}(i',p(:,1),'b',i',p(:,2),'r',i',p(:,3),'q',i',p(:,4),'y',... i',p(:,5),'k',i',p(:,6),'c',i',p(:,7),'m','LineWidth',2);
   legend('p_0','p_1','p_2','p_3','p_4','p_5','p_6'); grid on;
```

```
subplot(2, 4, 2),
plot(i',p(:,8),'b',i',p(:,9),'r',i',p(:,10),'g',i',p(:,11),'y',...
      i',p(:,12),'k',i',p(:,13),'c',i',p(:,14),'m','LineWidth',2);
   legend('p_7','p_8','p_9','p_1_0','p_1_1','p_1_2','p_1_3'); grid on;
  subplot(2,4,3),
plot(i',p(:,15),'b',i',p(:,16),'r',i',p(:,17),'g',i',p(:,18),'y',...
      i',p(:,19),'k',i',p(:,20),'c',i',p(:,21),'m','LineWidth',2);
   legend('p_1_4','p_1_5','p_1_6','p_1_7','p_1_8','p_1_9','p_2_0'); grid on;
  subplot(2, 4, 4),
plot(i',p(:,22),'b',i',p(:,23),'r',i',p(:,24),'g',i',p(:,25),'y',...
      i',p(:,26),'k',i',p(:,27),'c',i',p(:,28),'m','LineWidth',2);
   legend('p_2_1','p_2_2','p_2_3','p_2_4','p_2_5','p_2_6','p_2_7'); grid on;
  subplot(2, 4, 5),
plot(i',p(:,29),'b',i',p(:,30),'r',i',p(:,31),'g',i',p(:,32),'y',...
      i',p(:,33),'k',i',p(:,34),'c',i',p(:,35),'m','LineWidth',2);
   legend('p_2_8','p_2_9','p_3_0','p_3_1','p_3_2','p_3_3','p_3_4'); grid on;
  subplot(2, 4, 6),
plot(i',p(:,36),'b',i',p(:,37),'r',i',p(:,38),'g',i',p(:,39),'y',...
     i',p(:,40),'k',i',p(:,41),'c',i',p(:,42),'m','LineWidth',2); legend('p_3_5','p_3_6','p_3_7','p_3_8','p_3_9','p_4_0','p_4_1'); grid on;
  subplot(2,4,7),
plot(i',p(:,43),'b',i',p(:,44),'r',i',p(:,45),'q',i',p(:,46),'y',...
     i', p(:,47), 'k', i', p(:,48), 'c', i', p(:,49), 'm', 'LineWidth', 2); legend('p_4_2','p_4_3','p_4_4','p_4_5','p_4_6','p_4_7','p_4_8'); grid on;
   set(figure_handle_1,'Units','normalized','NumberTitle', 
'off','Menubar','none','Name','Simulation of 
Probabilities','Color',defaultBackground);
  figure handle 2=figure();
  \text{subplot}(1,2,1),
plot(voltage_interval,statmatrix(1,:)','b',voltage_interval,statmatrix(2,:)','r',.
..
voltage_interval,statmatrix(3,:)','g',voltage_interval,statmatrix(4,:)','y',...
voltage_interval,statmatrix(5,:)','k',voltage_interval,statmatrix(6,:)','c',...
                       voltage_interval,statmatrix(7,:)','m','LineWidth',2);
  xlabel('Voltage (V), mV')
   ylabel('Probability')
   legend('0 closed connexins','1 closed connexin','2 closed connexins',...
          '3 closed connexins','4 closed connexins','5 closed connexins','6 closed 
connexins'); grid on;
  subplot(1,2,2),
plot(voltage_interval,statmatrix(8,:)','b',voltage_interval,statmatrix(9,:)','r',.
..
voltage_interval,statmatrix(10,:)','g',voltage_interval,statmatrix(11,:)','y',...
voltage_interval,statmatrix(12,:)','k',voltage_interval,statmatrix(13,:)','c','Lin
eWidth',2);
   xlabel('Voltage (V), mV')
   ylabel('Probability')
   legend('7 closed connexins','8 closed connexin','9 closed connexins',...
          '10 closed connexins','11 closed connexins','12 closed connexins'); grid 
on;
   set(figure_handle_2,'Units','normalized','NumberTitle', 
'off','Menubar','none','Name','Dependency of 
Probabilities','Color',defaultBackground);
end
function six connexins continuous button Callback(source,data)
% variables
A1 variable = str2num(qet(A1 \; handle, 'String'));
P1_variable = str2num(qet(P1\_handle, 'String'));
V01 variable = str2num(get(V01 handle, 'String'));
```

```
K1 variable = str2num(get(K1~handle, 'String'));
A2_variable = str2num(get(A2_handle,'String'));
P2_variable = str2num(get(P2_handle,'String'));
V02 variable = str2num(get(V02 handle, 'String'));
K2 variable = str2num(get(K2~handle, 'String'));
V variable = str2num(get(V \; handle, 'String'));
V min variable = str2num(get(V min handle, 'String'));
V step variable = str2num(get(V step handle, 'String'));
V<sup>max</sup> variable = str2num(get(V_max_handle,'String'));
number of channels=str2num(get(Channels handle, 'String'));
time_of_a_connexin=str2num(get(time1_handle,'String'));
% end of variables
if P1 variable < -1 || (P1 variable >-1 && P1 variable < 1) || P1 variable >1
||...
   P2 variable < -1 || (P2 variable >-1 && P2 variable < 1) || P2 variable >1
message handle=msgbox('P1/P2 has to be +1 or -1!', 'Error');
set(message_handle,'Units','normalized','Color',defaultBackground);
end
if (V max variable<V min variable) || (V step variable > V max variable) ||...
   (V_max_variable<V_min_variable) && (V_step_variable > V_max_variable)
message handle=msgbox('V max is smaller than V min or V step is greater than V
max.','Error');
set(message_handle,'Units','normalized','Color',defaultBackground);
end
if round(number of channels) ~= number of channels || number of channels<=0message handle=msgbox('Number of channels must be positive integer!','Error');
set(message handle,'Units','normalized','Color',defaultBackground);
end
if time of a connexin \leq 0message handle=msgbox('Time of a connexin being in the same state is non-
negative!','Error');
set(message_handle,'Units','normalized','Color',defaultBackground);
end
% format shortE; 
function [matrix, 
probability]=matrix_and_probability(A,P,V0,K,voltage_steady,moment)
     Rate=zeros(7);
     for i=1:1:7
      for j=1:1:7
       if i-j == -1Rate(i,j)=(7-i)*lambda oc(A,P,V0,K,voltage steady(j,1),moment);
        elseif i-j==1
         Rate(i,j)=j*lambda co(A,P,V0,K,voltage steady(j,1),moment);
        end
      end
     end
    sum of rate rows=sum(Rate, 2);
     Diagonal=zeros(7);
     for i=1:1:7
         for j=1:1:7
          if i==j
          Diagonal(i,j)=sum_of_rate_rows(j);
          end
         end
     end
     matrix=Rate-Diagonal;
     A=[matrix'; ones(1,size(matrix,1))];
    B=[zeros(size(matrix,1),1);1]; probability=A\B;
 end
V=voltage_left_stationary(P1_variable, P2_variable, V_variable);
```

```
[Q,PI]=matrix_and_probability(A1_variable,P1_variable,V01_variable,K1_variable,V,time
of a_connexin);
initial distribution=[1 0 0 0 0 0 0];
p(1,:)=\text{initial\_distribution}(1,:);for step_i=1:1:9
   p(\text{step}_i+1,:)=p(1,:)*expm(Q*step_i);end
  conductance=zeros(7,1);
 for n=1:1:7
conductance(n)=number of channels*PI(n)*(g_left_hemichannel(P1_variable,V(n),n)*g
right hemichannel(P2 variable, V variable-V(n), 1) /...
(g_left_hemichannel(P1_variable,V(n),n)+g_right_hemichannel(P2_variable,V_variable
-V(n),1);
 end
 n=0:1:6; n=n';
 table = [n V conductance]; 
% % % & For drawing the graphic conductance(V), when V variable change
% values from the specified interval
   minimum=V min variable; max=V max variable; step=V step variable;
    count voltages=numel(minimum:step:max);
      V left hemichannel2=zeros(5,7);
      conductance interval=zeros(count voltages, 1);
       index=1;
      for V variable variates=minimum:step:max
         for n=1:1:7
V left hemichannel2(1,n)=(V variable variates*g right hemichannel(P2 variable,0,1)
) / \ldots(g_left_hemichannel(P1_variable,0,n)+g_right_hemichannel(P2_variable,0,1));
         end
         for t=2:1:5
            for n=1:1:7
V_left_hemichannel2(t,n)=(V_variable_variates*g_right_hemichannel(P2_variable,V_va
riable variates-V left hemichannel2(t-1,n),1))/...
            (g_left_hemichannel(P1_variable,V_left_hemichannel2(t-1,n),n)+...
            g_right_hemichannel(P2_variable, V_variable_variates-
V left hemichannel2(t-1,n),1));
            end
         end
       V2=V left hemichannel2(5,:)';
[matrix2, X2]=matrix_and_probability(A1_variable,P1_variable,V01_variable,K1_variab
le, V2, time of a connexin);
      statmatrix(:,index)=abs(X2);
     conductance2=zeros(7,1);
      for n=1:1:7
conductance2(n)=number of channels*X2(n)*(g_left_hemichannel(P1_variable,V2(n),n)*
...
     g_right_hemichannel(P2_variable,V_variable_variates-V2(n),1))/...
(g_left_hemichannel(P1_variable,V2(n),n)+g_right_hemichannel(P2_variable,V_variabl
e variates-V2(n),1));
      end
     conductance_interval(index)=sum(conductance2);
      index=index+1;
```

```
table handle = uitable('Position', [220, 440, 272, 170], 'Data',table,...
                           'ColumnName', {'State','Voltage','Conductance'},...
                           'ColumnFormat', {'numeric','numeric','numeric'},...
                           'ColumnWidth', {80 80 80});
 bar handle =
bar(axes('Units','Pixels','Position',[560,350,300,300]),table(:,1),table(:,3));
   title 'Bar of a conductance of a channel (depending on a state)';
   xlabel('a state of a left hemichannel, const.')
  ylabel('Conductance of a channel, pS')
  axis([0 7 0 6]);
  set(bar handle);
  set(table handle, 'FontName', 'Courier', 'FontSize', 12);
  voltage_interval=minimum:step:max; voltage_interval=voltage_interval';
  table handle 2 = uitable('Position', [220,50,210,260], 'Data', [voltage interval
conductance interval],...
                         'ColumnName', {'Voltage','Conductance'},...
                         'ColumnFormat', {'numeric','numeric'},...
                         'ColumnWidth', {80 80});
  plot handle =
plot(axes('Units','Pixels','Position',[560,60,300,220]),voltage_interval,conductan
ce interval, 'LineWidth', 2);
  set(table handle 2, 'FontName', 'Courier', 'FontSize',12);
   title 'Conductance dependence on voltage';
   xlabel('V, mV')
   ylabel('G(V), pS')
   axis([-100 100 0 7]);
  set(plot handle);
   grid on;
   figure handle_0=figure();
    i=1:1:10;
   plot(i',p(:,1),'b',i',p(:,2),'r',i',p(:,3),'g',i',p(:,4),'y',...
      i',p(:,5),'k',i',p(:,6),'c',i',p(:,7),'m','LineWidth',2);
    legend('p_0','p_1','p_2','p_3','p_4','p_5','p_6');
    grid on;
    set(figure_handle_0,'Units','normalized','NumberTitle', 
'off','Menubar','none','Name','Simulation of 
Probabilities','Color',defaultBackground);
   figure handle 1=figure();
plot(voltage interval,statmatrix(1,:)','b',voltage interval,statmatrix(2,:)','r',.
..
voltage interval, statmatrix(3,:)','q', voltage interval, statmatrix(4,:)','y',...
voltage interval, statmatrix(5,:)','k', voltage interval, statmatrix(6,:)','c',...
        voltage_interval,statmatrix(7,:)','m','LineWidth',2);
    xlabel('Voltage (V), mV')
    ylabel('Probability')
    legend('0 closed connexins','1 closed connexin','2 closed connexins',...
           '3 closed connexins','4 closed connexins','5 closed connexins',...
           '6 closed connexins');
    grid on;
   set(figure handle 1, 'Units', 'normalized', 'NumberTitle',
'off','Menubar','none','Name','Dependency of 
Probabilities','Color',defaultBackground);
end
function twelve connexins continuous button Callback(source,data)
% 12 connexins model
% variables
A1 variable = str2num(get(A1 \; handle, 'String'));
```

```
P1 variable = str2num(qet(P1 handle, 'String'));
V0\overline{1} variable = str2num(get(V\overline{0}1 handle, 'String'));
K1 variable = str2num(get(K1 handle, 'String'));
time1 of a connexin=str2num(get(time1 handle, 'String'));
A2 variable = str2num(get(A2 \; handle, 'String'));
P2 variable = str2num(get(P2 \; handle, 'String'));
V02 variable = str2num(get(V02 handle, 'String'));
K2 variable = str2num(get(K2 handle, 'String'));
time2_of_a_connexin=str2num(get(time2_handle,'String'));
V_variable = str2num(get(V_handle,'String'));
V min variable = str2num(get(V min handle, 'String'));
V step variable = str2num(get(V step handle, 'String'));
\overline{V} max variable = str2num(get(V max handle, 'String'));
number of channels=str2num(get(Channels handle, 'String'));
% end of variables
if P1 variable < -1 || (P1 variable >-1 && P1 variable < 1) || P1 variable >1
||...
   P2 variable \langle -1 | || (P2 variable \rangle-1 && P2 variable \langle 1 | || P2 variable \rangle1
message handle=msgbox('P1/P2 has to be +1 or -1!', 'Error');
set(message_handle,'Units','normalized','Color',defaultBackground);
end
if (V_max_variable<V_min_variable) || (V_step_variable > V_max_variable) ||...
   (V_max_variable<V_min_variable) && (V_step_variable > V_max_variable)
message handle=msgbox('V max is smaller than V min or V step is greater than V
max.','Error');
set(message_handle,'Units','normalized','Color',defaultBackground);
end
if round(number of channels) ~= number of channels || number of channels <= 0
message handle=msgbox('Number of channels must be positive integer!','Error');
set(message_handle,'Units','normalized','Color',defaultBackground);
end
if time1 of a connexin \leq 0 || time2 of a connexin \leq 0
message handle=msgbox('Time of a connexin being in the same state is non-
negative!','Error');
set(message_handle,'Units','normalized','Color',defaultBackground);
end
    right=1;
    number=7;
    counter=1;
     while right<=number
          for left=1:1:number
V_left_hemichannel(1,counter)=(V_variable*g_right_hemichannel(P2_variable,0,right)
) / \ldots(g_left_hemichannel(P1_variable,0,left)+g_right_hemichannel(P2_variable,0,right));
         V_right_hemichannel(1,counter)=V_variable-V_left_hemichannel(1,counter);
          counter=counter+1;
          end
     right=right+1;
     end
     for t=2:1:5
        right=1;
       number=7;
       counter=1;
        while right<=number
          for left=1:1:number
```

```
V_left_hemichannel(t,counter)=(V_variable*q_right_hemichannel(P2_variable,V_right
hemichannel(t-1,right),right))/...
```

```
 (g_left_hemichannel(P1_variable,V_left_hemichannel(t-
1, left), left)+g_right_hemichannel(P2_variable,V_right_hemichannel(t-
1, right), right));
       V_right_hemichannel(t,counter)=V_variable-V_left_hemichannel(t,counter);
        counter=counter+1;
          end
        right=right+1;
        end
     end
    V left steady=V left hemichannel(5,1:1:49);
    V_right_steady=V_right_hemichannel(5,1:1:49);
% formation of a matrix
  function Rate=formationOfMatrix(A, P, V0, K, voltage steady, moment)
   Rate=zeros(7);
   ind voltage oc=2;
   ind voltage co=8;
     for i=1:1:7
     for j=1:1:7if i-i==-1Rate(i, j) = (7 -i)*lambda_oc(A,P,V0,K,voltage_steady(ind_voltage_oc,1),moment);
         ind voltage oc=ind voltage oc+8;
        elseif i-j==1
         Rate(i,j)=j*lambda co(A,P,V0,K,voltage steady(ind voltage co,1), moment);
         ind voltage co=ind voltage co+8;
        end
      end
     end
   end
matrix of a left hemichannel=formationOfMatrix(A1 variable,P1 variable,V01 variabl
e, K1_variable, V_left_steady', time1_of_a_connexin);
matrix_of_a_right_hemichannel=formationOfMatrix(A2_variable,P2_variable,V02_variab
le, K2 variable, V right steady', time2 of a connexin);
 matrix of both hemichannels=zeros(49);
  size of left matrix=size(matrix of a left hemichannel,1);
  size_of_left_right_matrix=size(matrix_of_both_hemichannels,1);
  for i=1:size of left matrix:size of left right matrix
     for j=1:size_of_left_matrix:size_of_left_right_matrix
     matrix of both hemichannels(i:i+(size of left matrix-
1), j: j+(size of left matrix-1)) =...
     matrix of a left hemichannel ((i+(size of left matrix-
1))/size of left matrix,...
     (j+\overline{isize\ of\ let\ matrix}-
1))/size of left matrix)+matrix of a right hemichannel;
     end
   end
   function prob=stationary(matrix)
    A=[matrix'; ones(1,size(matrix,1))];B=[zeros(size(matrix,1),1);1]; prob=A\B; 
   end
 function matrix=fully formed matrix(rate)
  sum of rate rows=sum(rate, 2);
     Diagonal=zeros(size(rate,1));
    for i=1:1:size(rate,1)for i=1:1:size(rate,1) if i==j
          Diagonal(i,j)=sum of rate rows(j);
          end
         end
     end
```

```
 matrix=rate-Diagonal;
 end
  matrix of both=fully formed matrix (matrix of both hemichannels);
  X=stationary(matrix of both);
 conductance=zeros(49,1);
    right=1;
    number=7; 
    counter=1;
     while right<=number
          for left=1:1:number
         conductance(counter)=number of channels*X(counter)*...
          (g_left_hemichannel(P1_variable,V_left_steady(1,counter),left)*...
         g_right_hemichannel(P2_variable, Vright_steady(1,counter),right))/...
         (g_left_hemichannel(P1_variable,V_left_steady(1,counter),left)+...
         g_right_hemichannel(P2_variable,V_right_steady(1,counter),right));
          counter=counter+1;
          end
     right=right+1;
     end
  n=0:1:48; n=n';
table=[n [V left steady' V right steady'] conductance];
% % % % For drawing the graphic conductance(V), when V variable change
% % values from the specified interval
function Cartesian=setCartesian(states 1, states 2)
       one=sortrows(repmat(states 1, [size(states 2, 1) 1]));
       second=repmat(states 2, [size(states 1,1) 1]);
        Cartesian=[one second];
end
minimum=V_min_variable; max=V_max_variable; step=V_step_variable;
    count voltages=numel(minimum:step:max);
    conductance interval=zeros(count voltages, 1);
     index=1;
for V variable variates=minimum:step:max
    right=1;
    number=7;
    counter=1;
     while right<=number
          for left=1:1:number
         V left hemichannel 2(1, counter) = (V variable variables*...g_right_hemichannel(P2_variable,0,right))/...
(g_left_hemichannel(P1_variable,0,left)+g_right_hemichannel(P2_variable,0,right));
         V_right_hemichannel_2(1,counter)=V_variable_variates-
V left hemichannel(1, counter);
          counter=counter+1;
          end
     right=right+1;
     end
     for t=2:1:5
       right=1;
       number=7;
       counter=1;
        while right<=number
          for left=1:1:number
        V_left_hemichannel_2(t,counter)=(V_variable_variates*...
       g_right_hemichannel(P2_variable,V_right_hemichannel(t-1,right),right))/...
       (g_left_hemichannel(P1_variable,V_left_hemichannel(t-1,left),left)+...
       g_right_hemichannel(P2_variable,\overline{V} right_hemichannel(t-1,right),right));
        V_right_hemichannel_2(t,counter)=V_variable_variates-
V left hemichannel(t, counter);
        counter=counter+1;
          end
        right=right+1;
        end
```

```
 end
    V left steady 2=V left hemichannel 2(5,1:1:49);
    V right steady 2=V right hemichannel 2(5,1:1:49);
matrix of a left hemichannel 2=formationOfMatrix(A1 variable,P1 variable,V01 varia
ble, K1 variable, V left steady 2', time1 of a connexin);
matrix_of_a_right_hemichannel_2=formationOfMatrix(A2_variable,P2_variable,V02_vari
able, K2 variable, V right steady 2', time2 of a connexin);
  matrix of both hemichannels 2=zeros(49);
  size of left matrix 2=size(matrix of a left hemichannel 2,1);
  size_of_left_right_matrix_2=size(matrix_of_both_hemichannels_2,1);
   for i=1:size_of_left_matrix_2:size_of_left_right_matrix_2
    for j=1:size of left matrix 2:size of left right matrix 2
     matrix of both hemichannels 2(i:i+(size of left matrix 2-1), j:j+(size of left matrix 2-1))=...matrix of a left hemichannel 2((i+(size of left matrix 2-
1))/size of left matrix 2, \ldots (j+(size_of_left_matrix_2-
1))/size of left matrix 2)+matrix of a right hemichannel 2;
     end
   end
  matrix of both 2=fully formed matrix(matrix of both hemichannels 2);
  X 2=stationary(matrix of both 2);
   for s=1:1:7
    state(s) = s-1; end
   Cartesian product 1=setCartesian(state',state');
   sum 1=sum(Cartesian product 1(:,1:2),2);statmatrix 0=[Cartesian product 1 sum 1 X 2];
    number=size(statmatrix_0,1);
    X_20=zeros(13,1);
        for number1=1:1:number
           for l=1:1:13 
            if statmatrix 0(number1,3)==(1-1)X_20(1)=X_20(1)+statmatrix0(number1,4); end
           end
        end
        for j=1:1:13
          statmatrix(j,index)=abs(X 20(j));
        end
  conductance 2=zeros(49,1);
   right=1;
    number=7;
    counter=1;
     while right<=number
          for left=1:1:number
         conductance 2(counter)=number of channels*X 2(counter)*...
        (g_left_hemichannel(P1_variable,V_left_steady_2(1,counter),left)*...
         g_right_hemichannel(P2_variable, \overline{v} right_steady_2(1,counter),right))/...
        (g_left_hemichannel(P1_variable,V_left_steady_2(1,counter),left)+...
         g_right_hemichannel(P2_variable, \overline{v}_right_steady_2(1,counter),right));
          counter=counter+1;
          end
     right=right+1;
     end
 conductance interval(index)=sum(conductance 2);
  index=index+1;
end
```

```
figure handle 0=figure();
  table handle = uitable('Position', [100, 340, 450, 300], 'Data',table,...
                           'ColumnName', {'State','Voltage of the Left 
Hemichannel','Voltage of the Right Hemichannel' , 'Conductance'},...
                           'ColumnFormat', {'numeric','numeric','numeric'},...
                           'ColumnWidth', {80 150 150 80});
  bar handle =bar(axes('Units','Pixels','Position',[600,350,600,300]),table(:,1),table(:,4));
   title 'Bar of a conductance of a channel (depending on a state)';
   xlabel('a state of left and right hemichannels, const.')
   ylabel('Conductance of a channel, pS')
   axis([0 48 0 2]);
  set(bar handle);
  set(table handle, 'FontName', 'Courier', 'FontSize', 12);
  voltage interval=minimum:step:max; voltage interval=voltage interval';
  table handle 2 = uitable('Position', [100, 50, 210, 260], 'Data', [voltage interval
conductance interval],...
                         'ColumnName', {'Voltage','Conductance'},...
                         'ColumnFormat', {'numeric','numeric'},...
                         'ColumnWidth', {80 80});
  plot handle =
plot(axes('Units','Pixels','Position',[600,60,300,220]),voltage_interval,conductan
ce interval, 'LineWidth', 2);
  set(table handle 2, 'FontName', 'Courier', 'FontSize',12);
   title 'Conductance dependence on voltage';
   xlabel('V, mV')
  ylabel('G(V), pS')
  axis([-100 100 0 7]);
  set(plot_handle);
   grid on;
   set(figure_handle_0,'Units','normalized','NumberTitle', 
'off','Menubar','none','Name','Continuous Time Model of 12 
Connexins','Color',defaultBackground); 
  figure handle 1=figure();
  \text{subplot}(1,2,1),
plot(voltage_interval,statmatrix(1,:)','b',voltage_interval,statmatrix(2,:)','r',.
..
voltage interval, statmatrix(3,:)','q', voltage interval, statmatrix(4,:)','y',...
voltage interval, statmatrix(5,:)','k', voltage interval, statmatrix(6,:)','c',...
                       voltage_interval,statmatrix(7,:)','m','LineWidth',2);
   xlabel('Voltage (V), mV')
   ylabel('Probability')
   legend('0 closed connexins','1 closed connexin','2 closed connexins',...
          '3 closed connexins','4 closed connexins','5 closed connexins','6 closed 
connexins'); grid on;
  subplot(1, 2, 2),
plot(voltage_interval,statmatrix(8,:)','b',voltage_interval,statmatrix(9,:)','r',.
..
voltage_interval,statmatrix(10,:)','g',voltage_interval,statmatrix(11,:)','y',...
voltage_interval,statmatrix(12,:)','k',voltage_interval,statmatrix(13,:)','c','Lin
eWidth',2);
  xlabel('Voltage (V), mV')
   ylabel('Probability')
   legend('7 closed connexins','8 closed connexin','9 closed connexins',...
          '10 closed connexins','11 closed connexins','12 closed connexins'); grid 
on;
   set(figure_handle_1,'Units','normalized','NumberTitle', 
'off','Menubar','none','Name','Dependency of 
Probabilities','Color',defaultBackground);
end
```
```
function six connexins button2 Callback(source,data)
% variables
A1 variable = str2num(qet(A1 \; handle, 'String'));
P1 variable = str2num(get(P1 handle, 'String'));
V01 variable = str2num(get(V01 handle, 'String'));
K1 variable = str2num(get(K1~handle, 'String'));
pcdc1_variable = str2num(get(pcdc1_handle,'String'));
pdcc1 variable = str2num(get(pdcc1_handle,'String'));
pdcdc1 variable=1-pdcc1 variable;
A2 variable = str2num(get(A2 \; handle, 'String'));
P2 variable = str2num(get(P2 handle, 'String'));
V02 variable = str2num(get(V02 handle, 'String'));
K2 variable = str2num(get(K2 handle, 'String'));
pcdc2_variable = str2num(get(pcdc2_handle,'String'));
pdoc2<sup>-</sup>variable = str2num(get(pdcc2<sup>-</sup>handle,'String'));
pdcdc2_variable=1-pdcc2_variable;
V variable = str2num(get(V \; handle, 'String'));
V min variable = str2num(get(V min handle, 'String'));
V step variable = str2num(get(V step handle, 'String'));
V max variable = str2num(get(V max handle, 'String'));
number_of_channels=str2num(get(Channels_handle,'String'));
% end of variables
if P1 variable < -1 || (P1 variable >-1 && P1 variable < 1) || P1 variable >1
||...
   P2 variable < -1 || (P2 variable >-1 && P2 variable < 1) || P2 variable >1
message handle=msgbox('P1/P2 has to be +1 or -1!', 'Error');
set(message handle,'Units','normalized','Color',defaultBackground);
end
if (V_max_variable<V_min_variable) || (V_step_variable > V_max_variable) ||...
   (V_max_variable<V_min_variable) && (V_step_variable > V_max_variable)
message handle=msgbox('V max is smaller than V min or V step is greater than V
max.','Error');
set(message_handle,'Units','normalized','Color',defaultBackground);
end
if round(number of channels) ~= number of channels || number of channels<=0
message handle=msgbox('Number of channels must be positive integer!','Error');
set(message handle,'Units','normalized','Color',defaultBackground);
end
if pcdc1 variable < 0 || pcdc1 variable > 1 ||...
  pcdc2 variable < 0 || pcdc2 variable > 1 ||...
  ((\text{pcdcl}_variable < 0 || \text{pcdc}_variable > 1) \&...(pcdc2 variable < 0 || pcdc2 variable > 1)) ||...pdcc1 variable < 0 || pdcc1 variable > 1 ||...
   pdcc2 variable < 0 || pdcc2 variable > 1 ||...
   ((pdcc1 variable < 0 || pdcc1 variable > 1) &&...
   (pdcc2 variable < 0 || pdcc2 variable > 1))
 message handle=msgbox('pcdc and pdcc must be in the range of [0;1]!','Error');
 set(message_handle,'Units','normalized','Color',defaultBackground);
end
   states=zeros(28,3);
       n=1; nnn=0;
      while n<8 for nn=1:1:7-(n-1)
          states(nnn+1,1)=n-1; states(nnn+1,2)=nn-1; states(nnn+1,3)=6-(n-1)-(nn-
1);
          nnn=nnn+1; end
      n=n+1; end
     for n=1:1:28
```

```
V left hemichannel(1,n)=(V variable*g right hemichannel 3(P2 \text{ variable},0,0,0,6))/..
.
     (q left hemichannel 3(P1\ \text{variable},0,\text{states}(n,1),\text{states}(n,2),\text{states}(n,3))+...g_right_hemichannel_3(P2_variable,0,0,0,6));
     end
    for t=2:1:5 for n=1:1:28
       V left hemichannel(t,n)=(V variable*...
       g_right_hemichannel_3(P2_variable,V_variable-V_left_hemichannel(t-
1, n), 0, 0, 6)) / \ldots (g_left_hemichannel_3(P1_variable,V_left_hemichannel(t-
1, n, states(n, 1), states(n, 2), states(n, 3)) +...
       g_right_hemichannel_3(P2_variable,V_variable-V_left_hemichannel(t-
1,n),0,0,6)); 
        end
     end
    V=V left hemichannel(5,:)';
% formation of a matrix, when connexin can be in 3 states: open,
% closed or deep-closed
      function matrix=formationOfMatrix_3(A,P,V0,K,voltage_steady)
      states=zeros(28,3);
      n=1; nnn=0;
      while n < 8 for nn=1:1:7-(n-1)
          states(nnn+1,1)=n-1; states(nnn+1,2)=nn-1; states(nnn+1,3)=6-(n-1)-(nn-
1);
           nnn=nnn+1;
          end
      n=n+1; end
       function Cartesian=setCartesian(states 1, states 2)
       one=sortrows(repmat(states 1, [size(states 2, 1) 1]));
       second=repmat(states 2, [size(states 1,1) 1]);
        Cartesian=[one second];
        end
        matrix=zeros(28); 
       o=1:
        while o<=28
            states1=zeros(states(o,1)+1,3);
             for l=1:1:states(o, 1)+1states1(l,1)=states(o,1) - (l-1);states1(1,2)=1-1;states1(1,3)=0; end
             n=1; nnn=0;
            while n \leq-states(o,2)+1
              for nn=1:1:states(o, 2)+1-(n-1)states2(nnn+1,1)=n-1;states2(nnn+1,2)=nn-1;states2(nnn+1,3)=states(o, 2) - (n-1) - (nn-1);
               nnn=nnn+1; end
            n=n+1; end
            states3=zeros(states(o,3)+1,3);
             for l=1:1:states(o, 3)+1states3(1, 1) = 0;
                states3(1, 2) = 1 - 1;states3(1, 3)=states(o, 3) - (1-1);
             end 
            Cartesian product half=setCartesian(states1,states2);
            Cartesian product full=setCartesian(Cartesian product half, states3);
```

```
 sum_1=sum(Cartesian_product_full(:,1:3:7),2);
             sum_2=sum(Cartesian_product_full(:,2:3:8),2);
             sum_3=sum(Cartesian_product_full(:,3:3:9),2);
            indices=[Cartesian_product_full sum_1 sum_2 sum_3];
             number=size(indices,1);
             probabilities=zeros(number,1);
             for number1=1:1:number
                probabilities(number1)=...
nchoosek(states(o,1),indices(number1,1))*pdcc1_variable^(indices(number1,2))*...
                  pdcdc1_variable^(indices(number1,1))*...
(factorial(states(o,2))/(factorial(indices(number1,4))*factorial(indices(number1,5)
)) *factorial(indices(number1,6)))) *...
pco_new(A,P,V0,K,pcdc1_variable,voltage_steady(o))^(indices(number1,4))*...
pcc_new(A,P,V0,K,pcdc1_variable,voltage_steady(o))^(indices(number1,5))*...
                pcdc1 variable^(indices(number1,6)) *...
                 nchoosek(states(o,3), indices(number1,9)) *...poc(A,P,V0,K,voltage steady(o))^(indices(number1,8))*...
                 poo(A,P,V0,K,voltage steady(o))^(indices(number1,9));
             end
             probabilities2=zeros(28,1);
             for number1=1:1:number
                  for l=1:1:28
                    if indices(number1,10)==states(l,1) & &
indices(number1, 11) ==states(1, 2)
                       probabilities2(l)=probabilities2(l)+probabilities(number1);
                     end
                  end
             end
             for j=1:1:28
               matrix(o,j)=probabilities2(j);
             end
            o = o + 1;
         end
      end
matrix a=formationOfMatrix 3(A1 variable, P1 variable, V01 variable, K1 variable, V);
     function normalised=normalised_matrix(matrix)
         normalised=zeros(size(matrix,1));
        sum of p_rows=sum(matrix, 2);
         for i=1:1:length(sum_of_p_rows)
         normalised(i,:)=matrix(i,:)/sum of p_rows(i);
         end
     end
 matrix=normalised matrix(matrix a);
  A=[matrix' - eye(\overline{size(matrix,1)}, \overline{6}); ones(1,size(matrix,1))];
 B=[zeros(size(matrix,1),1);1];X=A\ B;initial distribution=zeros(28,1);
 initial\overline{\text{distribution}}(1)=1;
 p(1,:)=initial distribution';
 for i=1:1:100
    p(i+1,:)=p(1,:)*(matrix^i);end
 conductance=zeros(28,1);
 for n=1:1:28
 conductance(n)=number of channels*X(n)*...
```

```
(g_left_hemichannel_3(P1_variable,V(n),states(n,1),states(n,2),states(n,3))*...
  g_right_hemichannel_3(P2_variable,V_variable-V(n),0,0,6))/...
 (g_{\text{left\_hemichannel\_3(P1\_variable,V(n), states(n,1), states(n,2), states(n,3))} + ...q right hemichannel 3(P2 \text{ variable},V \text{ variable}-V(n),0,0,6));end
 n=0:1:27; n=n';
table = [n V conductance];% % % & For drawing the graphic conductance(V), when V variable change
% values from the specified interval
    min=V min variable; max=V max variable; step=V step variable;
    count voltages=numel(min:step:max);
      V left hemichannel2=zeros(5,28);
      conductance interval=zeros(count voltages, 1);
       index=1;
      for V variable variates=min:step:max
         for n=1:1:28
        V left hemichannel2(1,n)=(V variable variates*...
        g right hemichannel 3(P2 \text{ variable},0,0,0,6)) / ...(q left hemichannel 3(P1 \text{ variable},0,\text{states}(n,1),\text{states}(n,2),\text{states}(n,3))+...q right hemichannel 3(P2 \text{ variable},0,0,0,6));
         end
        for t=2:1:5 for n=1:1:28
            V left hemichannel2(t,n)=(V variable variates*...
          g_right_hemichannel_3(P2_variable,V_variable_variates-
V left hemichannel2(t-1,n),0,0,6))/...
           (g_left_hemichannel_3(P1_variable,V_left_hemichannel2(t-1,n),...
           states(n,1), states(n,2), states(n,3)) +...
            g_right_hemichannel_3(P2_variable,V_variable_variates-
V left hemichannel2(t-1,n),0,0,6));
            end
         end
        V2=V_left_hemichannel2(5,:)';
matrix_a2=formationOfMatrix_3(A1_variable,P1_variable,V01_variable,K1_variable,V2)
; 
       matrix2=normalised matrix(matrix a2);
      X2 = [matrix2' - eye(size(matrix2)); ones(1, length(matrix2))] \ \ldots[zeros(length(matrix2),1);1];
    states=zeros(28,3);
      n=1; nnn=0;
       while n<8
         for nn=1:1:7-(n-1)states(nnn+1, 1)=n-1; states(nnn+1, 2)=nn-1; states(nnn+1, 3)=6-(n-1)-(nn-
1);
          nnn=nnn+1; end
      n=n+1;
       end
   sum 1=sum(states(:,1:2),2);
   statmatrix 0=[states sum 1 X2];
    number=size(statmatrix_0,1);
    X_20=zeros(7,1);
        for number1=1:1:number
           for l=1:1:7
             if statmatrix 0(number1, 4) == (1-1)X_20(1)=X_20(1)+statmatrix0(number1,5); end
           end
        end
```

```
 for j=1:1:7
          statmatrix(j,index)=abs(X 20(j));
        end
     conductance2=zeros(28,1);
      for n=1:1:28
     conductance2(n)=number of channels*X2(n)*...
(q_left_hemichannel_3(P1_variable,V2(n),states(n,1),states(n,2),states(n,3))*...
      g_right_hemichannel 3(P2_variable,V_variable_variates-V2(n),0,0,6))/...
(g_left_hemichannel_3(P1_variable,V2(n),states(n,1),states(n,2),states(n,3))+...
      g_right_hemichannel_3(P2_variable,V_variable_variates-V2(n),0,0,6));
      end
     conductance_interval(index)=sum(conductance2);
      index=index+1;
       end
  figure handle 0=figure();
  table \overline{h} handle = uitable('Position', [100,340,450,300],'Data',table,...
                           'ColumnName', {'State','Voltage of the Left 
Hemichannel','Conductance'},...
                           'ColumnFormat', {'numeric','numeric','numeric'},...
                           'ColumnWidth', {80 150 80});
 bar handle =
bar(axes('Units','Pixels','Position',[600,350,600,300]),table(:,1),table(:,3));
   title 'Bar of a conductance of a channel (depending on a state)';
   xlabel('a state of left and right hemichannels, const.')
  ylabel('Conductance of a channel, pS')
   axis([0 27 0 2]);
 set(bar handle);
  set(table handle,'FontName','Courier','FontSize',12);
  voltage_interval=min:step:max; voltage_interval=voltage_interval';
  table handle 2 = uitable('Position', [100, 50, 210, 260], 'Data', [voltage interval
conductance interval],...
                         'ColumnName', {'Voltage','Conductance'},...
                         'ColumnFormat', {'numeric','numeric'},...
                         'ColumnWidth', {80 80});
  plot handle =
plot(axes('Units','Pixels','Position',[600,60,300,220]),voltage_interval,conductan
ce interval, 'LineWidth', 2);
   set(table_handle_2,'FontName','Courier','FontSize',12);
  title 'Conductance dependence on voltage';
  xlabel('V, mV')
  ylabel('G(V), pS')
  axis([-100 100 0 7]);
 set(plot handle);
   grid on;
  set(figure handle 0, 'Units', 'normalized', 'NumberTitle',
'off','Menubar','none','Name','Model of 6 Connexins (3 
States)','Color',defaultBackground);
  figure handle 1=figure();
  i=1:1:\overline{1}01;subplot(2, 2, 1),
  plot(i',p(:,1),'b',i',p(:,2),'r',i',p(:,3),'g',i',p(:,4),'y',...
     i',p(:,5),'k',i',p(:,6),'c',i',p(:,7),'m','Linearwidth',2); legend('p_0','p_1','p_2','p_3','p_4','p_5','p_6');
   grid on;
  subplot(2,2,2),
  plot(i',p(:,8),'b',i',p(:,9),'r',i',p(:,10),'g',i',p(:,11),'y',...
     i',p(:,12),'k',i',p(:,13),'c',i',p(:,14),'m','LineWidth',2); legend('p_7','p_8','p_9','p_1_0','p_1_1','p_1_2','p_1_3');
   grid on;
```

```
 subplot(2,2,3),
  plot(i',p(:,15),'b',i',p(:,16),'r',i',p(:,17),'g',i',p(:,18),'y',...
     i', p(:,19), 'k', i', p(:,20), 'c', i', p(:,21), 'm', 'LineWidth', 2); legend('p_1_4','p_1_5','p_1_6','p_1_7','p_1_8','p_1_9','p_2_0');
   grid on;
  subplot(2,2,4),
  plot(i',p(:,22),'b',i',p(:,23),'r',i',p(:,24),'g',i',p(:,25),'y',...
     i',p(:,26),'k',i',p(:,27),'c',i',p(:,28),'m','LineWidth',2); legend('p_2_1','p_2_2','p_2_3','p_2_4','p_2_5','p_2_6','p_2_7');
   grid on;
   set(figure_handle_1,'Units','normalized','NumberTitle', 
'off','Menubar','none','Name','Simulation of 
Probabilities','Color',defaultBackground);
  figure handle 2=figure();
plot(voltage interval,statmatrix(1,:)','b',voltage interval,statmatrix(2,:)','r',.
..
voltage interval, statmatrix(3,:)','q', voltage interval, statmatrix(4,:)','y',...
voltage interval, statmatrix(5,:)','k', voltage interval, statmatrix(6,:)','c',...
        voltage_interval,statmatrix(7,:)','m','LineWidth',2);
    xlabel('Voltage (V), mV')
    ylabel('Probability')
    legend('0 closed connexins','1 closed connexin','2 closed connexins',...
           '3 closed connexins','4 closed connexins','5 closed connexins',...
           '6 closed connexins');
    grid on;
    set(figure_handle_2,'Units','normalized','NumberTitle', 
'off','Menubar','none','Name','Dependency of 
Probabilities','Color',defaultBackground); 
end
function twelve connexins button2 Callback(source, data)
% 12 connexins model
% variables
A1 variable = str2num(get(A1 \; handle, 'String'));
P1_variable = str2num(get(P1_handle,'String'));
V01 variable = str2num(get(V01 handle, 'String'));
K1 variable = str2num(qet(K1 \; handle, 'String'));
pcdc1 variable = str2num(get(pcdc1 handle, 'String'));
pdcc1_variable = str2num(get(pdcc1_handle,'String'));
pdcdc1_variable=1-pdcc1_variable;
A2 variable = str2num(get(A2 handle, 'String'));
P2 variable = str2num(get(P2 handle, 'String'));
V02 variable = str2num(get(V02 handle, 'String'));
K2 variable = str2num(get(K2~handle, 'String'));
pcdc2_variable = str2num(get(pcdc2_handle,'String'));
pdoc2<sup>-</sup>variable = str2num(get(pdcc2<sup>-</sup>handle, 'String'));
pdcdc2_variable=1-pdcc2_variable;
V variable = str2num(get(V handle, 'String'));
V_min_variable = str2num(get(V_min_handle,'String'));
V_step_variable = str2num(get(\overline{V}_step_handle, 'String'));
Vmax variable = str2num(get(V_max_handle,'String'));
number_of_channels=str2num(get(Channels_handle,'String'));
% end of variables
if P1 variable < -1 || (P1 variable >-1 && P1 variable < 1) || P1 variable >1
||...
   P2 variable < -1 || (P2 variable >-1 && P2 variable < 1) || P2 variable >1
message handle=msgbox('P1/P2 has to be +1 or -1!', 'Error');
 set(message_handle,'Units','normalized','Color',defaultBackground);
end
```

```
if (V_max_variable<V_min_variable) || (V_step_variable > V_max_variable) ||...
    (V_max_variable<V_min_variable) && (V_step_variable > V_max_variable) 
message handle=msgbox('V max is smaller than V min or V step is greater than V
max.','Error');
set(message_handle,'Units','normalized','Color',defaultBackground);
end
if round(number of channels) ~= number of channels || number of channels<=0
message_handle=msgbox('Number of channels must be positive integer!','Error');
 set(message_handle,'Units','normalized','Color',defaultBackground);
end
if pcdc1_variable < 0 || pcdc1_variable > 1 ||...
  pcdc2_variable < 0 || pcdc2_variable > 1 ||...
  ((pcdc1_variable < 0 || pcdc1_variable > 1) &\&\dots(pcdc2 variable < 0 || pcdc2 variable > 1)) ||...pdcc1 variable < 0 || pdcc1 variable > 1 ||...
  pdcc2 variable < 0 || pdcc2 variable > 1 ||...
   ((pdcc1 variable < 0 || pdcc1 variable > 1) &&...(pdcc2 variable \langle 0 | | pdcc2 variable > 1))
 message handle=msgbox('pcdc and pdcc must be in the range of [0;1]!!', 'Error');
 set(message handle,'Units','normalized','Color',defaultBackground);
end
 states=zeros(28,3);
  n=1; nnn=0;
 while n<8
    for nn=1:1:7-(n-1)
   states(nnn+1, 1)=n-1; states(nnn+1, 2)=nn-1; states(nnn+1, 3)=6-(n-1)-(nn-1);
    nnn=nnn+1;
    end
   n=n+1;end
    right=1;
    number=28;
    counter=1;
  while right<=number
      for left=1:1:number
       V left hemichannel(1, counter) = (V variable*...
g_right_hemichannel_3(P2_variable,0,states(right,1),states(right,2),states(right,3
)) ) / . . .
(g left hemichannel 3(P1\vartheta,0,\vartheta,\vartheta)=1), states(left,2),states(left,3))+
...
g_right_hemichannel_3(P2_variable,0,states(right,1),states(right,2),states(right,3
)));
       V_right_hemichannel(1,counter)=V_variable-V_left_hemichannel(1,counter);
        counter=counter+1;
      end
     right=right+1;
  end
 for t=2:1:5
       right=1;
       number=28;
       counter=1;
    while right<=number
      for left=1:1:number
       V left hemichannel(t,counter)=(V variable*...
        g_right_hemichannel_3(P2_variable,V_right_hemichannel(t-
1,right), states(right,1), states(right,2), states(right,3)))/...
       (g_left_hemichannel_3(P1_variable,V_left_hemichannel(t-
1, left), states(left, 1), states(left, 2), states(left, 3)) +...
       g_right_hemichannel_3(P2_variable,V_right_hemichannel(t-
1, right), states(right,1), states(right,2), states(right,3)));
```

```
V_right_hemichannel(t,counter)=V_variable-V_left_hemichannel(t,counter);
        counter=counter+1;
      end
     right=right+1;
    end
 end
    V left steady=V left hemichannel(5,1:1:28*28);
    V_right_steady=V_right_hemichannel(5,1:1:28*28);
% formation of a matrix
      function
matrix=formationOfMatrix12_3(A,P,V0,K,pcdc,pdcc,pdcdc,voltage_steady)
      states=zeros(28,3);
       n=1; nnn=0;
       while n<8
       for nn=1:1:7-(n-1)
       states(nnn+1,1)=n-1; states(nnn+1,2)=nn-1; states(nnn+1,3)=6-(n-1)-(nn-1);
       nnn=nnn+1; end
      n=n+1:
       end
       function Cartesian=setCartesian(states 1, states 2)
       one=sortrows(repmat(states 1, [size(states 2, 1) 1]));
       second=repmat(states 2, [size(states 1,1) 1]);
        Cartesian=[one second];
        end
        matrix=zeros(28); 
       o=1; number 1=1;
        while o<=28
             states1=zeros(states(o,1)+1,3);
            for l=1:1:states(o, 1)+1states1(1,1)=states(o,1)-(1-1);
               states1(1,2)=1-1;states1(1, 3) = 0; end
             n=1; nnn=0;
            while n < = states (o, 2) +1
              for nn=1:1:states(o, 2)+1-(n-1)states2(nnn+1,1)=n-1;states2(nnn+1,2)=nn-1;
               states2(nnn+1,3)=states(o,2)-(n-1)-(nn-1);
               nnn=nnn+1; end
            n=n+1; end
             states3=zeros(states(o,3)+1,3);
            for l=1:1:states(o, 3)+1states3(1, 1) = 0;
               states3(1,2)=1-1;states3(1,3)=states(0,3)-(1-1);
             end 
            Cartesian product half=setCartesian(states1,states2);
            Cartesian product full=setCartesian(Cartesian product half, states3);
            sum 1=sum(Cartesian product full(:,1:3:7),2);
            sum 2=sum(Cartesian product full(:,2:3:8),2);
            sum 3=sum(Cartesian product full(:,3:3:9),2);
            indices=[Cartesian_product_full sum_1 sum_2 sum_3];
             number=size(indices,1);
             probabilities=zeros(number,1);
             for number1=1:1:number
                probabilities(number1)=...
nchoosek(states(o,1),indices(number1,1))*pdcc^(indices(number1,2))*...
```

```
 pdcdc^(indices(number1,1))*...
```

```
(factorial(states(o,2))/(factorial(indices(number1,4))*factorial(indices(number1,5)
)) *factorial(indices(number1,6)))) *...
pco_new(A,P,V0,K,pcdc,voltage_steady(indices(number1,10)+number_1))^(indices(numbe
r1, 4)) *...
pcc_new(A,P,V0,K,pcdc,voltage_steady(indices(number1,10)+number_1))^(indices(numbe
r1,5)) *...
                 pcdc1 variable^(indices(number1,6)) *...
                 nchoosek(states(o,3), indices(number1,9))*...
poc(A,P,V0,K,voltage steady(indices(number1,10)+number 1))^(indices(number1,8))*..
.
poo(A,P,V0,K,voltage steady(indices(number1,10)+number 1))^(indices(number1,9));
              end
             probabilities2=zeros(28,1);
              for number1=1:1:number
                  for l=1:1:28
                    if indices(number1,10) == states(l,1) & &
indices(number1, 11) ==states(1, 2)
                       probabilities2(l)=probabilities2(l)+probabilities(number1);
end and the state of the state of the state of the state of the state of the state of the state of the state o
                  end
              end
              for j=1:1:28
               matrix(o, j) = probability[i];
              end
             number_1=number_1+28;
            o = o + 1; end
      end
  matrix of a left hemichannel=formationOfMatrix12_3(A1_variable,...
P1_variable,V01_variable,K1_variable,pcdc1_variable,pdcc1_variable,pdcdc1_variable
, V left steady');
  matrix of a right hemichannel=formationOfMatrix12_3(A2_variable,...
P2_variable,V02_variable,K2_variable,pcdc2_variable,pdcc2_variable,pdcdc2_variable
,V_right_steady');
  matrix of both hemichannels=zeros(28*28);
  size of left matrix=size(matrix of a left hemichannel,1);
  size of left right matrix=size(matrix of both hemichannels,1);
  for i=1:size of left matrix:size of left right matrix
    for j=1:size of left matrix:size of left right matrix
     matrix of both hemichannels(i:i+(size of left matrix-
1), j:j+(size_of-left_matrix-1)) = ...matrix of a left hemichannel ((i+(size of left matrix-
1))/size_of_left_matrix,...
      (j+(size_of_left_matrix-
1))/size of left matrix)*matrix of a right hemichannel;
     end
   end
  matrix of both a=matrix of both hemichannels;
      function normalised=normalised_matrix(matrix)
         normalised=zeros(size(matrix,1));
        sum of p_rows=sum(matrix,2);
         for i=1:1:length(sum_of_p_rows)
         normalised(i,:)=matrix(i,:)/sum of p_rows(i);
         end
      end
  matrix of both=normalised matrix(matrix of both a);
```

```
 X=stationary_probabilities(matrix_of_both);
   conductance=zeros(28*28,1);
    right=1;
   number=28; 
    counter=1;
     while right<=number
          for left=1:1:number
         conductance(counter)=number of channels*X(counter)*...
        (g_left_hemichannel_3(P1_variable,V_left_steady(1,counter),...
         states(left,1), states(left,2), states(left,3))*...
         g_right_hemichannel_3(P2_variable,V_right_steady(1,counter),...
         states(right,1), states(right,2), states(right,3)))/...
         (g_left_hemichannel_3(P1_variable,V_left_steady(1,counter),...
         states(left,1), states(left,2), states(left,3)) +...
         g_right_hemichannel_3(P2_variable,V_right_steady(1,counter),...
         states(right,1), states(right,2), states(right,3)));
          counter=counter+1;
          end
     right=right+1;
     end
  n=0:1:((28*28)-1); n=n';
 table=[n [V left steady' V right steady'] conductance];
% % % % For drawing the graphic conductance(V), when V variable change
% % values from the specified interval
function Cartesian=setCartesian(states 1, states 2)
       one=sortrows(repmat(states 1, [size(states 2, 1) 1]));
       second=repmat(states 2, [size(states 1,1) \overline{1}]);
        Cartesian=[one second];
end
minimum=V_min_variable; max=V_max_variable; step=V_step_variable;
    count voltages=numel(minimum:step:max);
    conductance interval=zeros(count voltages, 1);
     index=1;
for V variable variates=minimum:step:max
  right=1;
    number=28;
    counter=1;
     while right<=number
          for left=1:1:number
         V left hemichannel 2(1, counter) = (V variable variables*...g_right_hemichannel_3(P2_variable, \overline{0}, ...
         states(right,1), states(right,2), states(right,3)))/...
        (g left hemichannel_3(P1_variable, 0, \ldotsstates(left,1), states(left,2), states(left,3))+...
         g_right_hemichannel_3(P2_variable,0,...
         states(right,1), states(right,2), states(right,3)));
         V right hemichannel_2(1,counter)=V_variable_variates-
V left hemichannel(1, counter);
          counter=counter+1;
          end
     right=right+1;
     end
     for t=2:1:5
        right=1;
       number=28;
       counter=1;
        while right<=number
          for left=1:1:number
        V_left_hemichannel_2(t,counter)=(V_variable_variates*...
        g_right_hemichannel_3(P2_variable,V_right_hemichannel(t-1,right),...
```

```
states(right,1), states(right,2), states(right,3)))/...
```

```
 (g_left_hemichannel_3(P1_variable,V_left_hemichannel(t-1,left),...
states(left,1), states(left,2), states(left,3)) +...
```

```
g_right_hemichannel_3(P2_variable,V_right_hemichannel(t-1,right),...
```

```
states(right,1), states(right,2), states(right,3)));
        V_right_hemichannel_2(t,counter)=V_variable_variates-
V left hemichannel(t, counter);
        counter=counter+1;
          end
        right=right+1;
        end
     end
    V left steady 2=V left hemichannel 2(5,1:1:28*28);
    V right steady 2=V right hemichannel 2(5,1:1:28*28);
matrix of a left hemichannel 2=formationOfMatrix12 3(A1 variable,P1 variable,...
V01 variable,K1 variable,pcdc1 variable,pdcc1 variable,pdcdc1 variable,V left stea
dy_2');
matrix of a right hemichannel 2=formationOfMatrix12 3(A2 variable,P2 variable,...
V02 variable, K2 variable, pcdc2 variable, pdcc2 variable, pdcdc2 variable, V right ste
ady 2');
 matrix of both hemichannels 2=zeros(28*28);
  size of left matrix 2=size(matrix of a left hemichannel 2,1);
  size of left right matrix 2=size(matrix of both hemichannels 2,1);
  for i=1:size of left matrix 2:size of left right matrix 2
    for j=1:size of left matrix 2:size of left right matrix 2
     matrix of both hemichannels 2(i:i+(size_of_left_matrix_2-
1), j: j + (size of left matrix 2-1))=...
     matrix of a left hemichannel 2((i+(size of left matrix 2-
1))/size_of_left_matrix_2,...
      (j+(size_of_left_matrix_2-
1))/size_of_left_matrix_2)*matrix_of_a_right_hemichannel_2;
    end
   end
  X 2=stationary probabilities(matrix of both hemichannels 2);
   states=zeros(28,3);
    n=1; nnn=0;
   while n < 8 for nn=1:1:7-(n-1)
     states(nnn+1, 1)=n-1; states(nnn+1, 2)=nn-1; states(nnn+1, 3)=6-(n-1)-(nn-1);
    nnn=nnn+1:
     end
   n=n+1; end 
   Cartesian product 1=setCartesian(states, states);
   sum 1=sum(Cartesian product 1(:,1:2),2);sum 2=sum(Cartesian_product_1(:,4:5),2);
   sum 3=sum 1+sum 2;
    statmatrix_0=[Cartesian_product_1 sum_1 sum_2 sum_3 X_2];
    number=size(statmatrix_0,1);
    X_20=zeros(13,1);
        for number1=1:1:number
           for l=1:1:13 
            if statmatrix 0(number1, 9) == (1-1)X_20(1)=X_20(1)+statmatrix0(number1,10); end
           end
        end
       for i=1:1:13statmatrix(j, index)=abs(X 20(j));
        end
  conductance 2=zeros(28*28,1);
```

```
 right=1;
    number=28;
    counter=1;
     while right<=number
          for left=1:1:number
         conductance 2(counter)=number of channels*X 2(counter)*...
        (g_left_hemichannel_3(P1_variable,V_left_steady_2(1,counter),...
         states(left,1), states(left,2), states(left,3)) *...g_right_hemichannel_3(P2_variable,V_right_steady_2(1,counter),...
         states(right,1), states(right,2), states(right,3)))/...
        (g_left_hemichannel_3(P1_variable,V_left_steady_2(1,counter),...
         states(left,1), states(left,2), states(left,3))+...
         g_right_hemichannel_3(P2_variable,V_right_steady_2(1,counter),...
         states(right,1),states(right,2),states(right,3)));
          counter=counter+1;
          end
     right=right+1;
     end
 conductance interval(index)=sum(conductance 2);
  index=index+1;
end 
 figure handle 0=figure();
  table_handle = uitable('Position', [100, 340, 450, 300], 'Data',table,...
                           'ColumnName', {'State','Voltage of the Left 
Hemichannel','Voltage of the Right Hemichannel' , 'Conductance'},...
                           'ColumnFormat', {'numeric','numeric','numeric'},...
                           'ColumnWidth', {80 150 150 80});
  bar handle =
bar(axes('Units','Pixels','Position',[600,350,600,300]),table(:,1),table(:,4));
   title 'Bar of a conductance of a channel (depending on a state)';
   xlabel('a state of left and right hemichannels, const.')
   ylabel('Conductance of a channel, pS')
  set(bar handle);
   set(table_handle,'FontName','Courier','FontSize',12);
   voltage_interval=minimum:step:max; voltage_interval=voltage_interval';
  table handle 2 = uitable('Position', [100, 50, 210, 260], 'Data', [voltage_interval
conductance interval],...
                         'ColumnName', {'Voltage','Conductance'},...
                         'ColumnFormat', {'numeric','numeric'},...
                         'ColumnWidth', {80 80});
  plot handle =
plot(axes('Units','Pixels','Position',[600,60,300,220]),voltage_interval,conductan
ce_interval,'LineWidth',2);
  set(table handle 2, 'FontName', 'Courier', 'FontSize',12);
   title 'Conductance dependence on voltage';
  xlabel('V, mV')
   ylabel('G(V), pS')
   axis([-100 100 0 7]);
  set(plot handle);
   grid on;
  set(figure handle 0, 'Units', 'normalized', 'NumberTitle',
'off','Menubar','none','Name','Model of 12 Connexins','Color',defaultBackground);
  figure handle 1=figure();
  subplot(1,2,1),
plot(voltage interval,statmatrix(1,:)','b',voltage interval,statmatrix(2,:)','r',.
..
voltage interval, statmatrix(3,:)','g', voltage interval, statmatrix(4,:)','y',...
voltage interval, statmatrix(5,:)','k', voltage interval, statmatrix(6,:)','c',...
                       voltage_interval,statmatrix(7,:)','m','LineWidth',2);
   xlabel('Voltage (V), mV')
   ylabel('Probability')
```

```
 legend('0 closed connexins','1 closed connexin','2 closed connexins',...
          '3 closed connexins','4 closed connexins','5 closed connexins','6 closed 
connexins'); grid on;
  subplot(1,2,2),plot(voltage_interval,statmatrix(8,:)','b',voltage_interval,statmatrix(9,:)','r',.
..
voltage_interval,statmatrix(10,:)','q',voltage_interval,statmatrix(11,:)','y',...
voltage_interval,statmatrix(12,:)','k',voltage_interval,statmatrix(13,:)','c','Lin
eWidth',2);
  xlabel('Voltage (V), mV')
  ylabel('Probability')
   legend('7 closed connexins','8 closed connexin','9 closed connexins',...
          '10 closed connexins','11 closed connexins','12 closed connexins'); grid 
on;
 set(figure handle 1, 'Units', 'normalized', 'NumberTitle',
'off','Menubar','none','Name','Dependency of 
Probabilities','Color',defaultBackground);
end
function aboutbutton Callback(source, data)
message handle=msgbox({'This is the program of gap junction models (2 states and
3 states).';...
      '@Aurelija Sakalauskaitë, FMMM-9 grupës studentë'},'About GJ Model');
set(message handle,'Units','normalized','Color',defaultBackground);
end
function exitbutton Callback(source, data)
    close all;
end
end
```